## **ESCUELA SUPERIOR POLITÉCNICA DEL LITORAL**

# **Facultad de Ingeniería en Mecánica y Ciencias de la Producción**

Desarrollo de un sistema de control de producción en un ambiente de producción discreta con alta variedad de productos y bajo volumen de producción

## **PROYECTO INTEGRADOR**

Previo la obtención del Título de:

## **Ingenieros Industriales**

Presentado por: Jorge Andrés Chávez Palma Juan Carlos Letechi Morán

GUAYAQUIL - ECUADOR Año: 2021

## **DEDICATORIA**

Este proyecto se lo dedico a Jorge Chávez y Francisca Palma, que confiaron y me apoyaron en todo momento. A mi tía María Palma que desde el cielo me está protegiendo.

A mis hermanas, parte de mi familia, y amigos con los que pude compartir en todo este tiempo.

#### **Jorge Chávez Palma**

A mis padres Luis y María, mis hermanos Jessica, Julissa (†) y Luis, mis sobrinos José, Xavier, Leandro, Elías, María José, Isabella y Valeria, por ese amor incondicional dado.

#### **Juan Carlos Letechi Morán**

## **AGRADECIMIENTOS**

A Dios por bendecirme mucho en la vida y darme la oportunidad de estudiar en tan prestigiosa universidad. A mis padres Jorge Chávez y Francisca Palma por brindarme su apoyo incondicional, por su paciencia, su amor y sus ánimos en toda esta etapa. A mi hermana Katherine por darme el ejemplo del esfuerzo que conlleva la vida universitaria y apoyarme en todo momento. A mis profesores que me forjaron, enseñaron y compartieron sus conocimientos y tiempo en cada etapa de mi carrera universitaria en especial al Dr. Marcos Buestan y la Ing. María Isabel Alcívar.

#### **Jorge Chávez Palma**

A Dios, por darme todo. A Nuestra Madre la Virgen María y a San Ignacio de Loyola por interceder siempre ante Dios por todas mis peticiones. A mis padres, Luis y María por todo el amor incondicional y los valores enseñados a lo largo de mi existencia. A mis hermanos Jessica, Julissa (†) y Luis, por todo el apoyo dado a lo largo de mi vida. A mis sobrinos, José, Xavier, Leandro, Elías, María José, Isabella y Valeria por darme alegrías en mi vida. A mis amigos Gustavo Calderón S.J y Carlos Man Ging S.J, por todo el apoyo espiritual y académico dado. A mi amigo Anthony Villacís, por todo el apoyo brindado en mi carrera universitaria. A Isabel Alcívar MS y la Dra. Lucila Sigüenza por ser una gran guía y modelos que seguir por la contribución a mi formación académica. A Marcos Buestan, PhD., por su dirección a que se materialice este trabajo presentado.

**Juan Carlos Letechi Morán.**

## **DECLARACIÓN EXPRESA**

³Los derechos de titularidad y explotación, nos corresponde conforme al reglamento de propiedad intelectual de la institución; Jorge Andrés Chávez Palma y Juan Carlos Letechi Morán y damos nuestro consentimiento para que la ESPOL realice la comunicación pública de la obra por cualquier medio con el fin de promover la consulta, difusión y uso público de la producción intelectual"

Jorge Andrés Chávez Palma

Verbilde

Juan Carlos Letechi Morán

## **EVALUADORES**

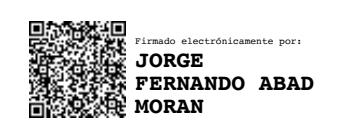

PROFESOR DE LA MATERIA PROFESOR TUTOR

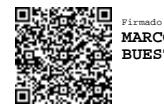

Firmado electrónicamente por: **MARCOS NICOLAJEEF BUESTAN BENAVIDES**

**Jorge Abad M., Ph.D. Marcos Buestán B., Ph.D.**

### **RESUMEN**

<span id="page-5-0"></span>En la última década, los productos o servicios se encuentran centrado al usuario, desarrollando en temas de educación el aprendizaje activo, que es un proceso cuyo centro es el aprendizaje del alumno. Actualmente, los estudiantes de la carrera de Ingeniería Industrial de la ESPOL no tienen una práctica simulada sobre un sistema de control de producción tipo Pull en cualquier tipo de ambientes de producción, solamente reciben el conocimiento teórico por parte de los docentes relacionados con la materia de sistemas de control de producción. Para el presente trabajo se realizó un prototipo acerca del desarrollo de un sistema de control de producción tipo Pull en un ambiente de producción discreto con alta variedad de productos y bajo volumen de producción, mediante la aplicación metodología JIT que permita la comprensión y aplicación de estas herramientas en una práctica de laboratorio para estudiantes de Ingeniería Industrial de una institución educativa, mediante el uso del software de simulación FlexSim, obteniendo como resultado de esta herramienta, un nivel de enseñanza superior y profesionales mejores capacitados en dichos temas. Concluimos que el uso de la técnica de simulación permite a los estudiantes de la carrera de ingeniería industrial el entendimiento de un sistema de control de producción tipo Pull, debido a que se puede visualizar en función del tiempo el comportamiento de este a través de los indicadores que miden el rendimiento del sistema.

**Palabras Clave:** Aprendizaje activo**,** Sistemas de Control de producción tipo Pull, Simulación, FlexSim.

## *ABSTRACT*

<span id="page-6-0"></span>In the last decade, the products or services are user-centered, developing active learning *in education, which is a process whose center is the student's learning. Currently, students of Industrial Engineering at ESPOL do not have a simulated practice on a Pull type planning & production control system in any type of production environment, they only receive theoretical knowledge from teachers related to the subject of production control systems. For the present work a prototype was made about the development of a Pull type planning & production control system in a discrete production environment with a high variety of products and low production volume, through the application of JIT methodology that allows the understanding and application of these tools in a laboratory practice for students of Industrial Engineering of an educational institution, through the use of simulation software FlexSim, obtaining as a result of this tool, a higher level of education and better trained professionals in these topics. We conclude that the use of the simulation technique allows students of industrial engineering to understand a Pull type production control system, because it is possible to visualize the behavior of the system as a function of time through the indicators that measure the performance of the system.*

*Keywords: Active learning, Pull-type planning & production control systems, Simulation, FlexSim.*

# ÍNDICE GENERAL

<span id="page-7-0"></span>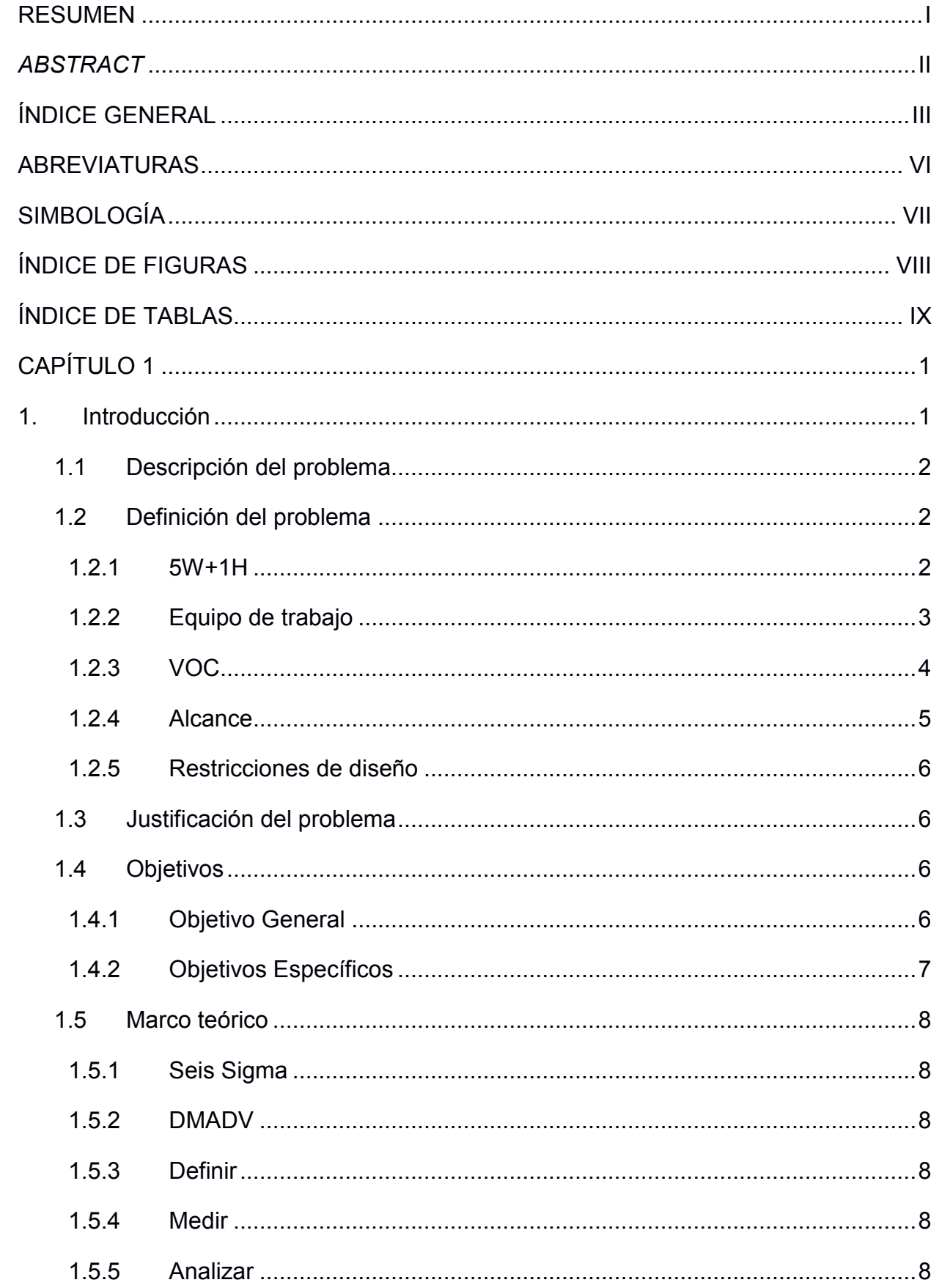

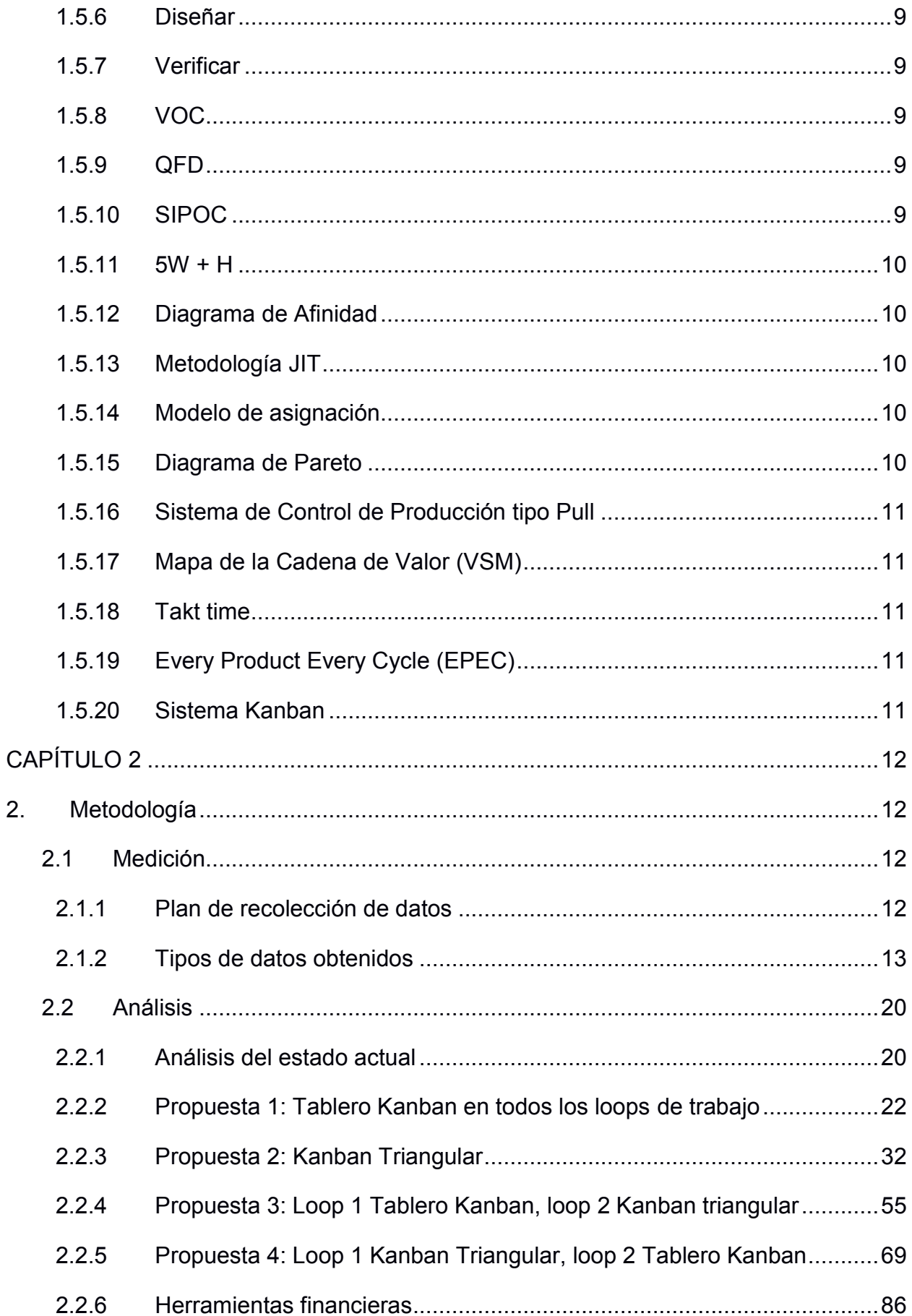

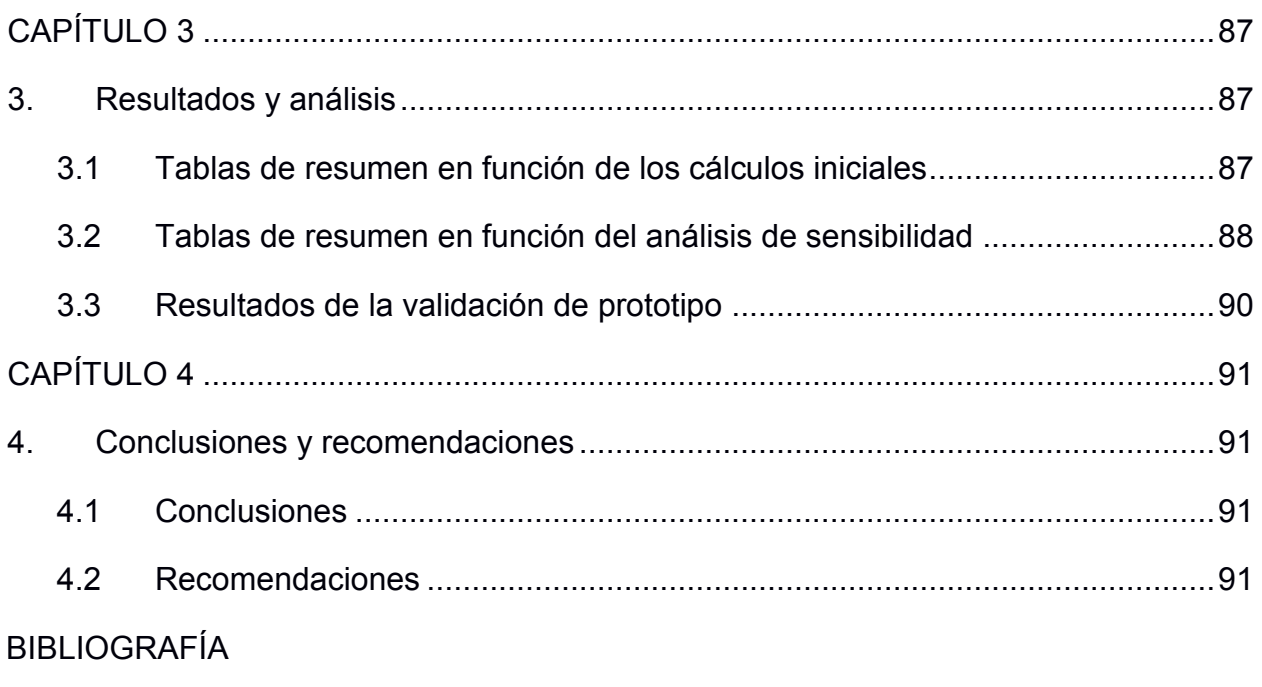

## **ABREVIATURAS**

- <span id="page-10-0"></span>ESPOL Escuela Superior Politécnica del Litoral
- DMADV Define, Measure, Analize, Design and Verification
- MMP Maestría de Mejora de Procesos
- JIT Just In Time
- FIMCP Facultad de Ingeniería en Mecánica y Ciencias de la Producción
- SIPOC Supplier, Input, Process, Output, Customer
- VOC Voice Of Customer
- ONU Organización de las Naciones Unidas
- QFD Quality Function Deployment
- VSM Value Stream Mapping
- EPEC Every Product Every Cycle
- MPS Master Production Schedule

# **SIMBOLOGÍA**

<span id="page-11-0"></span>h horas

Kg Kilogramo

# **ÍNDICE DE FIGURAS**

<span id="page-12-0"></span>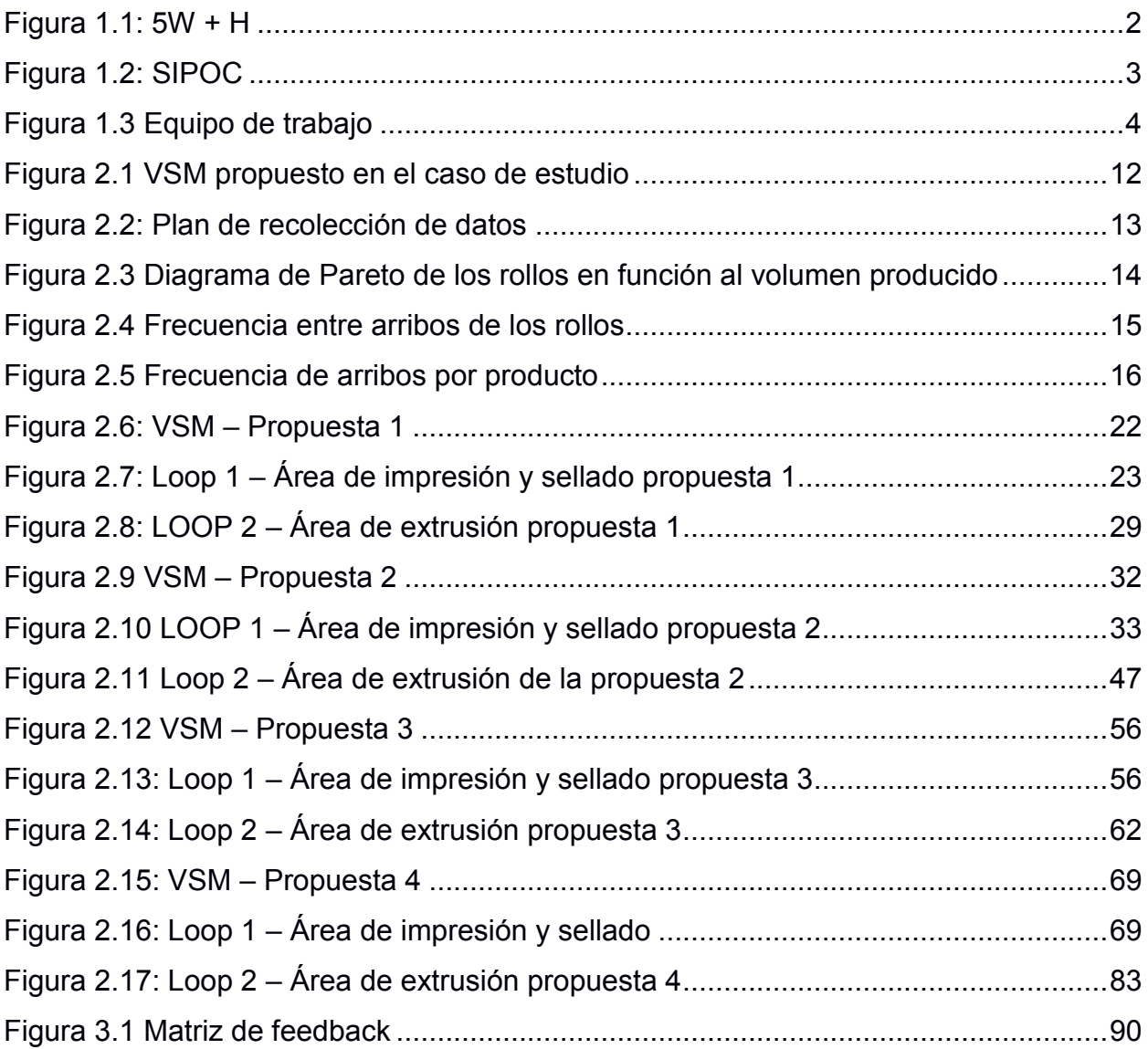

## **ÍNDICE DE TABLAS**

<span id="page-13-0"></span>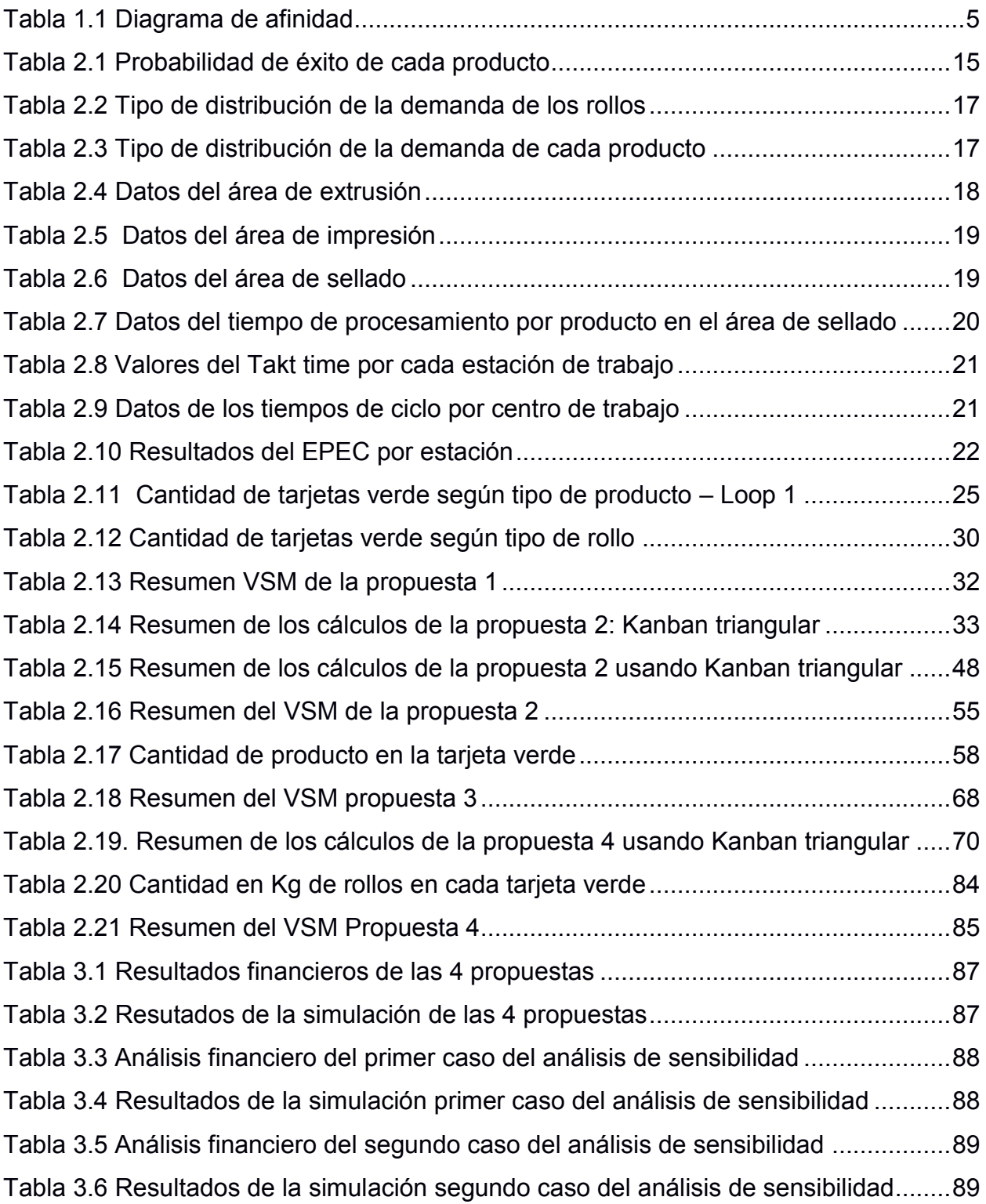

# **CAPÍTULO 1**

## <span id="page-14-1"></span><span id="page-14-0"></span>**1. INTRODUCCIÓN**

Actualmente, un producto o servicio se encuentra centrado al usuario, en temas de educación se ha desarrollado el tema del aprendizaje activo, que es un proceso cuyo centro es el aprendizaje del alumno. El aprendizaje activo se centra en cómo aprenden los alumnos, no sólo en lo que aprenden. Se anima a los alumnos a pensar mucho, en lugar de recibir pasivamente la información del profesor. La investigación nos muestra que no es posible transmitir la comprensión a los estudiantes simplemente diciéndoles lo que lo que necesitan saber. Por el contrario, los profesores deben asegurarse de desafiar el pensamiento de sus alumnos. Con el aprendizaje activo, los alumnos desempeñan un papel importante en su propio proceso de aprendizaje donde construyen conocimiento y comprensión en respuesta a las oportunidades que les brinda su profesor(García Peñalvo et al., 2019).

La Ingeniería Industrial, es un campo que se encuentra en constante innovación debido a los desarrollos tecnológicos de la época, estos se convierten cada vez más necesarios para competir dentro de la industria. Pero, antes de incursionar con un tipo de tecnología o desarrollo académico, se necesita evaluar en un entorno simulado antes de incurrir a grandes costos que pueden afectar a la economía de la empresa, estas simulaciones se lo hacen con el propósito de corroborar su utilidad y eficiencia. Uno de los mayores desafíos que una empresa tiene miedo en realizar es la implementación de los sistemas de control de producción tipo Pull en un ambiente de producción discreto con alta variedad de productos y bajo volumen de producción, debido que, si se lo aplica mal, la industria tiene perdidas monetarias y no satisface la necesidad del cliente.

En este proyecto se diseñará un prototipo acerca del desarrollo de un sistema de control de producción en un ambiente de producción discreto con alta variedad de productos y bajo volumen de producción, que pueda ser aplicado en una práctica de laboratorio para estudiantes de Ingeniería Industrial de una institución educativa, mediante el uso de un software de simulación.

#### <span id="page-15-0"></span>**1.1 Descripción del problema**

Actualmente, la carrera de Ingeniería Industrial de la Escuela Superior Politécnica del Litoral (ESPOL) no posee prácticas de simulación que traten de los sistemas de control de la producción tipo Pull, especialmente asociadas en ambientes de producción discreta con alta variedad de productos y bajo volumen de producción, que son habituales en las grandes industrias nacionales. Esto ha ocasionado grandes dificultades por parte de los estudiantes en aplicar estos conocimientos cuando realizan sus prácticas pre-profesionales o al ejercer en el campo laboral.

Para contrarrestar el presente problema, usando la metodología DMADV (Definir, Medir, Analizar, Diseñar, Verificar) se diseñará desde cero una herramienta que sirva para entender la implementación de mejoras en los sistemas de control de producción en ambientes antes mencionado. Se inicia con la etapa de Definición del problema, el cual se encarga de identificar y buscar los clientes interesados en el desarrollo del proyecto, recolectando además las necesidades que poseen.

#### <span id="page-15-1"></span>**1.2 Definición del problema**

#### <span id="page-15-2"></span>**1.2.1 5W+1H**

El desarrollo de la identificación de la oportunidad del proyecto, se lo definirá por medio del uso de la herramienta 5W+1H, como se visualiza en la Figura 1.1.

| ¿Qué?        | •El diseño de un sistema de control de producción en un<br>ambiente de producción discreto con alta variedad de<br>productos y bajo volumen de producción   |
|--------------|----------------------------------------------------------------------------------------------------|
| ¿Quién?      | • El tutor de proyecto, actual Coordinador Académico de la<br>Maestría en Mejoramiento de Procesos (MMP)                                                    |
| ¿Dónde?      | · En el laboratorio de computación de la Facultad de<br>Ingeniería Mecánica y Ciencias de la Producción (FIMCP)<br>de ESPOL                                 |
| ¿Cuándo?     | • En una práctica en clase cuando los estudiantes analicen<br>sistemas de producción de empresas manufactureras que<br>poseean el ambiente antes mencionado |
| ¿Por qué?    | • Actualmente, la ESPOL no posee herramientas que<br>hagan más fácil la compresión del comportamiento<br>funcional de los sistemas de producción            |
| ¿Cómo lo sé? | •De acuerdo a la información otorgada por el tutor de<br>proyecto.                                                                                          |

<span id="page-15-3"></span>**Figura 1.1: 5W + H**

(Elaboración propia)

Se llega a obtener la identificación de la oportunidad como:

*³ De acuerdo a lo solicitado por el tutor del proyecto y actual Coordinador Académico de la Maestría en Mejoramiento de Procesos (MMP), se necesita diseñar una herramienta que se pueda simular ambientes de producción discreto con alta variedad de productos y bajo volumen de producción implementando la metodología Just In Time (JIT), con el fin de que sea utilizada en estudiantes que se encuentren cursando la asignatura de Sistemas de Control de la Producción, utilizando el laboratorio de computación de la Facultad de Ingeniería en Mecánica y Ciencias de la Producción (FIMCP) de la ESPOL´*

Para determinar el alcance del proyecto y los elementos que lo conforman, se realiza un diagrama SIPOC (Supplier, Input, Process, Output, Customer) de manera general, mostrado en la Figura 1.2.

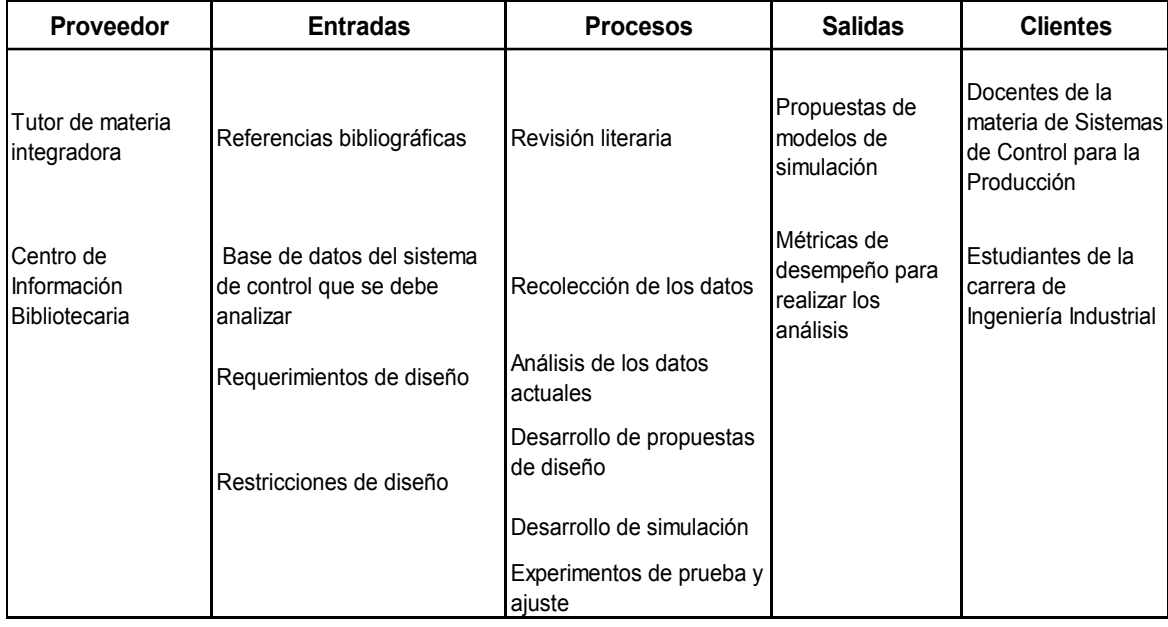

#### **Figura 1.2: SIPOC**

(Elaboración propia)

#### <span id="page-16-1"></span><span id="page-16-0"></span>**1.2.2 Equipo de trabajo**

Para llevar a cabo de forma adecuada el presente proyecto, se conformó el siguiente equipo de trabajo, visualizado en la Figura 1.3.

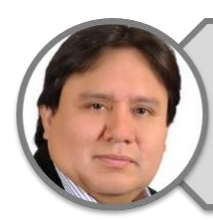

#### **Marcos Buestan, PhD.**

Tutor Proyecto/ Coordinador Académico<br>de la MMP

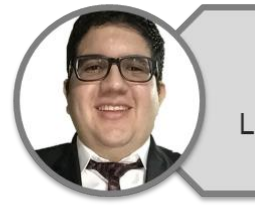

## Juan Carlos Letechi Morán

Líder del proyecto

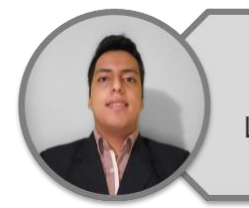

Jorge Andrés Chávez Palma Líder del proyecto

**Figura 1.3 Equipo de trabajo** (Elaboración propia)

#### <span id="page-17-1"></span><span id="page-17-0"></span>**1.2.3 VOC**

El VOC (Voice Of Customer), es una herramienta que nos permite identificar los requerimientos que posee el cliente. Para nuestro caso, se realizó varias reuniones con el tutor de nuestro proyecto, por ser nuestro cliente.

Los hallazgos obtenidos del VOC, son las características del diseño del producto que se va a elaborar, estos son mostrados en el diagrama de afinidad, perteneciente a la Tabla 1.1.

#### **Tabla 1.1 Diagrama de afinidad**

<span id="page-18-1"></span>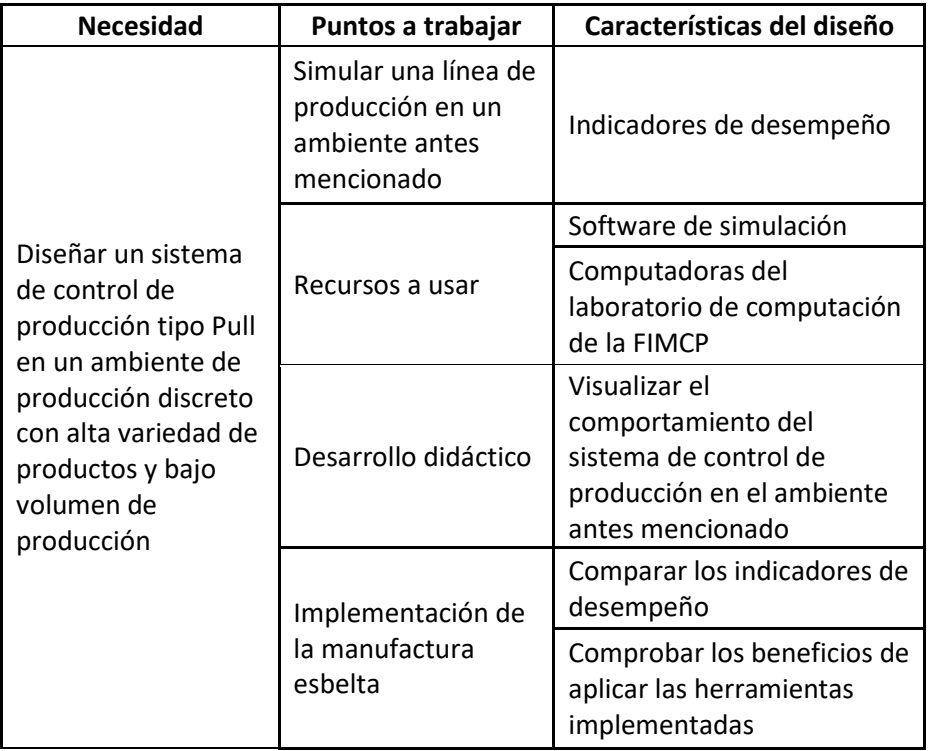

(Elaboración conjunta)

La necesidad de nuestro cliente es diseñar un sistema de control de producción en un ambiente de producción discreto con alto volumen de producción y baja variación de producción, debido a esto la medición se la realizará en base a los indicadores de desempeño que tenga un sistema de control de producción.

#### <span id="page-18-0"></span>**1.2.4 Alcance**

El diseño de un sistema de control de producción tipo Pull en un ambiente de producción discreto con alta variedad de productos y bajo volumen de producción, impactará de manera positiva al aprendizaje de los estudiantes de Ingeniería Industrial de la ESPOL, debido que tendrá la visualización de cómo funciona un sistema de producción tipo Pull en la vida real, obteniendo como resultado una mejor formación académica al momento de ejercer la profesión.

Además, esta herramienta sirve para estudiantes que cursan la MMP y la capacitación a personas que laboren en empresas manufactureras que presenten el ambiente de producción antes mencionado.

#### <span id="page-19-0"></span>**1.2.5 Restricciones de diseño**

Para el presente trabajo, se tienen las siguientes restricciones de diseño:

- La realización| de la simulación del caso actual y de los sistemas propuestos, deben ser desarrollados en el software FlexSim, debido a la licencia educativa que tiene la ESPOL con la compañía.
- Los estudiantes deben tener conocimiento del lenguaje de programación C, para realizar las simulaciones en el software FlexSim.
- La réplica del modelo propuesto para casos con otra empresa debe de tener el mismo ambiente en el sistema de control de producción.
- x Los requerimientos computacionales usados dificultaron el procesamiento de la simulación por parte del equipo.
- Sobrepasar los límites del modelo de la licencia educativa dada por la institución educativa.

#### <span id="page-19-1"></span>**1.3 Justificación del problema**

Actualmente, los estudiantes de la carrera de Ingeniería Industrial de la ESPOL no tienen una práctica simulada sobre un sistema de control de producción tipo Pull en ambientes de producción discreto con alta variedad de productos y bajo volumen de producción, solamente reciben el conocimiento teórico por parte de los docentes relacionados con la materia de sistemas de control de producción. La implementación de esta herramienta llevará a un nivel de enseñanza superior y se tendrá como resultado a profesionales mejores capacitados en dichos temas.

#### <span id="page-19-2"></span>**1.4 Objetivos**

#### <span id="page-19-3"></span>**1.4.1 Objetivo General**

Diseñar un sistema de control de producción tipo Pull de un ambiente discreto con alta variedad de productos y bajo volumen de producción, mediante la aplicación metodología JIT que permita la comprensión y aplicación de estas herramientas en futuras investigaciones que realicen los estudiantes de Ingeniería Industrial.

#### <span id="page-20-0"></span>**1.4.2 Objetivos Específicos**

Para este proyecto, se encuentran basados en los tres pilares de sostenibilidad y relacionados con algunos de los objetivos de desarrollo sostenible de la agenda 2030 de la Organización de la Naciones Unidas (ONU) (United Nations, 2015).

#### **Aspecto social:**

x Elaborar herramientas que muestren diferentes alternativas de solución tipo Pull en ambientes de tipo discreto con alta variedad de productos y bajo volumen de producción que, al ser implementado por estudiantes de pregrado de la carrera de Ingeniería Industrial, MMP de ESPOL o ingenieros de compañías manufactureras se afiancen en conocimientos acerca de dichos sistemas de control de producción.

#### **Aspecto ambiental:**

x Permitir a las empresas manufactureras que posean el ambiente de producción de tipo discreto con alta variedad de productos y bajo volumen de producción, apliquen los conceptos de la metodología JIT para reducir los desperdicios que son generados como la sobreproducción.

#### **Aspecto financiero:**

x Elaborar herramientas financieras que demuestren como el capital de trabajo varía aplicando diferentes alternativas de solución tipo Pull en ambientes de tipo discreto con alta variedad de productos y bajo volumen de producción que, al ser usado por estudiantes de pregrado de la carrera de Ingeniería Industrial, MMP de ESPOL o ingenieros de compañías manufactureras puedan tomar decisiones tomando en cuenta el componente financiero. Se asocia al octavo objetivo de desarrollo sostenible que menciona el trabajo decente y crecimiento económico.

#### <span id="page-21-0"></span>**1.5 Marco teórico**

#### <span id="page-21-1"></span>**1.5.1 Seis Sigma**

Es una metodología desarrollada por Motorola en 1988, la cual se encuentra estructurada de forma sistemática al momento de usar la información, tanto si es obtenida la misma de fuentes primarias o secundarias que son asignadas a la medición y mejoras del desempeño de una organización por medio de la identificación y prevención de errores (Antony & Coronado, 2013).

#### <span id="page-21-2"></span>**1.5.2 DMADV**

Es la herramienta de la metodología Seis Sigma que sirve para el diseño o rediseño de productos o procesos mediante la recolección de la información requerida con el fin que la organización alcance un nivel Seis Sigma. Esta se encuentra conformada por cinco etapas, las cuales son: Definir, Medir, Analizar, Diseñar y Verificar (Antony & Coronado, 2013).

#### <span id="page-21-3"></span>**1.5.3 Definir**

Corresponde a la primera etapa de la metodología DMADV, esta tiene como objetivo identificar el problema, analizar los recursos potenciales, alcance y pronosticar el tiempo requerido del proyecto que necesita desarrollar la organización (Antony & Coronado, 2013).

#### <span id="page-21-4"></span>**1.5.4 Medir**

Pertenece a la segunda etapa de la metodología DMADV, esta tiene como desarrollo la medición de las variables que intervienen en el proyecto establecido por la organización, detallados en el plan de recolección de datos (Antony & Coronado, 2013).

#### <span id="page-21-5"></span>**1.5.5 Analizar**

Compete a la tercera etapa de la metodología DMADV, esta desarrolla los conceptos de diseño en base a los requerimientos que la organización posee, y realizar una evaluación de este analizando los beneficios y desventajas para escoger la solución más acorde para la empresa (Antony & Coronado, 2013).

8

#### <span id="page-22-0"></span>**1.5.6 Diseñar**

Concierne a la cuarta etapa de la metodología DMADV, esta tiene como deber el desarrollo de un prototipo de modelo de diseño, que es representado de forma teórica en la etapa de Análisis y es investigado en la etapa de Verificación (Antony & Coronado, 2013).

#### <span id="page-22-1"></span>**1.5.7 Verificar**

Refiere a la quinta y última etapa de la metodología DMADV, en el cual el diseño del prototipo es evaluado usando métodos de prueba, en la cual se toma la decisión si se extiende el desarrollo del diseño o se culmina el proyecto (Antony & Coronado, 2013).

#### <span id="page-22-2"></span>**1.5.8 VOC**

El Voice Of Customer, conocida en español como la Voz Del Cliente, es una herramienta que permite capturar el pensamiento del cliente, focalizado en identificar las necesidades y los requerimientos para plasmarlo en el desarrollo del proyecto (Antony & Coronado, 2013).

#### <span id="page-22-3"></span>**1.5.9 QFD**

El Quality Function Deployment, conocido en español como el Despliegue de Funciones de la Calidad, es una herramienta que proporciona la transformación del VOC a indicadores, lo cual despliega los requisitos al diseño del producto o servicio (Antony & Coronado, 2013).

#### <span id="page-22-4"></span>**1.5.10 SIPOC**

El Suppliers, Inputs, Process, Outputs and Customers, conocido en español como el diagrama de Proveedores, Entradas, Procesos, Salidas y Clientes, es una herramienta que concede identificar todos los actores que van dentro del mapeo del proceso, el cual permite tener un panorama de los componentes que se poseen y requieren antes del desarrollo del proyecto (Antony & Coronado, 2013).

#### <span id="page-23-0"></span>**1.5.11 5W + H**

Es una herramienta usada en la metodología DMADV para definir un problema en base a un conjunto de preguntas preestablecidas, las cuales permiten declarar el problema de manera concisa (Antony & Coronado, 2013).

Las preguntas son las siguientes:

- $\bullet$  W1: ¿Qué?
- $\bullet$  W2: ¿Quién?
- W3: ¿Dónde?
- W4: ¿Cuándo?
- $\bullet$  W5: ¿Por qué?
- <span id="page-23-1"></span> $\bullet$  H: ¿Cómo lo sé?

#### **1.5.12 Diagrama de Afinidad**

Es una herramienta que permite ordenar los datos subjetivos del proyecto, categorizándolos en función de relaciones intuitivas entre partes unitarias de información, por lo tanto, encuentra lo común entre las partes analizadas (Antony & Coronado, 2013).

#### <span id="page-23-2"></span>**1.5.13 Metodología JIT**

Es una metodología que nace de la empresa Toyota en el siglo XX, que consiste en disminuir los tiempos de flujo y los costos dentro de los sistemas de producción y la distribución de materiales mediante la regulación del fujo de trabajo de fabricación (Goldratt & Cox, 2005).

#### <span id="page-23-3"></span>**1.5.14 Modelo de asignación**

Es un modelo de optimización matemática desarrollado en el campo de la Investigación de Operaciones que sirve para realizar una asignación óptima para procesar un determinado objeto a un determinado puesto de trabajo (Rardin, 2017).

#### **1.5.15 Diagrama de Pareto**

<span id="page-23-4"></span>Es un método visual que sirve para estratificar los elementos críticos de una base de datos, donde se tiene muchos elementos triviales(Antony & Coronado, 2013).

#### **1.5.16 Sistema de Control de Producción tipo Pull**

<span id="page-24-0"></span>Es una estrategia de fabricación ajustada que se utiliza para reducir el desperdicio en el proceso de producción. En este tipo de sistema, los componentes utilizados en el proceso de fabricación solo se reemplazan una vez que se han consumido, por lo que las empresas solo fabrican los productos suficientes para satisfacer la demanda de los clientes (Madariaga, 2013).

#### **1.5.17 Mapa de la Cadena de Valor (VSM)**

<span id="page-24-1"></span>Es una herramienta que permite visualizar los componentes que conforman el proceso con datos de análisis de las actividades que agregan y no agregan valor y el porcentaje que estos representan en el sistema (Rother & Shook, 2000).

#### **1.5.18 Takt time**

<span id="page-24-2"></span>Es un indicador que es usado para comprobar si una organización puede satisfacer la demanda de un cliente, debido que su medición es realizada en función de que tiempo se demora la organización en elaborar dicha demanda (Madariaga, 2013).

#### <span id="page-24-3"></span>**1.5.19 Every Product Every Cycle (EPEC)**

Es un indicador que facilita el mínimo intervalo de tiempo en que un proceso es capaz de producir todas las referencias de productos que tienen que ser asignadas para satisfacer la demanda del cliente, en resumen, indica que tan flexible es el sistema. Además, esto permite realizar una decisión de que tipo de sistema Kanban se puede elegir para el proceso (Madariaga, 2013).

#### <span id="page-24-4"></span>**1.5.20 Sistema Kanban**

Kanban es un sistema visual para gestionar el trabajo a medida que avanza en un proceso. Kanban visualiza tanto el proceso (el flujo de trabajo) como el trabajo real que pasa por ese proceso. El objetivo de Kanban es identificar posibles cuellos de botella en el proceso y solucionarlos para que el trabajo pueda fluir a través de él de forma rentable y a una velocidad o rendimiento óptimos (Madariaga, 2013; Nicholas, 2018)

# **CAPÍTULO 2**

## <span id="page-25-1"></span><span id="page-25-0"></span>**2. METODOLOGÍA**

Para la etapa de medición se realizó la evaluación de una fuente secundaria (caso de tesis de la MMP de la ESPOL) que trata de la implementación de un sistema de control de producción tipo Pull en un ambiente de producción discreto con alto volumen y baja variación de producción (Constantine, 2021). El mismo se encuentra de manera visual mediante el VSM de la figura 2.1**.**

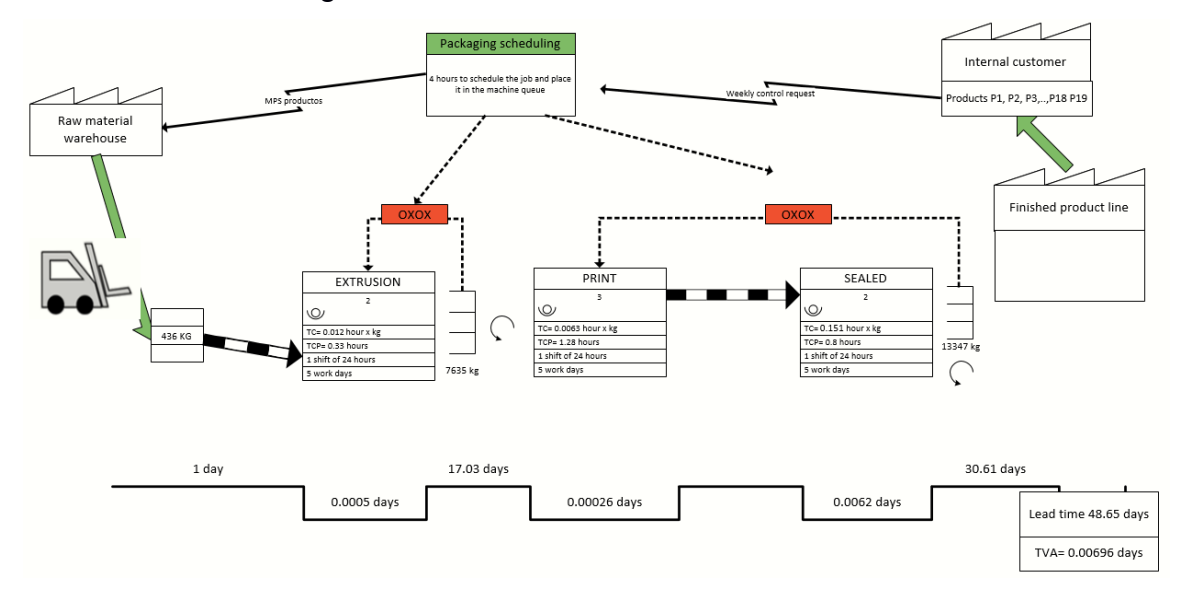

**Figura 2.1 VSM propuesto en el caso de estudio** (Elaboración propia)

#### <span id="page-25-4"></span><span id="page-25-2"></span>**2.1 Medición**

En esta etapa de la metodología DMADV, se procedió la obtención de los datos que se necesitaron para medir que tan eficiente es el sistema de control de producción propuesto por una empresa manufacturera plástica que tiene un ambiente de producción discreto con alto volumen y baja variación de producción mediante la revisión de una fuente secundaria.

#### <span id="page-25-3"></span>**2.1.1 Plan de recolección de datos**

El plan de recolección de datos detalla los pasos a seguir para la obtención de los datos con el fin de identificar las variables a medir para la realización de un análisis del uso futuro de los mismos. El mismo se lo puede visualizar en la figura 2.2.

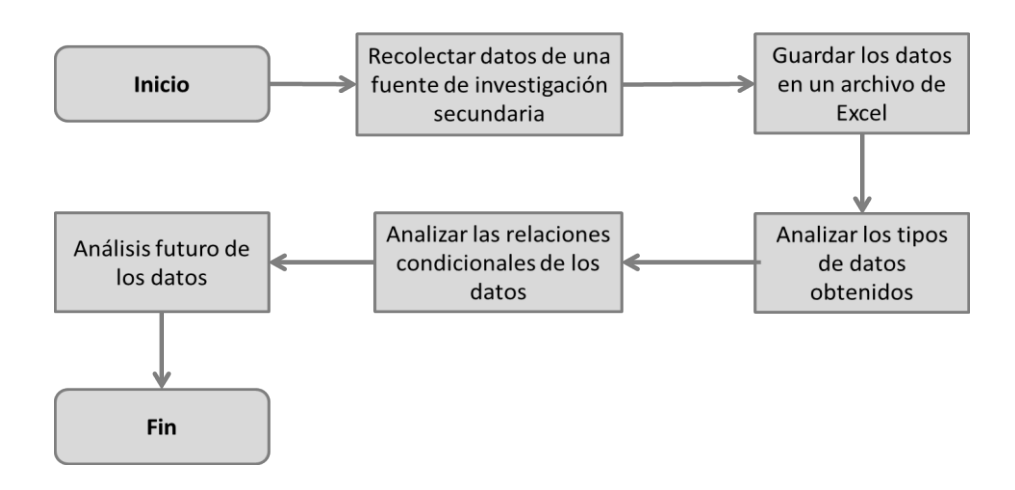

**Figura 2.2: Plan de recolección de datos** (Elaboración propia)

#### <span id="page-26-1"></span><span id="page-26-0"></span>**2.1.2 Tipos de datos obtenidos**

Los datos obtenidos de la fuente de investigación secundaria son 20 tipos de rollos estándar que sirven para fabricar 64 tipos de productos primarios empacados plásticos, estos datos son cuantitativos y se dividen en dos tipos: continuos y discretos.

Debido a la restricción del software de simulación de FlexSim con respecto al número de objetos fijos que se pueden introducir en la simulación para evaluar el actual sistema control de producción, se procedió a realizar un diagrama de Pareto para estratificar que tipo de rollos, los cuales se relacionan con el tipo de productos a fabricar, cuáles son los más importantes en función al volumen producido de cada uno.

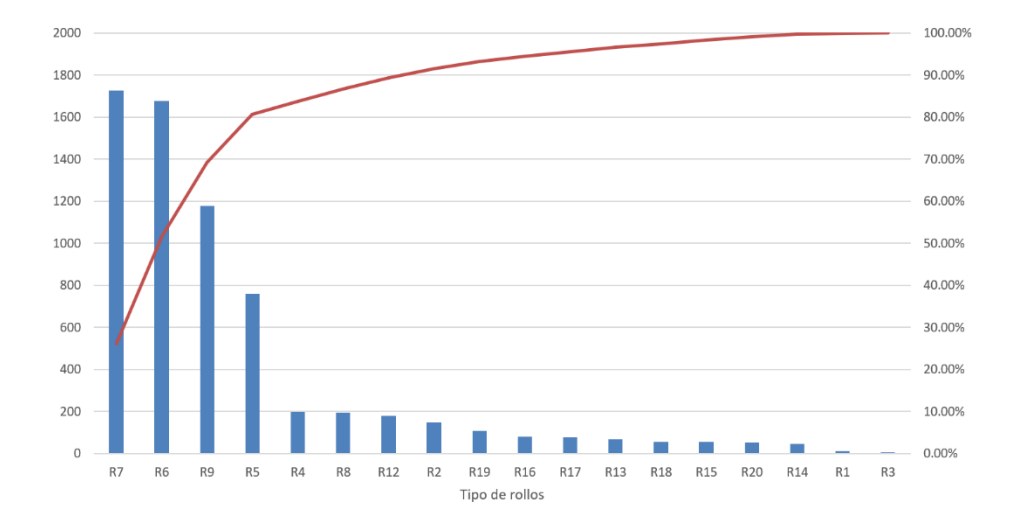

Diagrama de Pareto de los rollos que son utilizados en el proceso

<span id="page-27-0"></span>**Figura 2.3 Diagrama de Pareto de los rollos en función al volumen producido**

(Elaboración propia)

El diagrama nos dio como resultado que 4 tipos de rollos, los cuales son el rollo 5, 6, 7 y 9, son los que me representan el 80% del volumen de kilogramos producidos por la organización, las cuales me representan 19 tipos de productos. Cabe mencionar que luego de identificar qué tipos de rollo se van a utilizar por temas prácticos se los recodificó como tipo de rollo 1, 2, 3 y 4 y los productos del 1 al 19, donde los productos del 1 al 4 son fabricados por el rollo 1, del 5 al 8 por el rollo 2, 9 al 16 el rollo 3 y del 17 al 19 el rollo 4.

Los datos de tipo discreto son la frecuencia de arribo de los productos ordenados y de los rollos utilizados para la fabricación de estos. Este tipo de dato sirve para obtener en que tiempo se ordenan los productos y son utilizados los rollos.

La frecuencia de arribo de cada rollo se lo analiza semanalmente que es cuando llegan los pedidos de los rollos, esto fue analizado en un periodo de 35 semanas, donde el rollo 1, 2 y 3 fueron utilizados todas las semanas para realizar su producción y el rollo 4 solo fue usado por 30 semanas, cuya

probabilidad de éxito a que sea pedido cada rollo de manera semanal se ve mostrada en la figura 2.4.

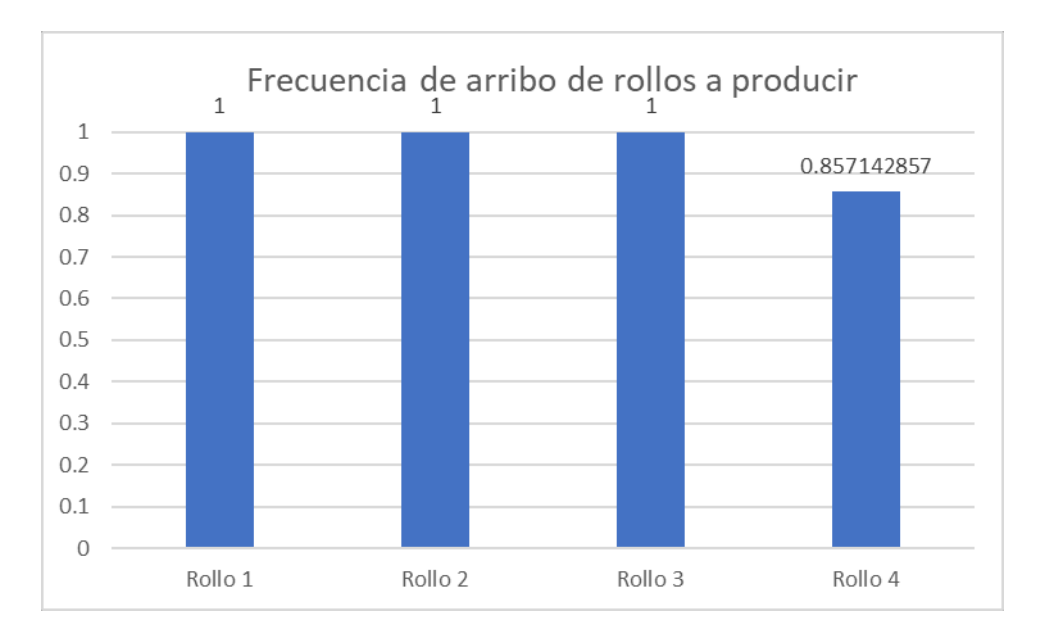

**Figura 2.4 Frecuencia entre arribos de los rollos** (Elaboración propia)

<span id="page-28-1"></span><span id="page-28-0"></span>Además, también se realizó la medición de la frecuencia de los pedidos de los productos en las 35 semanas, las cuales cuya probabilidad de éxito se encuentran en la tabla 2.1 y se encuentra visualizado en la figura 2.5.

#### **Tabla 2.1 Probabilidad de éxito de cada producto**

(Elaboración propia)

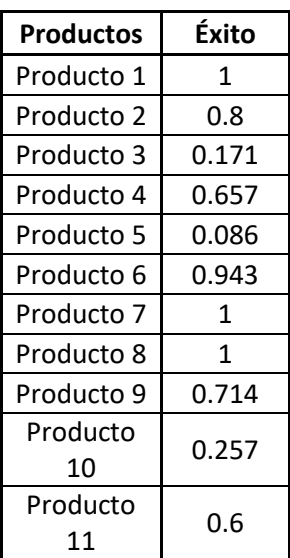

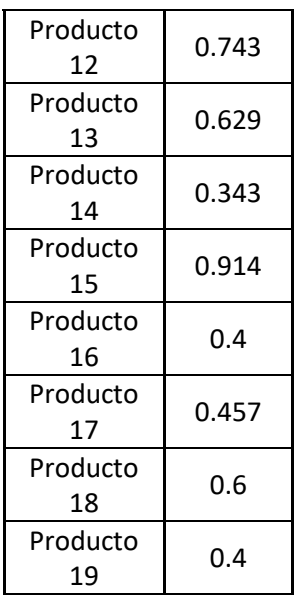

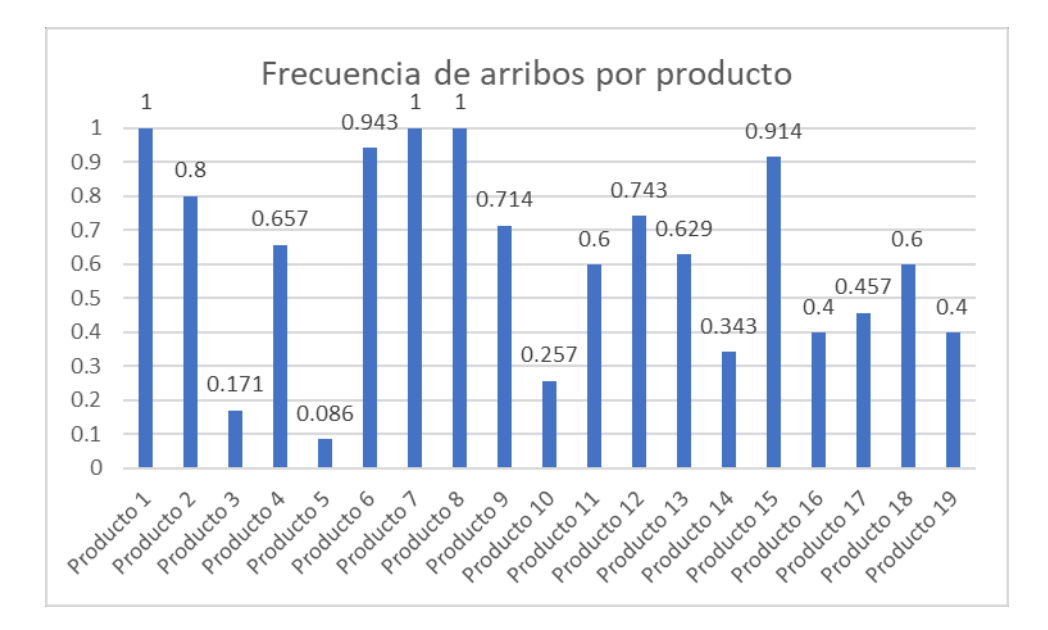

<span id="page-29-0"></span>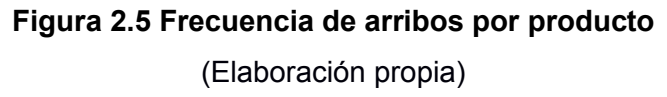

Tanto la medición de la probabilidad de éxito de la frecuencia de los arribos de los rollos y productos fueron realizados en lenguaje de programación Python.

Los datos de tipo continuos medidos fueron por un lapso de 35 semanas, lo cual se recolectó el volumen de la demanda de los rollos y productos que

son evaluados por medio del MPS (Master Production Schedule, en español conocido como el plan maestro de producción) y analizar el tipo de distribución estadística siguen, también se recolectó la información de cada estación de trabajo, como los tiempos de cambio, tiempo de procesamiento, entre otros.

Para la distribución de la demanda de los rollos y de los productos, se realizó una prueba de bondad de ajuste por cada elemento en el módulo Experfit del software de simulación FlexSim.

En los rollos obtuvimos como medición del tipo de distribución los resultados mostrados en la tabla 2.2.

<span id="page-30-0"></span>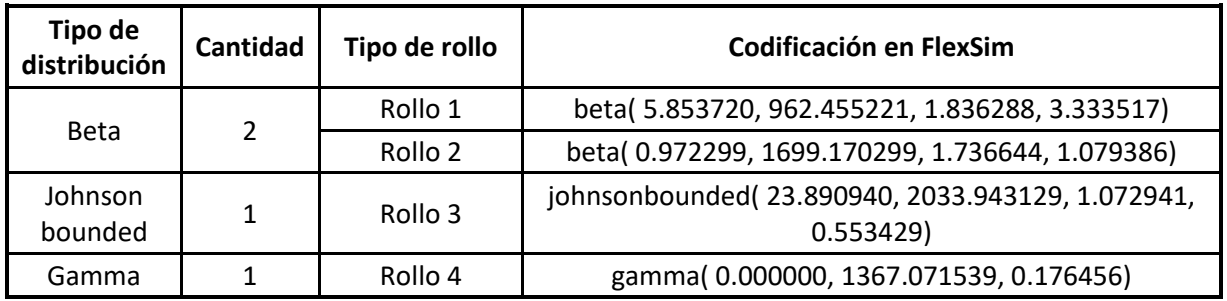

**Tabla 2.2 Tipo de distribución de la demanda de los rollos**

(Elaboración propia)

En los productos se produjo como medición del tipo de distribución, donde el mayor % se dio con la distribución Johnson bounded los resultados mostrados en la tabla 2.3.

#### **Tabla 2.3 Tipo de distribución de la demanda de cada producto**

(Elaboración propia)

<span id="page-30-1"></span>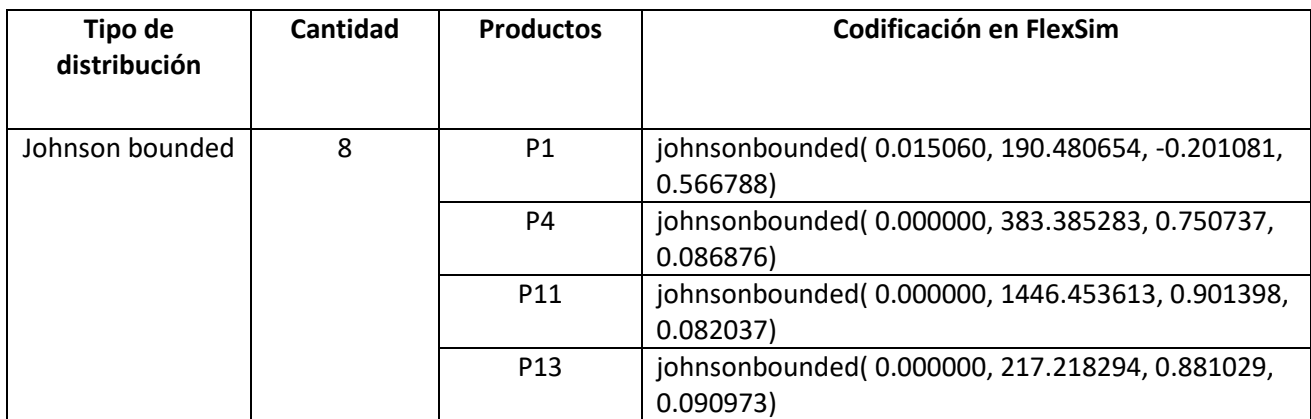

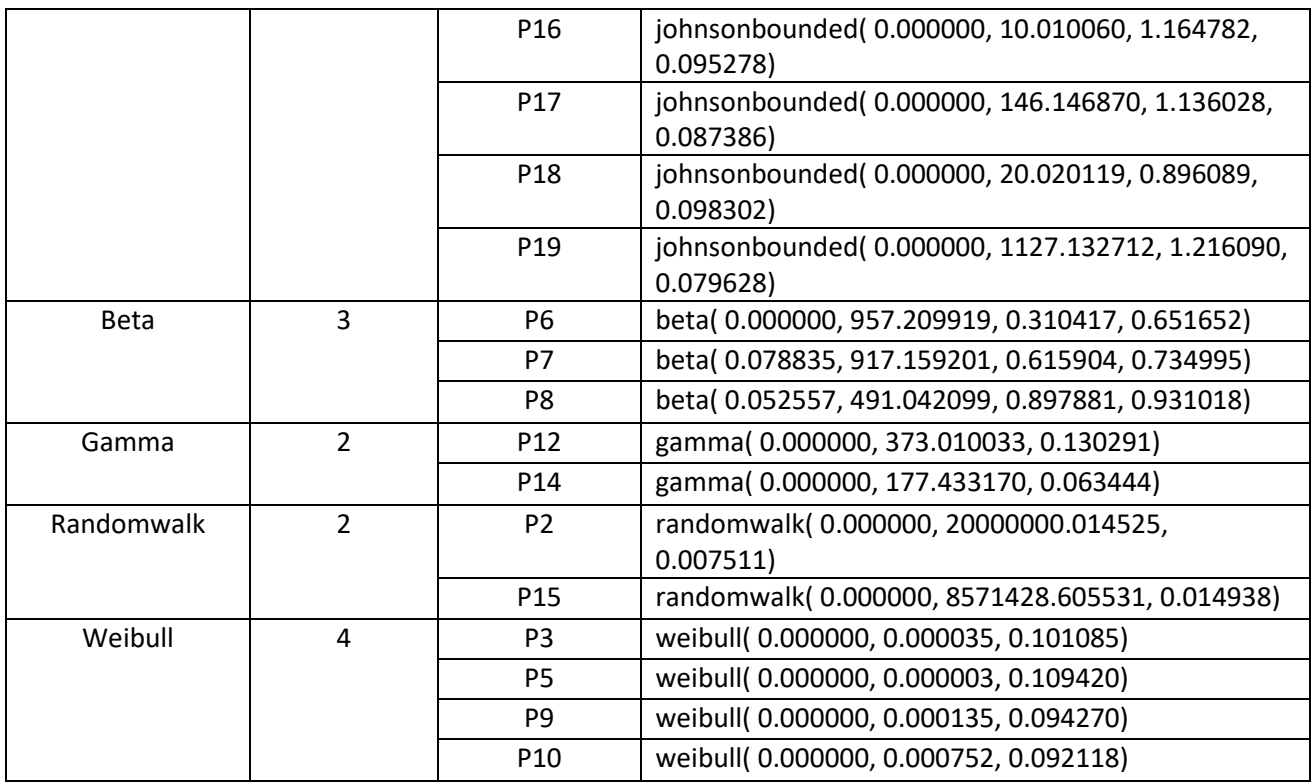

El proceso de producción consta de tres estaciones de trabajo, que son extrusión, impresión y sellado.

<span id="page-31-0"></span>La información recolectada en extrusión se encuentra mostrada en la tabla 2.4.

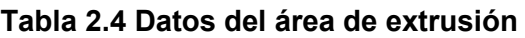

(Elaboración propia)

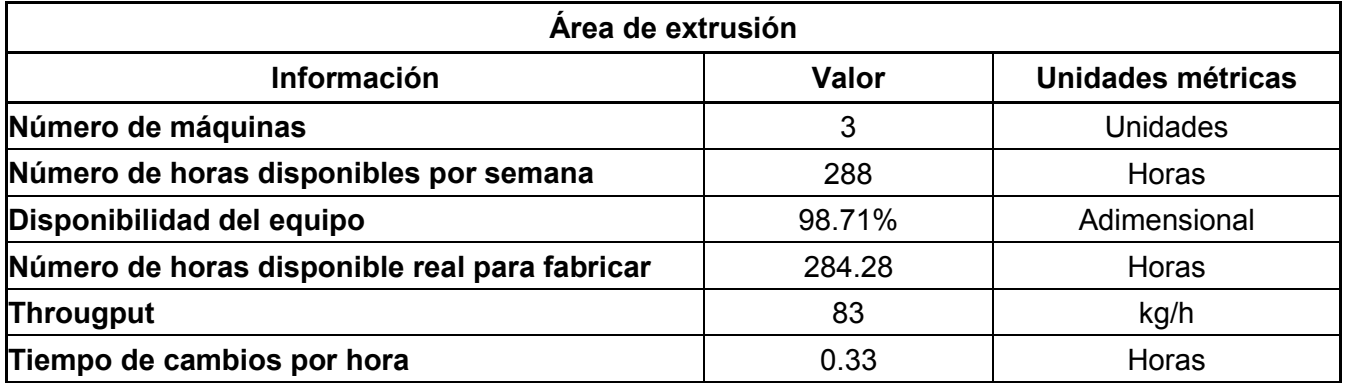

La información recolectada en impresión se encuentra mostrada en la tabla 2.5.

#### **Tabla 2.5 Datos del área de impresión**

(Elaboración propia)

<span id="page-32-0"></span>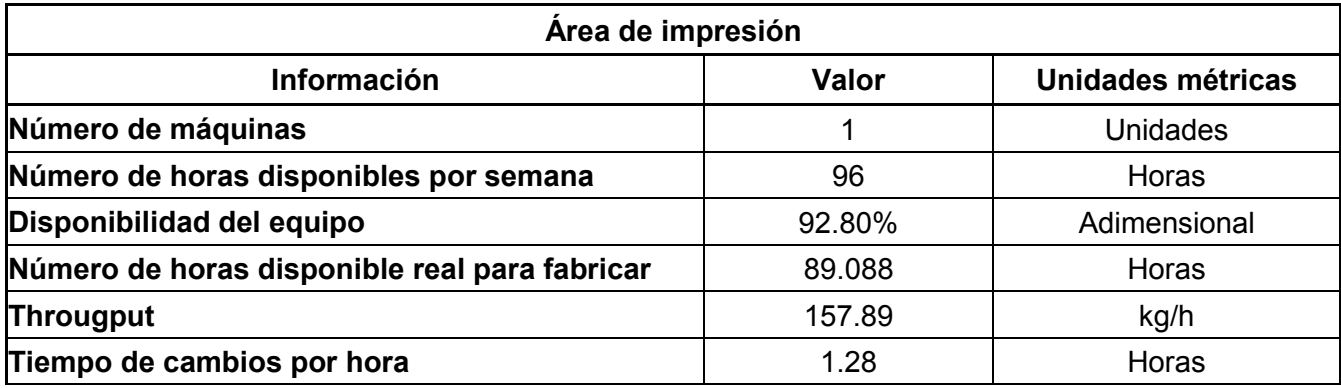

La información recolectada en sellado se encuentra mostrada en la tabla 2.6.

#### **Tabla 2.6 Datos del área de sellado**

(Elaboración propia)

<span id="page-32-1"></span>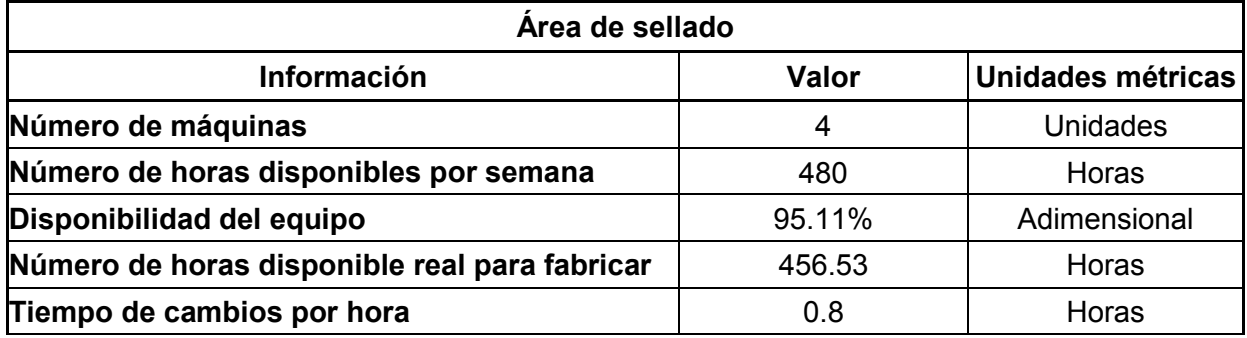

En esta área, cada producto tiene un tiempo de procesamiento distinto, se encuentra mostrado en la tabla 2.7.

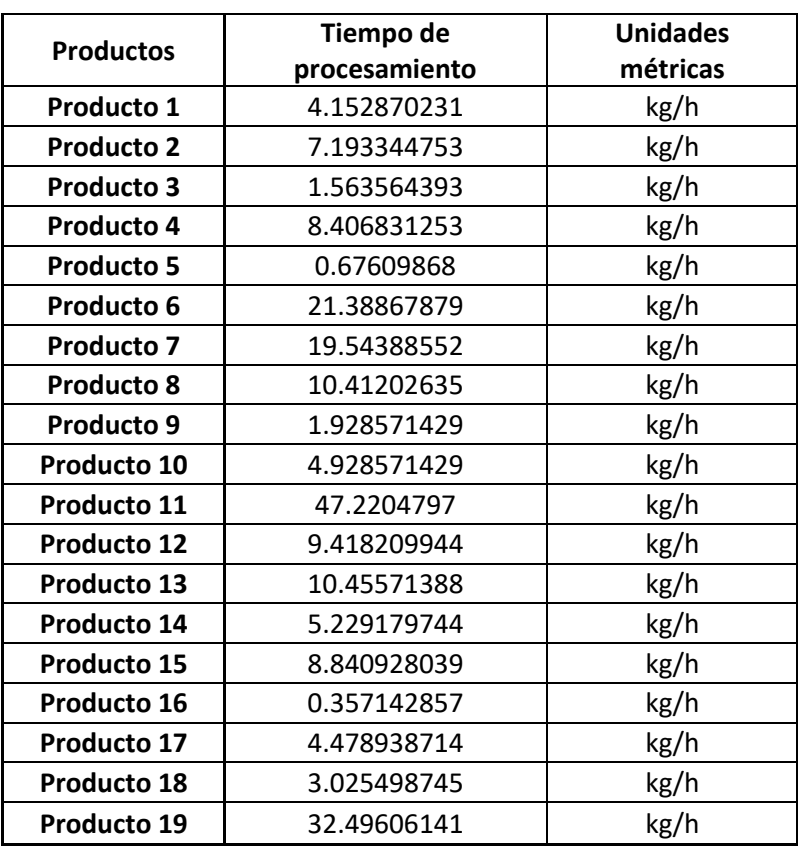

#### <span id="page-33-2"></span>**Tabla 2.7 Datos del tiempo de procesamiento por producto en el área de sellado**

#### (Elaboración propia)

#### <span id="page-33-0"></span>**2.2 Análisis**

En esta etapa, se analizó el estado actual del sistema de control de producción que maneja la organización en base a las especificaciones de diseño, y las decisiones a tomar para el diseño de las propuestas, y estas sean para mejorar los indicadores del estado actual analizado.

#### <span id="page-33-1"></span>**2.2.1 Análisis del estado actual**

La organización en la actualidad usa el método de tablero Kanban para su sistema de control de producción tipo Pull, para verificar que, si se puede implementar un sistema Pull de manera general, lo haremos en base al takt time, si este es mayor al tiempo de ciclo, si se puede implementar un sistema Pull al control de producción, caso contrario deben aplicar un control de producción tipo Push.

La fórmula del takt time es como lo indica la ecuación 2.1:

$$
Takt time = \frac{Tiempo de producción disponible en un turno}{Demanda del cliente}
$$
\n(2.1)

Esto nos da como resultado en cada estación de trabajo el resultado mostrado en la tabla 2.8.

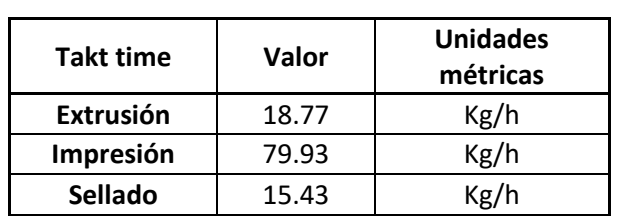

<span id="page-34-0"></span>**Tabla 2.8 Valores del Takt time por cada estación de trabajo** (Elaboración propia)

<span id="page-34-1"></span>Los tiempos de ciclo por cada estación de trabajo se encuentran en la tabla 2.9, que es el inverso del tiempo de procesamiento.

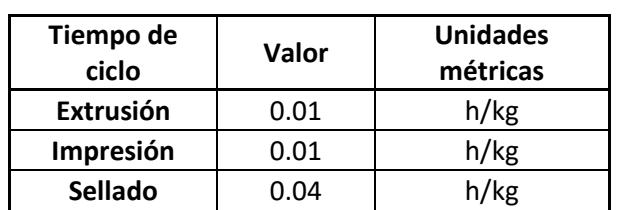

**Tabla 2.9 Datos de los tiempos de ciclo por centro de trabajo** (Elaboración propia)

Debido a que los takt time son mayores que los tiempos de ciclo por cada estación, si se puede aplicar un sistema de tipo Pull para el ambiente de producción del que se encuentra la empresa.

Ahora para saber que tipo de metodología Kanban procedimos a evaluar el indicador del EPEC, este me permite saber que tan flexible puede ser el sistema de control de producción.

El EPEC se lo calcula como indica la ecuación 2.2:

$$
EPEC = \frac{Tiempo de cambio de una secuencia completa}{Tiempo disponible para cambios}
$$
\n(2.2)

<span id="page-35-2"></span>Los resultados obtenidos del EPEC para cada estación de trabajo se muestran en la tabla 2.10.

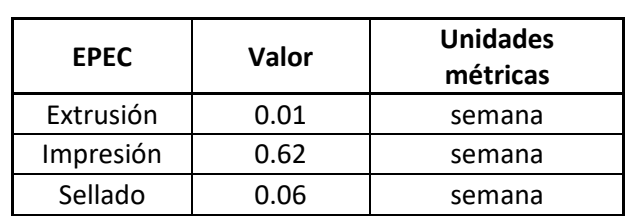

**Tabla 2.10 Resultados del EPEC por estación** (Elaboración propia)

En función de los valores dados en el cálculo del EPEC, se puede aplicar tablero Kanban y Kanban Triangular.

Ahora se explican las propuestas desarrolladas en este trabajo.

#### <span id="page-35-0"></span>**2.2.2 Propuesta 1: Tablero Kanban en todos los loops de trabajo**

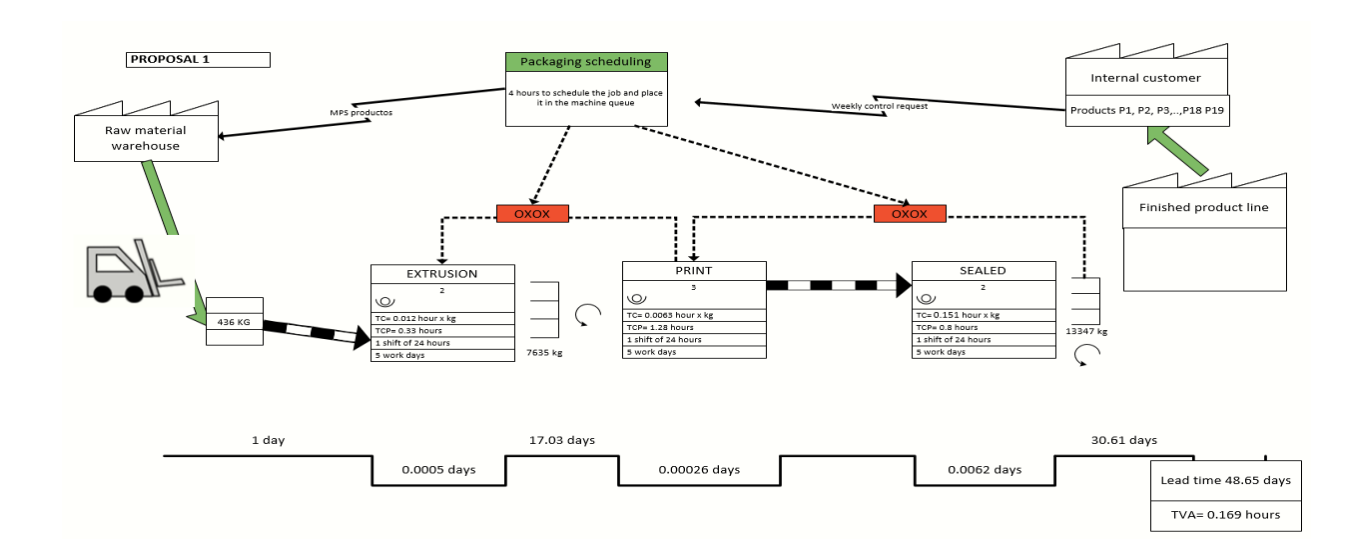

<span id="page-35-1"></span>**Figura 2.6: VSM ± Propuesta 1**

(Elaboración propia)
Como primera propuesta se realizó un tablero Kanban en el todos los loops, que se encuentran detallados en la figura 2.6.

Los cálculos de este fueron los siguientes:

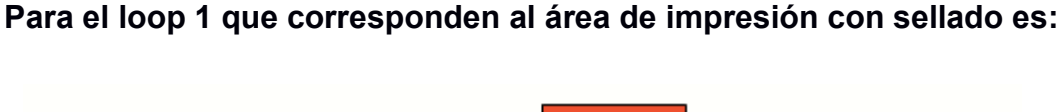

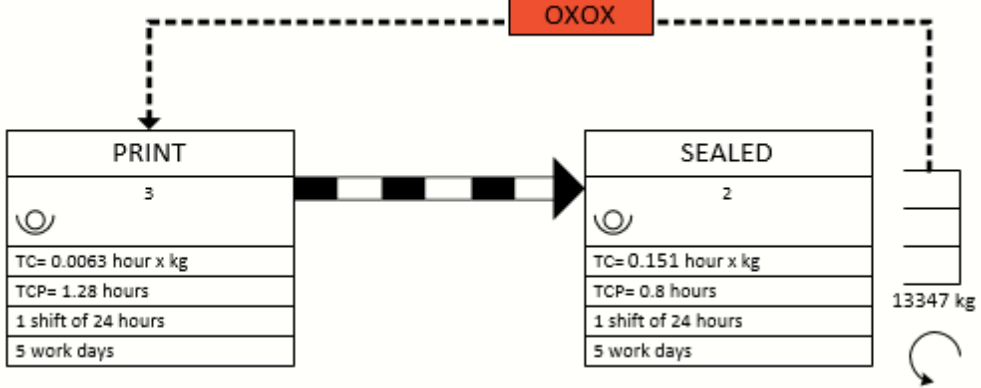

**Figura 2.7: Loop 1 ± Área de impresión y sellado propuesta 1** (Elaboración propia)

# **Lead time:**

Es el que muestra cuanto se tarda en producir un producto en todo el proceso analizado, para nuestro caso su unidad métrica es horas. Su fórmula es mostrada en la ecuación 2.3.

**lead time** = tiempo de llenado por producto  
+ tiempo de espera por producto  

$$
(2.3)
$$

El lead time de cada producto es:

Lead time producto  $1 = 55.43 h + 12 h = 67.43 h$ Lead time producto  $2 = 59.54 h + 12 h = 71.54 h$ Lead time producto  $3 = 51.92 h + 12 h = 63.92 h$ Lead time producto  $4 = 60.91 h + 12 h = 72.91 h$ 

Lead time producto  $5 = 50.97 h + 12 h = 62.97 h$ Lead time producto  $6 = 77.52 h + 12 h = 89.52 h$ Lead time producto  $7 = 75.43 h + 12 h = 87.43 h$ Lead time producto  $8 = 63.58 h + 12 h = 75.58 h$ Lead time producto  $9 = 52.35 h + 12 h = 64.35 h$ Lead time producto  $10 = 55.88 h + 12 h = 67.88 h$ Lead time producto  $11 = 106.45 h + 12 h = 118.45 h$ Lead time producto  $12 = 60.86 h + 12 h = 72.86 h$ Lead time producto  $13 = 61.91 h + 12 h = 73.91 h$ Lead time producto  $14 = 55.82 h + 12 h = 67.82 h$ Lead time producto  $15 = 60.09 h + 12 h = 72.09 h$ Lead time producto  $16 = 50.50 h + 12 h = 62.50 h$ Lead time producto  $17 = 55.48 h + 12 h = 67.48 h$ Lead time producto  $18 = 53.23 h + 12 h = 65.23 h$ Lead time producto  $19 = 89.71 h + 12 h = 101.71 h$ 

## **Tarjeta color verde:**

Para determinar la cantidad de producto que se tendrá en la tarjeta de color verde, se eligió el consumo semanal histórico de mayor cantidad, debido a que los productos elegidos para el caso de estudio se elaboran todo el mes y pueden ser abastecidos semanalmente. Los valores de cada producto se encuentran en la tabla 2.11.

| <b>Tipo de Producto</b> | Tarjeta color verde en Kg |
|-------------------------|---------------------------|
| Producto 1              | 189                       |
| Producto <sub>2</sub>   | 358                       |
| Producto <sub>3</sub>   | 43                        |
| Producto 4              | 383                       |
| Producto 5              | 33                        |
| Producto <sub>6</sub>   | 956                       |
| Producto 7              | 916                       |
| Producto 8              | 488                       |
| Producto 9              | 54                        |
| Producto 10             | 138                       |
| Producto 11             | 1445                      |
| Producto <sub>12</sub>  | 215                       |
| Producto 13             | 217                       |
| Producto 14             | 80                        |
| Producto 15             | 185                       |
| Producto 16             | 10                        |
| Producto 17             | 146                       |
| Producto 18             | 20                        |
| Producto 19             | 1126                      |

**Tabla 2.11 Cantidad de tarjetas verde según tipo de producto ± Loop 1**

(Elaboración propia)

# **Tarjeta color amarillo:**

Para calcular la cantidad que va a contener la tarjeta amarilla, se lo realizó con la fórmula de la ecuación 2.4.

Tarjeta de color amarillo

**(2.4)**

- $=$  Tarjeta de color verde
- $\times$  Tiempo total de procesamiento de la tarjeta de color verde en semana

Para cada tipo de rollo, la cantidad de tarjeta de color amarillo es:

Tarjeta color amarillo producto  $1 = 189 \times 0.56 = 107$  Kg

Tarjeta color amarillo producto  $2 = 358 \times 0.60 = 214$  Kg

Tarjeta color amarillo producto  $3 = 43 \times 0.53 = 23$  Kg Tarjeta color amarillo producto  $4 = 383 \times 0.61 = 233$  Kg Tarjeta color amarillo producto  $5 = 33 \times 0.52 = 18$  Kg Tarjeta color amarillo producto  $6 = 956 \times 0.75 = 714$  Kg Tarjeta color amarillo producto  $7 = 916 \times 0.73 = 668$  Kg Tarjeta color amarillo producto  $8 = 488 \times 0.63 = 308$  Kg Tarjeta color amarillo producto  $9 = 54 \times 0.54 = 29$  Kg Tarjeta color amarillo producto  $10 = 138 \times 0.57 = 79$  Kg Tarjeta color amarillo producto  $11 = 1445 \times 0.99 = 1427$  Kg Tarjeta color amarillo producto  $12 = 215 \times 0.61 = 131$  Kg Tarjeta color amarillo producto  $13 = 217 \times 0.62 = 134$  Kg Tarieta color amarillo producto  $14 = 80 \times 0.57 = 46$  Kg Tarjeta color amarillo producto  $15 = 185 \times 0.60 = 112$  Kg Tarjeta color amarillo producto  $16 = 10 \times 0.52 = 6$  Kg  $Tarieta$  color amarillo producto  $17 = 146 \times 0.56 = 83$  Kg Tarjeta color amarillo producto  $18 = 20 \times 0.54 = 11$  Kg Tarjeta color amarillo producto  $19 = 1126 \times 0.85 = 955$  Kg

#### **Tarjeta color rojo:**

La tarjeta de color rojo es el stock de seguridad de la pila, y este es calculado mediante la ecuación 2.5.

Tarjeta de color rojo  
\n
$$
= Tarjeta de color verde
$$
\n
$$
\times
$$
 porcentaje del stock de seguridad

Para cada producto, la cantidad en kilogramos de su respectiva tarjeta roja es:

Tarjeta color rojo producto  $1 = 189 \times 15\% = 29$  Kg Tarjeta color rojo producto  $2 = 358 \times 15\% = 54$  Kg Tarjeta color rojo producto  $3 = 43 \times 15\% = 7$  Kg Tarjeta color rojo producto  $4 = 383 \times 15\% = 58$  Kg Tarjeta color rojo producto  $5 = 33 \times 15\% = 5$  Kg Tarjeta color rojo producto  $6 = 956 \times 15\% = 144$  Kg Tarjeta color rojo producto  $7 = 916 \times 15\% = 138$  Kg Tarjeta color rojo producto 8 =  $488 \times 15\% = 74$  Kg Tarjeta color rojo producto  $9 = 54 \times 15\% = 9$  Kg Tarjeta color rojo producto  $10 = 138 \times 15\% = 21$  Kg Tarjeta color rojo producto  $11 = 1445 \times 15\% = 217$  Kg Tarjeta color rojo producto  $12 = 215 \times 15\% = 33$  Kg Tarjeta color rojo producto  $13 = 217 \times 15\% = 33$  Kg Tarjeta color rojo producto  $14 = 80 \times 15\% = 12$  Kg Tarjeta color rojo producto  $15 = 185 \times 15\% = 28$  Kg Tarjeta color rojo producto  $16 = 10 \times 15\% = 2$  Kg Tarjeta color rojo producto  $17 = 146 \times 15\% = 22$  Kg Tarjeta color rojo producto  $18 = 20 \times 15\% = 3$  Kg Tarjeta color rojo producto  $19 = 1126 \times 15\% = 169$  Kg

## **Punto de reorden:**

Es el punto donde me indica donde debo de reordenar un producto para no quedar desabastecido y cumplir con el requerimiento del cliente, en nuestro caso está dado en kilogramos.

Para el caso de tablero Kanban su punto de reorden es cuando se consume toda la tarjeta verde.

Esto se lo cuantifica mediante la ecuación 2.6:

$$
Punto de reorden = tarjeta amarilla + tarjeta roja
$$
\n(2.6)

El punto de reorden de cada producto es:

Punto de reorden producto  $1 = 107$  Kg + 29 Kg = 136 Kg Punto de reorden producto  $2 = 214$  Kg + 54 Kg = 268 Kg Punto de reorden producto  $3 = 23 Kg + 7 Kg = 30 Kg$ Punto de reorden producto  $4 = 233 Kg + 58 Kg = 291 Kg$ Punto de reorden producto  $5 = 18$  Kg +  $5$  Kg = 23 Kg Punto de reorden producto  $6 = 714$  Kg + 144 Kg = 858 Kg Punto de reorden producto  $7 = 668$  Kg + 138 Kg = 806 Kg Punto de reorden producto  $8 = 308$  Kg + 74 Kg = 382 Kg Punto de reorden producto  $9 = 29Kg + 9Kg = 38Kg$ Punto de reorden producto  $10 = 79$  Kg + 21 Kg = 100 Kg Punto de reorden producto  $11 = 1427$  Kg + 217 Kg = 1644 Kg Punto de reorden producto  $12 = 131$  Kg + 33 Kg = 164 Kg Punto de reorden producto  $13 = 134 Kg + 33 Kg = 167 Kg$ Punto de reorden producto  $14 = 46$  Kg +  $12$  Kg = 58 Kg Punto de reorden producto  $15 = 112$  Kg + 28 Kg = 140 Kg Punto de reorden producto  $16 = 6 Kg + 2 Kg = 8 Kg$ Punto de reorden producto  $17 = 83$  Kg + 22 Kg = 105 Kg Punto de reorden producto  $18 = 11$  Kg + 3 Kg = 14 Kg

Punto de reorden producto  $19 = 955$  Kg +  $169$  Kg =  $1124$  Kg

## **Loop 2: Área de extrusión de la propuesta 1**

Su representación en el VSM a futuro se muestra a continuación:

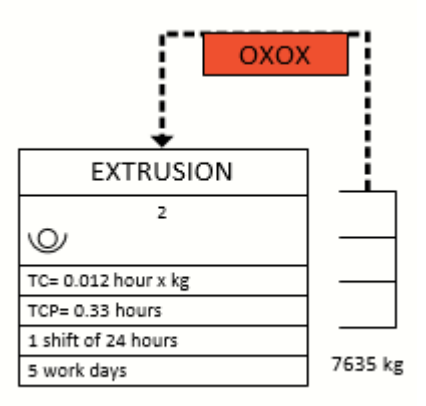

**Figura 2.8: LOOP 2 ± Área de extrusión propuesta 1**

(Elaboración propia)

# **Cálculos del tablero Kanban del Loop 2:**

## **Lead time:**

Es el que muestra es la ecuación 2.7 y permite saber cuánto se tarda en producir un producto en todo el proceso analizado, para nuestro caso su unidad métrica es horas.

ݐܿݑ݀ݎ ݎ ݈݈݁݊ܽ݀ ݀݁ ݅݁݉ݐ ൌ ݅݉݁ݐ ݁ܽ݀ܮ ݐܿݑ݀ݎ ݎ ܽݎ݁ݏ݁ ݀݁ ݅݁݉ݐ

**(2.7)**

El lead time de cada rollo es:

\n
$$
\text{lead time} \, \text{rollo} \, 1 = 10.45 \, h + 24 \, h = 34.45 \, h
$$
\n

\n\n $\text{lead time} \, \text{rollo} \, 2 = 21.71 \, h + 24 \, h = 45.71 \, h$ \n

\n\n $\text{lead time} \, \text{rollo} \, 3 = 23.14 \, h + 24 \, h = 47.14 \, h$ \n

\n\n $\text{lead time} \, \text{rollo} \, 4 = 15.22 \, h + 24 \, h = 39.22 \, h$ \n

# **Tarjeta color verde:**

Para determinar la cantidad de rollos que se tendrá en la tarjeta de color verde, se eligió el consumo semanal histórico de mayor cantidad, debido a que los productos elegidos para el caso de estudio se elaboran todo el mes y pueden ser abastecidos semanalmente. Los valores de cada rollo se encuentran en la tabla.

## **Tabla 2.12 Cantidad de tarjetas verde según tipo de rollo**

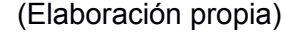

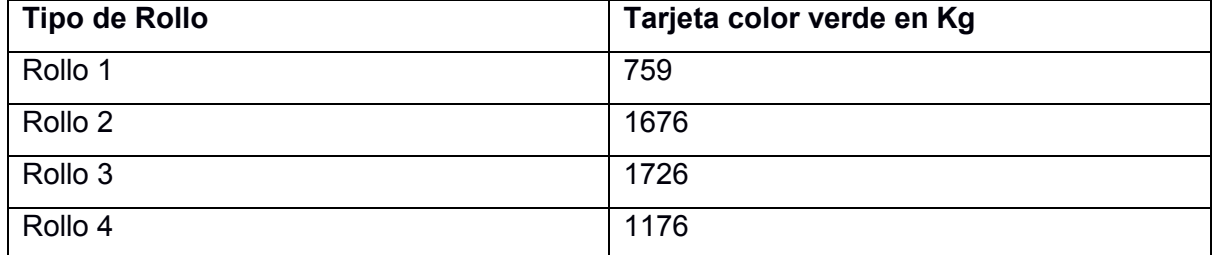

## **Tarjeta color amarillo:**

Para calcular la cantidad que va a contener la tarjeta amarilla, se lo realizó usando la ecuación 2.8:

## Tarjeta de color amarillo

**(2.8)**

- $=$  Tarjeta de color verde
- $\times$  Tiempo total de procesamiento de la tarjeta de color verde en semana

Para cada tipo de rollo, la cantidad de tarjeta de color amarillo es:

Tarjeta de color amarillo del rollo  $1 = 759 \times 0.35 = 266$  Kg Tarjeta de color amarillo del rollo  $2 = 1676 \times 0.55 = 922$  Kg Tarjeta de color amarillo del rollo 3 = 1726  $\times$  0.42 = 725 Kg Tarjeta de color amarillo del rollo  $4 = 1176 \times 0.33 = 385$  Kg

## **Tarjeta color rojo:**

La tarjeta de color rojo es el stock de seguridad de la pila, y se lo realizó usando la ecuación 2.9:

#### Tarjeta de color rojo

 $=$  Tarjeta de color verde  $\times$  porcentaje del stock de seguridad

Para cada rollo, la cantidad en kilogramos de su respectiva tarjeta roja es: Tarjeta de color rojo del rollo  $1 = 759 \times 15\% = 114$  Kg Tarjeta de color rojo del rollo 2 = 1676  $\times$  15% = 252 Kg Tarjeta de color rojo del rollo  $3 = 1726 \times 15\% = 259$  Kg Tarjeta de color rojo del rollo  $4 = 1176 \times 15\% = 177$  Kg

#### **Punto de reorden:**

Es el punto donde me indica donde debo de reordenar un producto para no quedar desabastecido y cumplir con el requerimiento del cliente, en nuestro caso está dado en kilogramos.

Para el caso de Kanban board su punto de reorden es cuando se consume toda la tarjeta verde.

Esto se lo cuantifica con la ecuación 2.10.

$$
Punto de reorden = tarjeta amarilla + tarjeta roja
$$
\n(2.10)

El punto de reorden de cada rollo es:

Punto de reorden rollo
$$
1 = 266
$$
 $Kg + 114$  $Kg = 380$  $Kg$ 

\nPunto de reorden rollo $2 = 922$  $Kg + 252$  $Kg = 1174$  $Kg$ 

\nPunto de reorden rollo $3 = 725$  $Kg + 259$  $Kg = 984$  $Kg$ 

\nPunto de reorden rollo $4 = 385$  $Kg + 177$  $Kg = 562$  $Kg$ 

## **Resumen del VSM:**

## **Tabla 2.13 Resumen VSM de la propuesta 1**

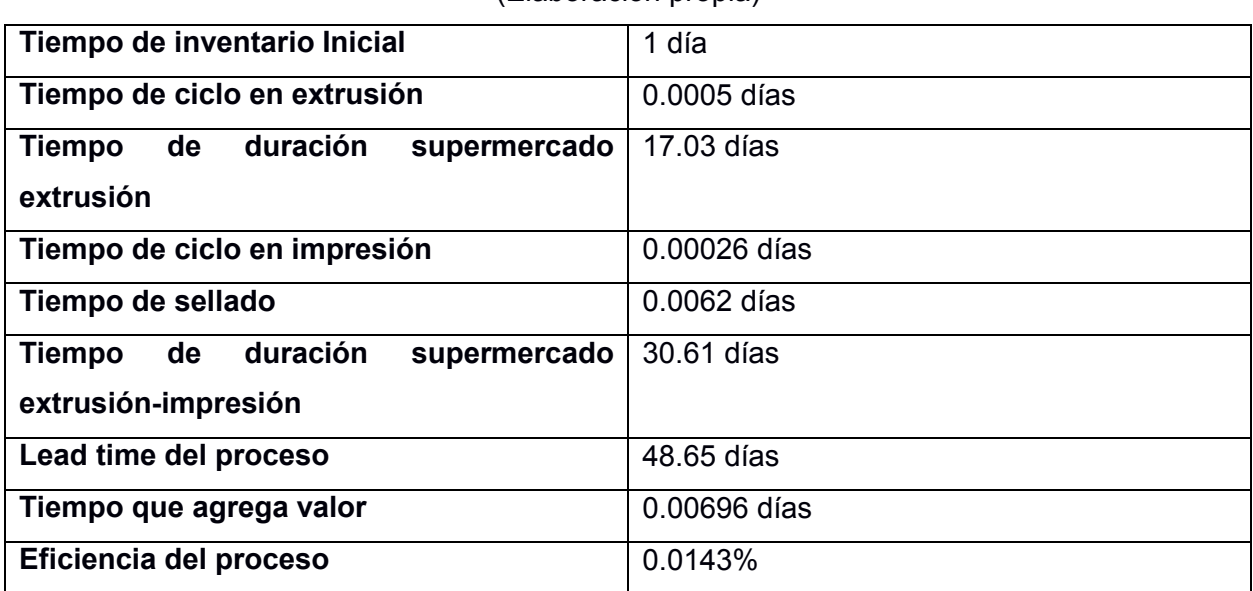

(Elaboración propia)

## **2.2.3 Propuesta 2: Kanban Triangular**

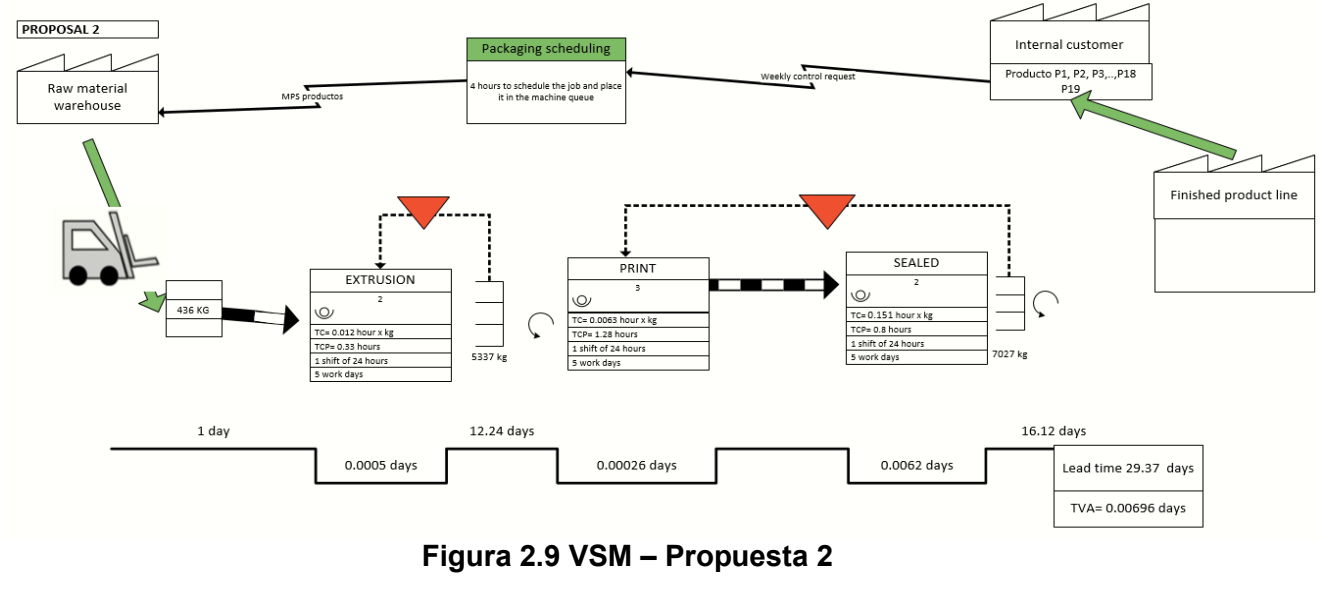

<sup>(</sup>Elaboración propia)

Como segunda propuesta de VSM a futuro, se optó por usar Kanban triangular, debido al resultado del EPEC; en la figura se optó con implementar un Kanban triangular en la estación de extrusión, con un supermercado que será consumido por el área de impresión, mientras que para las estaciones de sellado e impresión se procede a crear otro Kanban triangular con una conexión de empuje para finalmente enviar el producto a la línea de producto terminado.

# **Cálculos de la segunda propuesta:**

# **Loop 1: Área de sellado con impresión**

Su representación en el VSM a futuro se muestra a continuación:

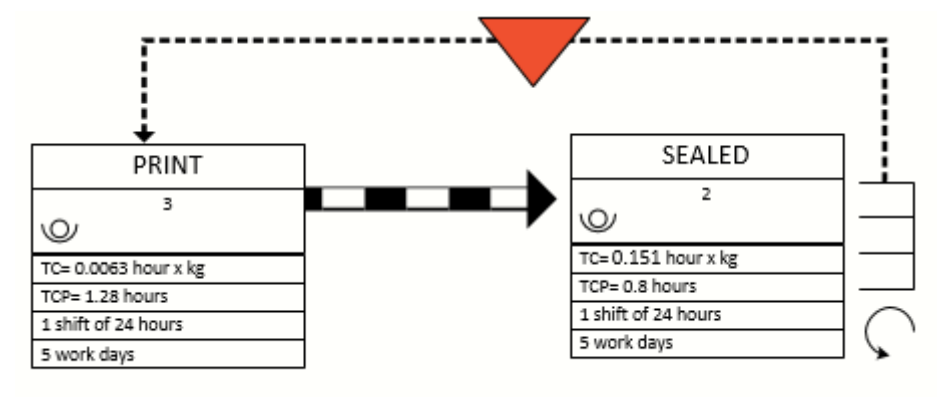

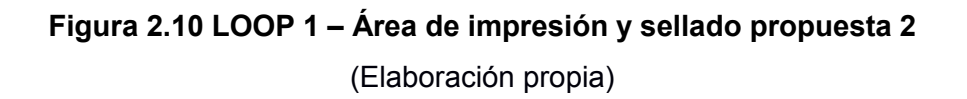

Donde el loop 1 está conformado por 2 áreas que son la fase de impresión y sellado, pero para el cálculo respectivo se consideró la intervención de 2 máquinas, debido a que el producto pasa por la impresora y luego es empujado a una selladora según la asignación dada, por ende, los cálculos serían lo siguiente:

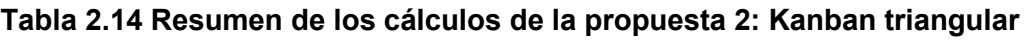

(Elaboración propia)

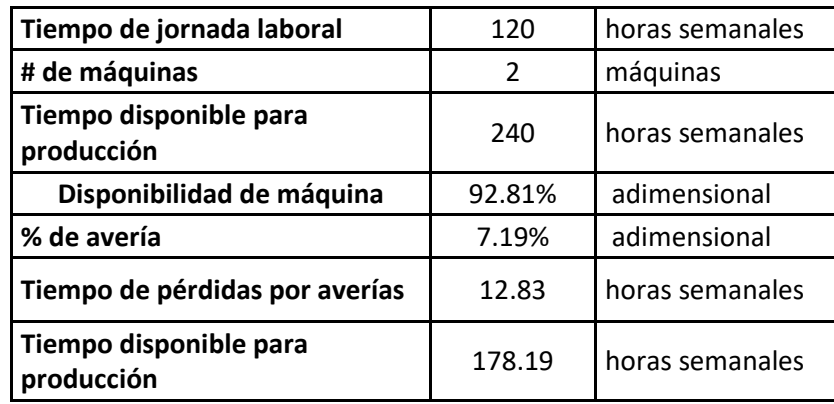

Para iniciar los cálculos del Kanban triangular del loop 1, es necesario el cálculo del tiempo disponible de producción, sabiendo que la jornada laboral del caso de estudio es de 24 horas por 5 días, además se cuenta con 2 máquinas una de impresión y una selladora con una disponibilidad del 92.80%, procesos a calcular con la ecuación 2.11:

Tiempo disponible para producción

**(2.11)**

 $=$  (Tiempo de la jornada laboral  $\times$  Días laborales  $\times$  #de máquinas  $\times$  Disponibilidad de máquinas)

Dónde el tiempo disponible para producción en el proceso se lo define de la siguiente forma:

> Tiempo disponible para producción  $= (24 h \times 5 d$ ías laborales  $\times 2 m$ águinas  $\times 92.80\%$ )

 $Tiempo$  disponible para producción = 222.74 horas semanales

 $T$ iempo disponible para producción = 222.74  $\times$  80%  $Tiempo$  disponible para producción = 178.19 horas semanales

El tiempo disponible para producción que se visualiza en la ecuación 2.11 representa para los 64 SKU's que inicialmente se estaba trabajando, pero para trabajar de forma óptima en la simulación se procedió a estratificar los SKU's mediante un diagrama de Pareto, visualizado en la figura 2.2, al hacer esa clasificación se procedió a realizar una ponderación de un 80%.

Empezamos obteniendo el tiempo disponible de producción para el loop 1, que se ve afectado por el porcentaje el tiempo de pérdidas por disponibilidad según ecuación:

Donde el tiempo de pérdida disponible, correspondiente a la ecuación 2.12 es:  $T. \text{perd.} \text{disp} = (1 - \text{Disponibilidad}) \times T. \text{disp.} \text{producción}$  (2.12)  $T. \text{perd.}$  disp para área impresión =  $(1 - 92.81\%) \times 178.19$  $T.$ perd. disp para área de impresión = 12.83 h

#### **Tiempo de procesamiento por producto:**

El tiempo de procesamiento por producto, indica cuanto tiempo se va a demorar por producto en procesarse, para la fase del loop 1, como lo indica la ecuación 2.13.

*Tiempo de procesamiento producto Pi* **(2.13)**  
= Demanda semanal × 
$$
(CT
$$
 impresión) ×  $(1 + SS)$   
+  $CT$  sellado

Donde el tiempo de procesamiento de cada producto es el siguiente:

ܶ݅݁݉ ݀݁ ݎܿ݁ݏܽ݉݅݁݊ݐ ݎ݀ݑܿݐ ܲͳ ൌ ͳͺͻ ݇݃ ൈ ሺͲǤͲͳʹሻ ൈ ሺͳ ͳͲΨሻ+ͲǤͳͷ

Tiempo de procesamiento producto  $P1 = 2.64 h$ 

Tiempo de procesamiento producto  $P2 = 358$  kg  $\times$  (0.012)  $\times$  (1 + 10%)+0.15

Tiempo de procesamiento producto  $P2 = 4.88 h$ 

Tiempo de procesamiento producto  $P3 = 43$  kg  $\times$  (0.012)  $\times$  (1 + 10%)+0.15

Tiempo de procesamiento producto  $P3 = 0.72 h$ 

Tiempo de procesamiento producto P4 = 383 kg  $\times$  (0.012)  $\times$  (1 + 10%)+0.15

Tiempo de procesamiento producto  $P4 = 5.21 h$ 

Tiempo de procesamiento producto  $P5 = 33$  kg  $\times$  (0.012)  $\times$  (1 + 10%)+0.15

 $Tiempo de procesamiento protocol P5 = 0.59 h$ 

Tiempo de procesamiento producto  $P6 = 956$  kg  $\times$  (0.012)  $\times$  (1 + 10%)+0.15

Tiempo de procesamiento producto  $P6 = 12.77 h$ 

Tiempo de procesamiento producto P7 = 916 kg  $\times$  (0.012)  $\times$  (1 + 10%)+0.15

Tiempo de procesamiento producto  $P7 = 12.24 h$ 

Tiempo de procesamiento producto  $P8 = 488$  kg  $\times$  (0.012)  $\times$  (1 + 10%)+0.15

Tiempo de procesamiento producto  $P8 = 6.59 h$ 

Tiempo de procesamiento producto  $P9 = 79$  kg  $\times$  (0.012)  $\times$  (1 + 10%)+0.15

Tiempo de procesamiento producto  $P9 = 1.19 h$ 

Tiempo de procesamiento producto  $P10 = 138$  kg  $\times$  (0.012)  $\times$  (1 + 10%)+0.15

 $Tiempo de procesamiento protocol$ 

Tiempo de procesamiento producto  $P11 = 1445$  kg  $\times$  (0.012)  $\times$  (1 + 10%)+0.15

Tiempo de procesamiento producto  $P11 = 19.22 h$ 

Tiempo de procesamiento producto  $P12 = 215$  kg  $\times$  (0.012)  $\times$  (1 + 10%)+0.15

Tiempo de procesamiento producto  $P12 = 2.99 h$ 

Tiempo de procesamiento producto P13 = 217 kg  $\times$  (0.012)  $\times$  (1 + 10%)+0.15

Tiempo de procesamiento producto  $P13 = 3.01 h$ 

Tiempo de procesamiento producto  $P14 = 80 \text{ kg} \times (0.012) \times (1 + 10\%) + 0.15$ 

 $Tiempo de procesamiento producto P14 = 1.21 h$ 

Tiempo de procesamiento producto P15 = 185 kg  $\times$  (0.012)  $\times$  (1 + 10%)+0.15

Tiempo de procesamiento producto  $P15 = 2.59h$ 

Tiempo de procesamiento producto  $P16 = 10$  kg  $\times$  (0.012)  $\times$  (1 + 10%)+0.15

Tiempo de procesamiento producto  $P16 = 0.28 h$ 

Tiempo de procesamiento producto  $P17 = 146$  kg  $\times$  (0.012)  $\times$  (1 + 10%)+0.15

Tiempo de procesamiento producto  $P17 = 2.08 h$ 

Tiempo de procesamiento producto  $P18 = 20$  kg  $\times$  (0.012)  $\times$  (1 + 10%)+0.15

 $Tiempo de procesamiento producto P18 = 0.42 h$ 

Tiempo de procesamiento producto P19 = 1186 kg  $\times$  (0.012)  $\times$  (1 + 10%)+0.15

Tiempo de procesamiento producto  $P19 = 15.01 h$ 

#### **Tiempo disponible para cambios:**

El tiempo disponible para cambios, indica cuanto tiempo se tiene disponible para realizar todos los cambios posibles, como lo indica la ecuación 2.14.

Tiempo disponible para cambios

(2.14)

 $=$  Tiempo de jornada semanal

 $-$  Tiempo pérdido disponible para producción

 $-\sum$ tiempo de procesamiento de rollos

Donde el tiempo disponible para cambios en el área de impresión y sellado, se lo define de la siguiente manera:

Tiempo disponible para cambios =  $178.18 - 12.83$  horas  $-95.63$  h

Tiempo disponible para cambios =  $69.72 h$ 

Para determinar el tiempo de procesamiento para cambios, se debe conocer primero cuál es el número total de cambios que se dispone en base al tiempo disponible de cambio, por ende, se procede a usar la siguiente ecuación:

Número de cambios teóricos = 
$$
\frac{\text{Tiempo disponible para cambios}}{\text{Tiempo de setup por producto}}
$$
 (2.15)

Donde para este caso se está analizando el área de impresión y sellado, se procede a utilizar los tiempos de cambio de dichas etapas y proceder a sumar, obteniendo lo siguiente:

Número de cambios teóricos = 
$$
\frac{69.72 \text{ h}}{1.28 \frac{\text{h}}{\text{cambia}} + 0.80 \frac{\text{h}}{\text{cambia}}} = 33.51 \approx 33 \text{ cambios}
$$

Además, para poder distribuir la cantidad de cambios sin que nos afecten al tiempo disponible, se procede asignar más cambios a productos con mayor demanda. Con 29 cambios asignados, se procede a obtener el tiempo de procesamiento para cambios

#### **Tiempo de procesamiento para cambios:**

El tiempo de procesamiento para cambios, indica cuanto tiempo se va a destinar por producto a realizar todos sus cambios en la máquina, para nuestro caso está dado en unidades métricas en horas, como lo indica la ecuación 2.16.

*Tiempo requerido para cambios* = 
$$
N^{\circ}
$$
 de cambios asignados × tiempo setup por producto

El tiempo de procesamiento de los diferentes productos se lo define a continuación:

Tiempo requerido para cambios producto  $P1 = 1$  cambios  $\times (1.28 + 0.8)h = 2.08 h$ Tiempo requerido para cambios producto  $P2 = 1$ cambios  $\times$  (1.28 + 0.8) = 2.08 h Tiempo requerido para cambios producto  $P3 = 1$  cambios  $\times$  (1.28 + 0.8) $h = 2.08 h$ Tiempo requerido para cambios producto  $P4 = 1$  cambios  $\times$  (1.28 + 0.80) = 2.08 hora Tiempo requerido para cambios producto  $P5 = 1$  cambios  $\times$  (1.28 + 0.80) = 2.08 hora Tiempo requerido para cambios producto  $P6 = 3$  cambios  $\times$  (1.28 + 0.80) = 6.24 hora Tiempo requerido para cambios producto  $P7 = 3$  cambios  $\times$  (1.28 + 0.80) = 6.24 hora Tiempo requerido para cambios producto  $P8 = 2$  cambios  $\times$  (1.28 + 0.80) = 4.16 hora Tiempo requerido para cambios producto  $P9 = 1$  cambios  $\times (1.28 + 0.80)h = 2.08 h$ Tiempo requerido para cambios producto  $P10 = 1$  cambios  $\times (1.28 + 0.80)h = 2.08 h$ Tiempo requerido para cambios producto  $P11 = 2$  cambios  $\times$  (1.28 + 0.80) $h = 4.16 h$ Tiempo requerido para cambios producto  $P12 = 2$  cambios  $\times (1.28 + 0.80)h = 4.16 h$ Tiempo requerido para cambios producto  $P13 = 2$  cambios  $\times$  (1.28 + 0.80) $h = 4.16 h$ Tiempo requerido para cambios producto  $P14 = 1$  cambios  $\times (1.28 + 0.80)h = 2.08h$ 

Tiempo requerido para cambios producto  $P15 = 1$  cambios  $\times$  (1.28 + 0.80) $h = 2.08$  h Tiempo requerido para cambios producto  $P16 = 1$  cambios  $\times (1.28 + 0.80)h = 2.08 h$ Tiempo requerido para cambios producto  $P17 = 1$  cambios  $\times (1.28 + 0.80)h = 2.08 h$ Tiempo requerido para cambios producto  $P18 = 1$  cambios  $\times$  (1.28 + 0.80) $h = 2.08$  h Tiempo requerido para cambios producto  $P19 = 3$  cambios  $\times$  (1.28 + 0.80) $h = 6.24$  h

Donde el número total de horas requeridas para cambio a la semana es de 108.16h, en **Tamaño de lote:**

El tamaño de lote me indica de qué tamaño es cada lote que se produce, en nuestro caso, para calcular el tamaño de Lote, se procede a trabajar con una cantidad "Q", que viene ser el contenido que puede ir en la caja, donde  $Q=1$ , es medido por la ecuación 2.17.

$$
Lote\, products = di \times Q \tag{2.17}
$$

Lote producto  $P1 = 189$  kg  $\times$  1 u = 189 kg Lote producto  $P2 = 358$  kg  $\times$  1 u = 358 kg Lote producto  $P3 = 43 kg \times 1 u = 43 kg$ Lote producto  $P4 = 383 kg \times 1 u = 383 kg$ Lote producto  $P5 = 33 kg \times 1 u = 33 kg$ Lote producto  $P6 = 956$  kg  $\times$  1 u = 956 kg Lote producto  $P7 = 916$  kg  $\times$  1 u = 916 kg Lote producto  $P8 = 488 \text{ kg} \times 1 \text{ u} = 488 \text{ kg}$ Lote producto  $P9 = 79$  kg  $\times$  1 u = 79 kg Lote producto  $P10 = 138$  kg  $\times$  1 u = 138 kg Lote producto  $P11 = 1445 kg \times 1 u = 1445 kg$ 

Lote producto  $P12 = 215 kg \times 1 u = 215 kg$ Lote producto  $P13 = 217 kg \times 1 u = 217 kg$ Lote producto  $P14 = 80$  kg  $\times$  1 u = 80 kg Lote producto  $P15 = 185$  kg  $\times$  1 u = 185 kg Lote producto  $P16 = 10$  kg  $\times$  1 u = 10 kg Lote producto  $P17 = 146$  kg  $\times$  1 u = 146 kg Lote producto  $P18 = 20$  kg  $\times$  1 u = 20 kg Lote producto  $P19 = 1126$  kg  $\times$  1 u = 1126 kg

#### **Tiempo de llenado:**

Es el que indica cuanto tiempo se va a demorar en producir el lote, para este caso sus unidades métricas es horas. Como lo indica la ecuación 2.18.

Tiempo de llenado por producto = Tiempo de procesamiento por producto  $+$  tiempo requeridos para cambios **(2.18)**

Para los productos se tiene

Tiempo de llenado producto  $P1 = 2.65 h + 2.08 h = 4.73 h$ 

Tiempo de llenado producto  $P2 = 4.88 h + 2.08 h = 6.96 h$ 

Tiempo de llenado producto  $P3 = 0.72 h + 2.08 h = 2.80 h$ 

Tiempo de llenado producto  $P4 = 5.21 h + 2.08 h = 7.29 h$ 

Tiempo de llenado producto  $P5 = 0.59 h + 2.08 h = 2.67 h$ 

Tiempo de llenado producto  $P6 = 12.77 h + 6.24 h = 19.01 h$ Tiempo de llenado producto  $P7 = 12.24 h + 6.24 h = 18.48 h$ Tiempo de llenado producto  $P8 = 6.59 h + 4.16 h = 10.75 h$ Tiempo de llenado producto  $P9 = 1.19 h + 2.08 h = 3.27 h$ Tiempo de llenado producto  $P10 = 1.97 h + 2.08 h = 4.05 h$ Tiempo de llenado producto  $P11 = 19.23 h + 4.16 h = 23.39 h$ Tiempo de llenado producto  $P12 = 2.99 h + 4.16 h = 7.15 h$ Tiempo de llenado producto  $P13 = 3.02 h + 4.16 h = 7.18 h$ Tiempo de llenado producto  $P14 = 1.21 h + 2.08 h = 3.29 h$ Tiempo de llenado producto  $P15 = 2.59 h + 2.08 h = 4.67 h$ Tiempo de llenado producto  $P16 = 0.28 h + 2.08 h = 2.36 h$ Tiempo de llenado producto  $P17 = 2.08 h + 2.08 = 4.16 h$ Tiempo de llenado producto  $P18 = 0.42 h + 2.08 h = 2.50 h$  $Tiempo de llenado producto P19 = 15.01 h + 6.24 h = 21.25 h$ 

**Lead time:**

Es el que muestra cuanto se tarda en producir un producto en todo el proceso analizado, para nuestro caso su unidad métrica es horas. Como lo indica la ecuación 2.19.

ݐܿݑ݀ݎ ݎ ݅݉݁ݐ ݁ܽ݀ܮ **(2.19)**

 $=$  tiempo de llenado por producto

 $+$  tiempo de espera por producto

Para el caso de estudio se tiene que el tiempo de espera por producto es de 48 horas, por ende, se procede a realizar el análisis con ese tiempo.

Lead time producto  $P1 = 4.73 h + 48 h = 52.73 h$ 

Lead time producto  $P2 = 6.96 h + 48 h = 54.96 h$ 

Lead time producto  $P3 = 2.80 h + 48 h = 50.80 h$ 

Lead time producto  $P4 = 7.29 h + 48 h = 55.29 h$ 

Lead time producto  $P5 = 2.67 h + 48 h = 50.67 h$ 

Lead time producto  $P6 = 19.01 h + 48 h = 67.01 h$ 

Lead time producto  $P7 = 18.48 h + 48 h = 66.48 h$ 

Lead time producto  $P8 = 10.75 h + 48 h = 58.75 h$ 

Lead time producto  $P9 = 3.27 h + 48 h = 51.27 h$ 

Lead time producto  $P10 = 4.05 h + 48 h = 52.05 h$ 

Lead time producto  $P11 = 23.39 h + 48 h = 71.39 h$ 

*lead time producto P12* = 
$$
7.15 h + 48 h = 55.15 h
$$

Lead time producto  $P13 = 7.18 h + 48 h = 55.18 h$ 

Lead time producto  $P14 = 3.29 h + 48 h = 51.29 h$ 

Lead time producto  $P15 = 4.67 h + 48 h = 52.67 h$ 

Lead time producto  $P16 = 2.36$  horas + 48 horas = 50.36 horas

Lead time producto  $P17 = 4.16 h + 48 h = 52.16 h$ 

Lead time producto  $P18 = 2.50 h + 48 h = 50.50 h$ 

Lead time producto  $P19 = 21.25 h + 48 h = 69.25 h$ 

Para el cálculo del punto de reorden se procede a usar el Lead time máximo, debido a que será usado como colchón de protección. Donde el lead time máximo es de 71.39 horas.

### **Punto de reorden:**

Es el punto donde me indica donde debo de reordenar un producto para no quedarme desabastecido y cumplir con el requerimiento del cliente, en nuestro caso está dado en kilogramos. Como lo indica la ecuación 2.20.

$$
PR_i = \frac{d_i}{T \cdot disp.\,prod_i Maguina} \times Lead\ time\ de\ reposition\ m\'aximo
$$
\n(2.20)

Donde:

 $PR_i$ : Es el punto de reposición para el producto i.

i: Son cada uno de los productos que pasan por la estación.

 $d_i$ : Es la demanda del producto i.

T. disp. prod. Máquina: es el tiempo disponible de producción

Este conjunto de fórmulas es usado en cada estación de trabajo para elaborar la propuesta 2, se obtiene como resultado de los cálculos las tarjetas por cada elemento.

El desarrollo del punto de reposición queda de la siguiente manera:

$$
Punto de reorden producto P1 = \frac{189 kg}{178.18 h} \times 71.39 h = 75.72 kg
$$

Punto de reorden producto P2 = 
$$
\frac{358 \text{ kg}}{178.18 \text{ h}} \times 71.39 \text{ h} = 143.43 \text{ kg}
$$

Punto de reorden producto P3 = 
$$
\frac{43 \text{ kg}}{178.18 \text{ h}} \times 71.39 \text{ h} = 17.23 \text{ kg}
$$

Punto de reorden producto P4 =  $\frac{383 \text{ kg}}{179.49}$  $\frac{1200 \text{ kg}}{178.18 \text{ h}} \times 71.39 \text{ h} = 153.45 \text{ kg}$ 

Punto de reorden producto 
$$
P5 = \frac{33 \, kg}{178.18 \, h} \times 71.39 \, h = 13.22 \, kg
$$

Punto de reorden producto P6 = 
$$
\frac{956 \text{ kg}}{178.18 \text{ h}} \times 71.39 \text{ h} = 383.01 \text{ kg}
$$

*Punto de reorden producto P7* = 
$$
\frac{916 kg}{178.18 h} \times 71.39 h = 366.99 kg
$$

 $488\,kg$ Punto de reorden producto P8 =  $\frac{100 \text{ kg}}{178.18 \text{ h}} \times 71.39 \text{ h} = 195.51 \text{ kg}$  Punto de reorden producto P9 =  $\frac{79 \text{ kg}}{170 \text{ }}$  $\frac{1.78}{178.18 h}$  × 71.39 h = 31.65 kg

Punto de reorden producto P10 = 
$$
\frac{138 \text{ kg}}{178.18 \text{ h}} \times 71.39 \text{ h} = 55.29 \text{ kg}
$$

 $1445 kg$ Punto de reorden producto P11 =  $\frac{1}{178.18 h} \times 71.39 h = 561.61 kg$ 

Punto de reorden producto P12 =  $\frac{215 \text{ kg}}{179.49}$  $\frac{128.18 \text{ h}}{178.18 \text{ h}} \times 71.39 \text{ h} = 86.14 \text{ kg}$ 

Punto de reorden producto P13 =  $\frac{217 \text{ kg}}{179.49}$  $\frac{124.48}{178.18 h} \times 71.39 h = 86.94 kg$ 

 $80\ kg$ Punto de reorden producto P14 =  $\frac{1}{178.18 h} \times 71.39 h = 32.05 kg$ 

 $185 kg$ Punto de reorden producto P15 =  $\frac{12.18 \text{ m}}{178.18 \text{ h}} \times 71.39 \text{ h} = 74.12 \text{ kg}$ 

 $10 kg$ Punto de reorden producto P16  $=\frac{1}{178.18 h} \times 71.39 h = 4.01 kg$ 

 $146$   $kg$ Punto de reorden producto P17 =  $\frac{1.18 \text{ m/s}}{178.18 \text{ h}} \times 71.39 \text{ h} = 58.49 \text{ kg}$ 

Punto de reorden producto P18 =  $\frac{20 \text{ kg}}{170 \text{ A}^2}$  $\frac{12.49 \text{ m/s}}{178.18 \text{ h}} \times 71.39 \text{ h} = 8.01 \text{ kg}$ 

Punto de reorden producto P19 = 
$$
\frac{1126 \text{ kg}}{178.18 \text{ h}} \times 71.39 \text{ h} = 451.12 \text{ kg}
$$

El número de cajas totales quedara definido por la ecuación 2.21:

*Cajas totals<sub>i</sub>* = 
$$
\frac{Lote_i}{Q}
$$
 (2.21)

Donde:

 $\textit{Lote}_i$ : Es el tamaño del lote para el producto i

 $Q$ : Es la cantidad del lote

i: Son los productos por elaborar en la estación.

Dada esta información el tamaño de las cajas quedo definido de la siguiente manera:

*Cajas totales para producto P1* = 
$$
\frac{189 kg}{1 \frac{kg}{caja}}
$$
 = 189 cajas  
\n*Cajas totales para producto P2* =  $\frac{358 kg}{1 \frac{kg}{caja}}$  = 358cajas  
\n*Cajas totales para producto P3* =  $\frac{43 kg}{1 \frac{kg}{caja}}$  = 43 cajas  
\n*Cajas totales para producto P4* =  $\frac{383 kg}{1 \frac{kg}{caja}}$  = 383 cajas  
\n*Cajas totales para producto P5* =  $\frac{33 kg}{1 \frac{kg}{caja}}$  = 33 cajas  
\n*Cajas totales para producto P6* =  $\frac{956 kg}{1 \frac{kg}{caja}}$  = 956 cajas  
\n*Cajas totales para producto P7* =  $\frac{916 kg}{1 \frac{kg}{caja}}$  = 916 cajas  
\n*Cajas totales para producto P7* =  $\frac{916 kg}{1 \frac{kg}{caja}}$  = 916 cajas  
\n*Cajas totales para producto P8* =  $\frac{488 kg}{1 \frac{kg}{caja}}$  = 488 cajas  
\n*Cajas totales para producto P9* =  $\frac{79 kg}{1 \frac{kg}{caja}}$  = 79 cajas  
\n*Cajas totales para producto P10* =  $\frac{138 kg}{1 \frac{kg}{caja}}$  = 138 cajas  
\n*Cajas totales para producto P11* =  $\frac{1445 kg}{1 \frac{kg}{caja}}$  = 1445 cajas  
\n*Cajas totales para producto P11* =  $\frac{1445 kg}{1 \frac{kg}{caja}}$  = 1445 cajas

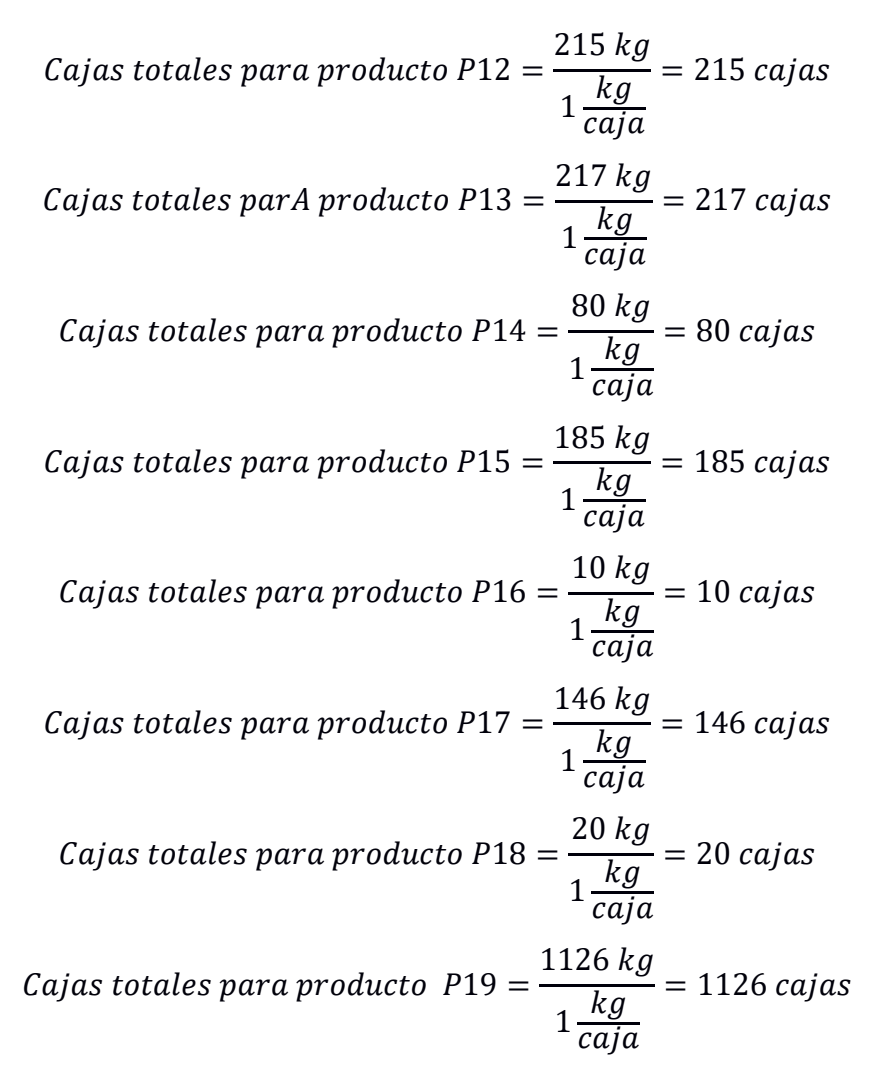

## **Loop 2: Área de extrusión**

Su representación en el VSM a futuro se muestra a continuación:

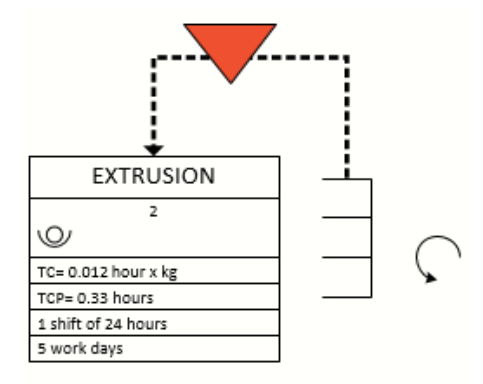

# **Figura 2.11 Loop 2 ± Área de extrusión de la propuesta 2**

(Elaboración propia)

Donde el loop 2 está conformado por 3 máquinas, por ende, los cálculos serían lo siguiente:

## **Tabla 2.15 Resumen de los cálculos de la propuesta 2 usando Kanban triangular**

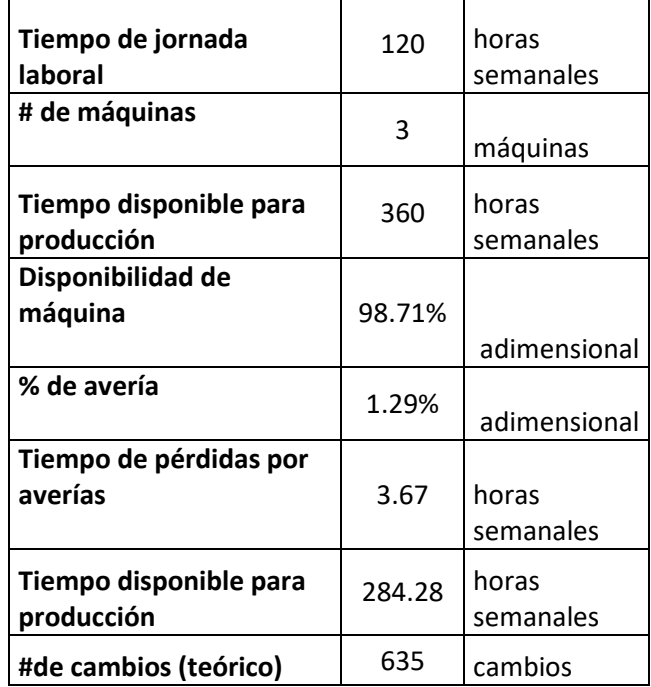

(Elaboración propia)

Para iniciar los cálculos del Kanban triangular del loop 2, es necesario el cálculo del tiempo disponible de producción, sabiendo que la jornada laboral del caso de estudio es de 24 horas por 5 días, además se cuenta con 3 máquinas para el proceso de extrusión con una disponibilidad del 98.71%, procede a calcular mediante la ecuación 2.22.

Tiempo disponible para producción

(2.22)

 $=$  (Tiempo de la jornada laboral  $\times$  Días laborales  $\times$  #de máquinas  $\times$  Disponibilidad de máquinas)

Donde el tiempo disponible de producción en el proceso de extrusión se lo define de la siguiente manera:

Tiempo disponible para producción =  $(24 h \times 5$  días laborales  $\times 3$  máquinas  $\times 98.71\%)$  $Tiempo$  disponible para producción = 355.36 horas semanales

El tiempo disponible para producción que se visualiza en la ecuación 2.23, representa para los 64 SKU's que inicialmente se estaba trabajando, pero para trabajar de forma óptima en la simulación se procedió a estratificar los SKU's mediante un diagrama de Pareto, visualizado en la figura 16, al hacer esa clasificación se procedió a realizar una ponderación de un 80%.

*Tiempo disponible para producción* = 
$$
355.36 \times 80\%
$$
 (2.23)

 $Tiempo$  disponible para producción = 284.28 horas semanales

Empezamos obteniendo el tiempo disponible de producción para el área de extrusión, ya que se ve afectado por el porcentaje el tiempo de pérdidas por disponibilidad según ecuación 2.24

 $T. \text{perd.}$  disp ara área extrusora =  $(1 - \text{Disponibilidad}) \times T. \text{disp.}$  producción  $(2.24)$ 

 $T. \text{perd.} \text{disp para área extrusora} = (1 - 98.71\%) \times 284.28$  $T.$ perd. disp para área extrusora = 3.67 h

#### **Tiempo de procesamiento por producto:**

El tiempo de procesamiento por producto, indica cuanto tiempo se va a demorar por producto en procesarse, para la fase de extrusión se procesarán los rollos y está dado en unidades métricas en horas. Como lo indica la ecuación 2.25

*Tiempo de procesamiento por rollos Ri*  
= 
$$
\frac{Demanda de rollo semanal \times (1 + SS)}{Throughout de la máquina}
$$
 (2.25)

Tiempo de procesamiento Rollo R1 =  $\frac{759 \text{ kg} \times (1 + 10\%)}{\frac{1}{2} \cdot 5}$  $83\frac{kg}{h}$  $= 10.06 h$ 

*Tiempo de procesamiento Rollo R2* = 
$$
\frac{1676 kg \times (1 + 10\%)}{83 \frac{kg}{h}}
$$
 = 22.21 h

 $1726 \, kg \times (1 + 10\%)$ Tiempo de procesamiento Rollo R3 =  $\frac{2424}{\text{kg}}$  83  $\frac{kg}{h}$  $= 22.88 h$ 

*Tiempo de procesamiento Rollo R4* = 
$$
\frac{1176 kg \times (1 + 10\%)}{\frac{83 kg}{h}}
$$
 = 15.59 h

#### **Tiempo disponible para cambios:**

El tiempo disponible para cambios, indica cuanto tiempo se tiene disponible para realizar todos los cambios posibles. Como lo indica la ecuación 2.26

Tiempo disponible para cambios  
\n= Tiempo de jornada semanal  
\n- Tiempo pérdido disponible para producción  
\n
$$
-\sum\text{ tiempo de procesamiento de rollos}
$$

Donde el tiempo disponible para cambios en el proceso extrusión se lo define de la siguiente manera:

Tiempo disponible para cambios =  $284.28 - 3.67 h - 70.74 h$ 

 $Tiempo$  disponible para cambios = 209.87 h

#### **Tiempo de procesamiento para cambios:**

El tiempo de procesamiento para cambios, indica cuanto tiempo se va a destinar por producto a realizar todos sus cambios en la máquina, para nuestro caso está dado en unidades métricas en horas.

Para el área de extrusión se cuenta con un tiempo de Setup de 0.33 horas para cada rollo a procesar, como lo indica la ecuación 2.27.

*Tiempo requerido para cambios*  
= # *de cambios realizados* × *tiempo setup* 
$$
(2.27)
$$

Donde el tiempo requerido para cambios por rollo se lo define de la siguiente manera:

Tiempo requerido para cambios rollo  $R1 = 170$  cambios  $\times$  0.33h = 56.1 h

Tiempo requerido para cambios rollo  $R2 = 170$  cambios  $\times$  0.33h = 56.1 h

Tiempo requerido para cambios rollo R3 = 170 cambios  $\times$  0.33h = 56.1 h

Tiempo requerido para cambios rollo  $R4 = 170$  cambios  $\times$  0.33h = 56.1 h

Continuando con el cálculo del número de cambios disponibles, este valor se definirá según la ecuación 2.27.

> T. disp. para cambios  $#$  de cambios disponibles  $=$ T. de cambios  $#$  de cambios disponibles  $=$   $\frac{209.87 \text{ horas}}{0.33 \text{h}}$  $\overline{\mathit{cambios}}$

 $#$  de cambios disponibles = 635.96  $\cong$  635 cambios semanales

#### **Tamaño de lote:**

El tamaño de lote me indica de qué tamaño es cada lote que se produce, según el # de cambios designado en nuestro caso, su unidad métrica es kilogramos, detallado en la ecuación 2.28

$$
Lote_i = \frac{d_i}{Número de cambios_i} \equiv di \times Batch factor
$$
 (2.28)

Donde:

- $\bullet$   $d_i$ : Es la demanda diaria del producto i
- *Número de cambios<sub>i</sub>*: Son los números de cambios asignados a el producto i
- $\bullet$  *i*: Son los productos que pasaran por la estación.

En nuestro caso, para calcular el tamaño de lote, se procede a trabajar con una cantidad "Q", que viene ser el contenido que puede ir en la caja, como indica la ecuación 2.29.

Donde Q=1

\n
$$
Lote\,Rollos = di \times Q
$$
\n

\n\n
$$
Lote\,Rollos\,R1 = 759\,kg \times 1\,u = 759\,kg
$$
\n

\n\n
$$
Lote\,Rollo\,R2 = 1676\,kg \times 1\,u = 1676\,kg
$$
\n

\n\n
$$
Lote\,Rollo\,R3 = 1726\,kg \times 1\,u = 1726\,kg
$$
\n

Lote Rollo  $R4 = 1176$  kg  $\times$  1 u = 1176 kg

## **Takt time:**

Es un indicador que facilita el mínimo intervalo de tiempo en que un proceso es capaz de producir todas las referencias de productos que tienen que ser asignadas para satisfacer la demanda del cliente, en resumen, indica que tan flexible es el sistema. Para nuestro caso su unidad métrica es horas/ Kg, como lo menciona la ecuación 2.30.

$$
Takt time Rollo Ri = \frac{Tiempo \, disponible para \, production}{Demanda \, semanal \, Rollo \, Ri}
$$
 (2.30)

$$
Takt\ time\ Rollo\ R1\ =\ \frac{284.28\ horas}{759\ kg} = 0.375\frac{h}{kg}
$$

$$
Takt\ time\ Rollo\ R2\ =\ \frac{284.28\ horas}{1676\ kg}=0.169\frac{h}{kg}
$$

$$
Takt time \text{ Rollo R3} = \frac{284.28 \text{ horas}}{1726 \text{ kg}} = 0.165 \frac{h}{kg}
$$

$$
Takt\ time\ Rollo\ R4=\frac{284.28\ horas}{1176\ kg}=0.241\frac{h}{kg}
$$

#### **Tiempo de llenado:**

Es el que indica cuanto tiempo se va a demorar en producir el lote, para este caso sus unidades métricas es horas. Como lo indica en la ecuación 2.31

ܴ݅ ݈݈ܴ ݈݈݁݊ܽ݀ ݀݁ ܶ݅݁݉ ܴ݅ ݈݈ݎ ݎ ݐܽ݉݅݁݊ݏܿ݁ݎ ݀݁ ܶ݅݁݉ ൌ ݏܾܿܽ݉݅ ܽݎܽ ݏ݅݀ݎ݁ݑݍ݁ݎ ݅݁݉ݐ **(2.31)**

Donde el tiempo de llenado para los rollos en el proceso de extrusión, de lo define de la siguiente manera:

 $Tiempo de llenado Rollo R1 = 10.06 h + 46.2 h = 56.26 h$  $Tiempo de llenado Rollo R2 = 22.21 h + 56.1 h = 78.31 h$  $Tiempo$  de llenado Rollo R3 = 22.88 + 56.1  $h = 78.98$   $h$ Tiempo de llenado rollo R4 = 15.59  $h + 49.5 h = 65.09 h$ 

## **Lead time:**

Es el que muestra cuanto se tarda en producir un producto en todo el proceso analizado, para nuestro caso su unidad métrica es horas. Como lo indica la ecuación 2.32.

Lead time 
$$
rollo\ Ri
$$

\n $=\text{ tiempo de llenado por  $rollo\ Ri$$ 

\n $l.32$ 

 $+$  tiempo de espera por rollo Ri

Para el caso de estudio se tiene que el tiempo de espera por producto es de 24 horas, obteniendo dicho valor se procede a calcular el lead time de cada rollo a procesar y es de la siguiente manera:

> Lead time rollo  $R1 = 56.26 h + 24 h = 80.26$ Lead time rollo  $R2 = 78.31 h + 24 h = 102.31 h$ Lead time rollo  $R3 = 78.98 h + 24 h = 102.98 h$ Lead time rollo  $R4 = 65.09 h + 24 h = 89.09 h$

#### **Punto de reorden:**

Es el punto donde me indica donde debo de reordenar un producto para no quedarme desabastecido y cumplir con el requerimiento del cliente, en nuestro caso está dado en kilogramos. Descrito en la ecuación 2.33

$$
PR_i = \frac{d_i}{T \cdot disp. prod. Máquina} \times Lead \, time \, de \, reposition \, maximo \tag{2.33}
$$

## Donde:

PR<sub>i</sub>: Es el punto de reposición para el producto i.

 $i$ : Son cada uno de los productos que pasan por la estación.

 $d_i$ : Es la demanda del producto i.

T. disp. prod. Máquina ∶ es el tiempo disponible de producción

Donde el punto de reposición o reorden de cada rollo a procesar queda de la siguiente manera:

Punto de reorden rollo R1 = 
$$
\frac{759 \text{ kg}}{284.28 \text{ h}} \times 102.98 \text{ h} = 274.95 \text{ kg}
$$
  
\nPunto de reorden rollo R2 = 
$$
\frac{1676 \text{ kg}}{284.28 \text{ h}} \times 102.98 \text{ h} = 607.12 \text{ kg}
$$
  
\nPunto de reorden rollo R3 = 
$$
\frac{1726 \text{ kg}}{284.28 \text{ h}} \times 102.31 \text{ h} = 621.17 \text{ kg}
$$
  
\nPunto de reorden rollo R4 = 
$$
\frac{1176 \text{ kg}}{284.28 \text{ h}} \times 102.98 \text{ h} = 426 \text{ kg}
$$

El número de cajas totales quedara definido por la ecuación 2.34:

*Cajas totals<sub>i</sub>* = 
$$
\frac{Lote_i}{Q}
$$
 (2.34)

Donde:

- $\bullet$  *Lote<sub>i</sub>*: Es el tamaño del lote para el producto i
- $\bullet$   $Q$ : Es la cantidad que contiene un lote
- $\bullet$  *i*: Son los productos por elaborar en la estación.

Dada esta información el tamaño de las cajas quedo definido de la siguiente manera:

Cajas totales para rollo R1 = 
$$
\frac{759 \text{ kg}}{1 \frac{\text{kg}}{\text{caja}}} = 759 \text{ cajas}
$$

Cajas totales para rollo R2 = 
$$
\frac{1676 \text{ kg}}{1 \frac{\text{kg}}{\text{caja}}}
$$
 = 1676 cajas  
Cajas totales para rollo R3 = 
$$
\frac{1726 \text{ kg}}{1 \frac{\text{kg}}{\text{caja}}}
$$
 = 1726 cajas  
Cajas totales para rollo R4 = 
$$
\frac{1176 \text{ kg}}{1 \frac{\text{kg}}{\text{caja}}}
$$
 = 1176 cajas

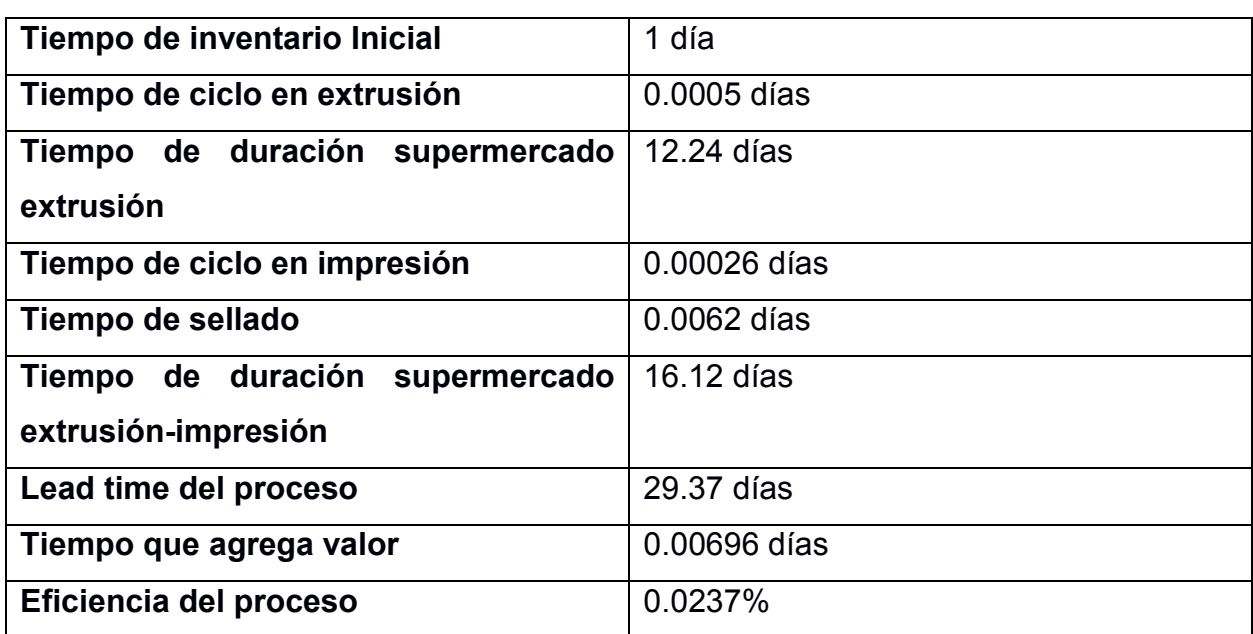

#### **Tabla 2.16 Resumen del VSM de la propuesta 2**

(Elaboración propia)

## **2.2.4 Propuesta 3: Loop 1 Tablero Kanban, loop 2 Kanban triangular**

Como tercera propuesta de VSM a futuro, se optó con implementar un sistema de Kanban mixto, debido a que el sistema se adapta para ese tipo de análisis, y basado con el resultado del EPC, se procede a implementar un Kanban triangular en el área de extrusión, mientras que para las estaciones de sellado e impresión se implementa el tablero Kanban.

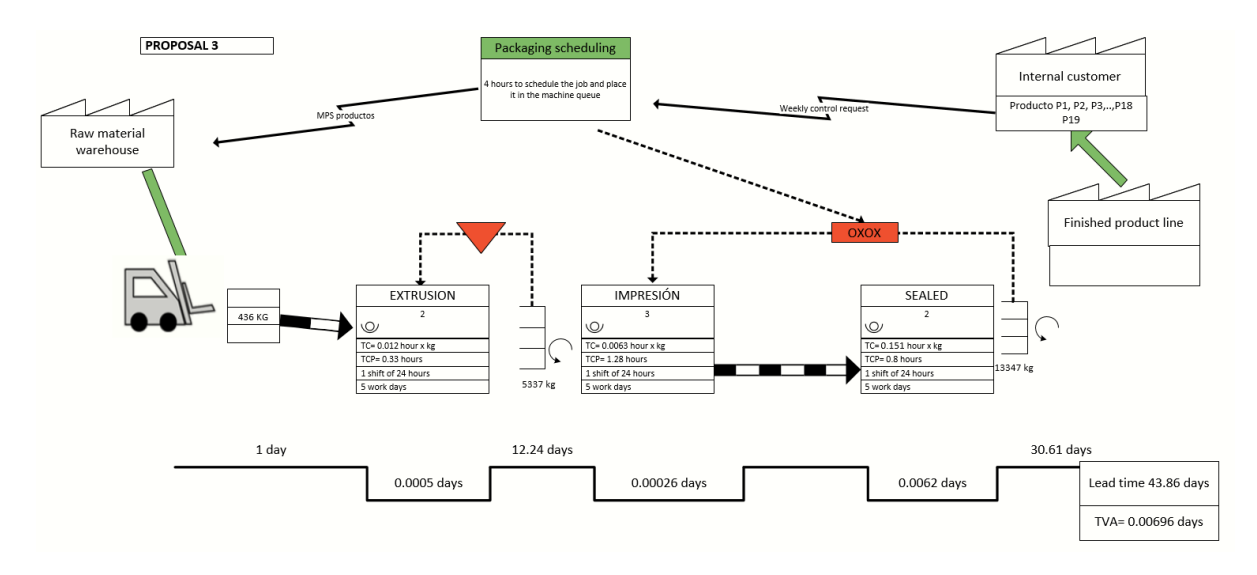

**Figura 2.12 VSM ± Propuesta 3**

(Elaboración propia)

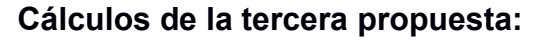

## **Loop 1: Área de impresión y sellado**

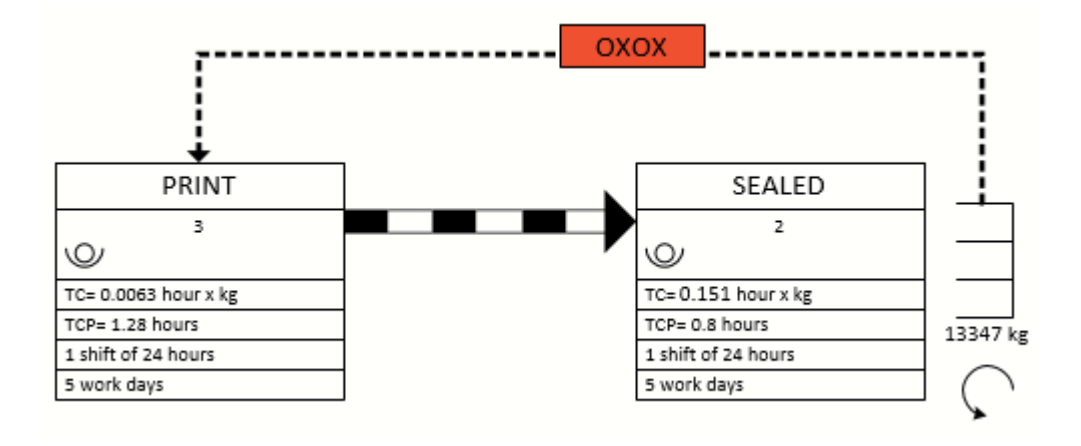

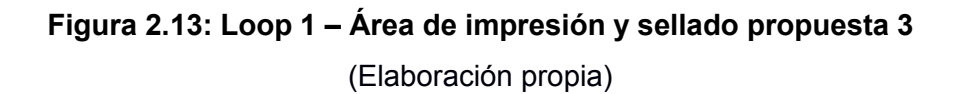

## **Lead time:**

Es el que muestra cuanto se tarda en producir un producto en todo el proceso analizado, para nuestro caso su unidad métrica es horas, este es calculado mediante la ecuación 2.35.

ݐܿݑ݀ݎ ݎ ݈݈݁݊ܽ݀ ݀݁ ݅݁݉ݐ ൌ ݅݉݁ݐ ݁ܽ݀ܮ ݐܿݑ݀ݎ ݎ ܽݎ݁ݏ݁ ݀݁ ݅݁݉ݐ **(2.35)**

El lead time de cada producto es:

Lead time producto  $1 = 55.43 h + 12 h = 67.43 h$ Lead time producto  $2 = 59.54 h + 12 h = 71.54 h$ Lead time producto  $3 = 51.92 h + 12 h = 63.92 h$ Lead time producto  $4 = 60.91 h + 12 h = 72.91 h$ Lead time producto  $5 = 50.97 h + 12 h = 62.97 h$ Lead time producto  $6 = 77.52 h + 12 h = 89.52 h$ Lead time producto  $7 = 75.43 h + 12 h = 87.43 h$ Lead time producto  $8 = 63.58 h + 12 h = 75.58 h$ Lead time producto  $9 = 52.35 h + 12 h = 64.35 h$ Lead time producto  $10 = 55.88 h + 12 h = 67.88 h$ Lead time producto  $11 = 106.45 h + 12 h = 118.45 h$ Lead time producto  $12 = 60.86 h + 12 h = 72.86 h$ Lead time producto  $13 = 61.91 h + 12 h = 73.91 h$ Lead time producto  $14 = 55.82 h + 12 h = 67.82 h$ Lead time producto  $15 = 60.09 h + 12 h = 72.09 h$ Lead time producto  $16 = 50.50 h + 12 h = 62.50 h$ Lead time producto  $17 = 55.48 h + 12 h = 67.48 h$ Lead time producto  $18 = 53.23 h + 12 h = 65.23 h$ Lead time producto  $19 = 89.71 h + 12 h = 101.71 h$ 

#### **Tarjeta color verde:**

Para determinar la cantidad de producto que se tendrá en la tarjeta de color verde, se eligió el consumo semanal histórico de mayor cantidad, debido a que los productos elegidos para el caso de estudio se elaboran todo el mes y pueden ser abastecidos semanalmente. Los valores de cada producto se encuentran en la tabla 2.17.

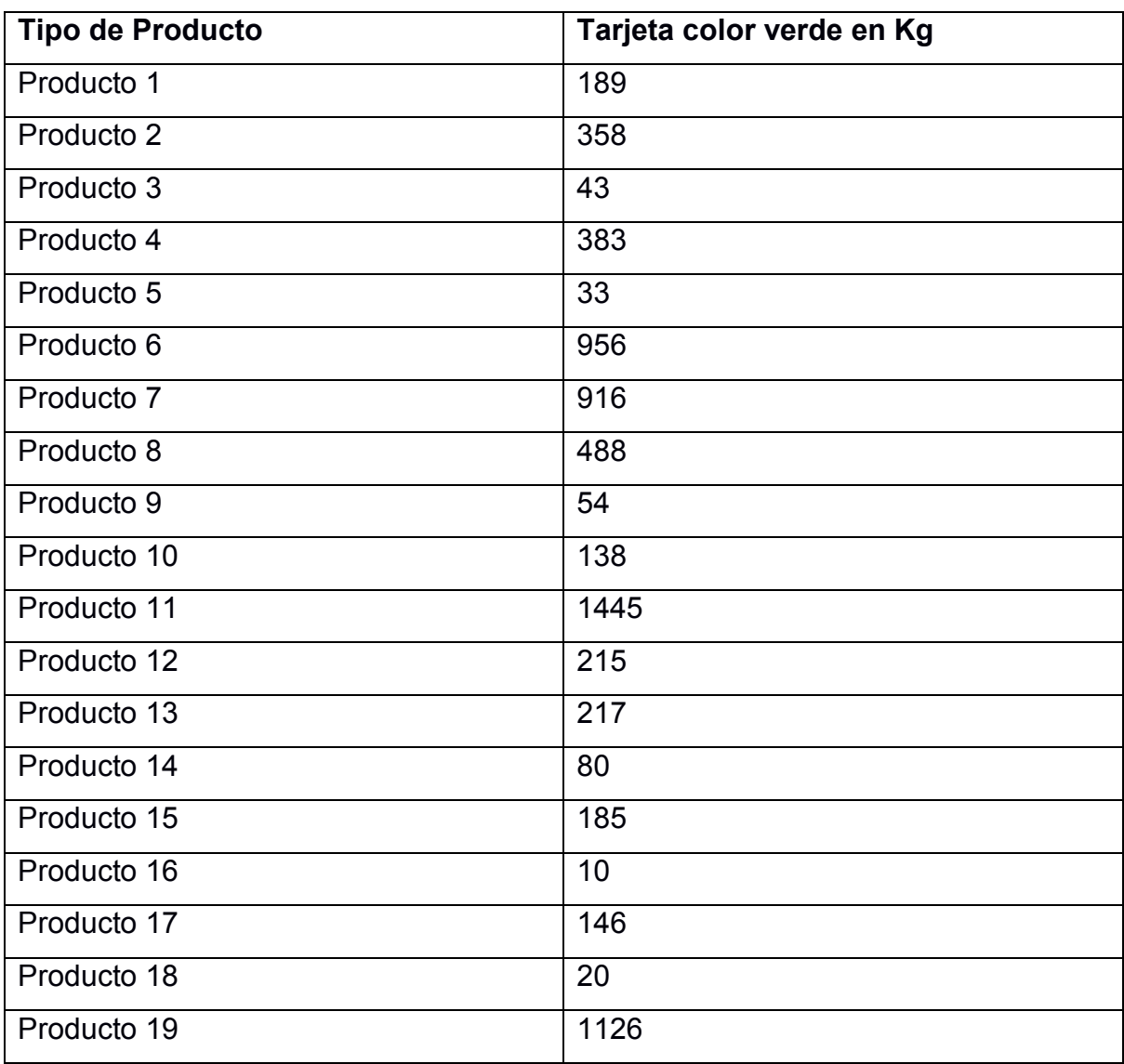

# **Tabla 2.17 Cantidad de producto en la tarjeta verde**

## (Elaboración propia)

# **Tarjeta color amarillo:**

Para calcular la cantidad que va a contener la tarjeta amarilla, se lo realizó con la ecuación 2.36.

Tarjeta de color amarillo

**(2.36)**

- $=$  Tarjeta de color verde
- $\times$  Tiempo total de procesamiento de la tarjeta de color verde en semana

Para cada tipo de rollo, la cantidad de tarjeta de color amarillo es:
Tarjeta color amarillo producto  $1 = 189 \times 0.56 = 107$  Kg Tarjeta color amarillo producto  $2 = 358 \times 0.60 = 214$  Kg Tarjeta color amarillo producto  $3 = 43 \times 0.53 = 23$  Kg Tarjeta color amarillo producto  $4 = 383 \times 0.61 = 233$  Kg Tarjeta color amarillo producto  $5 = 33 \times 0.52 = 18$  Kg Tarjeta color amarillo producto  $6 = 956 \times 0.75 = 714$  Kg Tarjeta color amarillo producto  $7 = 916 \times 0.73 = 668$  Kg Tarjeta color amarillo producto  $8 = 488 \times 0.63 = 308$  Kg Tarjeta color amarillo producto  $9 = 54 \times 0.54 = 29$  Kg Tarjeta color amarillo producto  $10 = 138 \times 0.57 = 79$  Kg Tarjeta color amarillo producto  $11 = 1445 \times 0.99 = 1427$  Kg Tarjeta color amarillo producto  $12 = 215 \times 0.61 = 131$  Kg Tarjeta color amarillo producto  $13 = 217 \times 0.62 = 134$  Kg Tarjeta color amarillo producto  $14 = 80 \times 0.57 = 46$  Kg Tarjeta color amarillo producto  $15 = 185 \times 0.60 = 112$  Kg Tarjeta color amarillo producto  $16 = 10 \times 0.52 = 6$  Kg Tarjeta color amarillo producto  $17 = 146 \times 0.56 = 83$  Kg Tarjeta color amarillo producto  $18 = 20 \times 0.54 = 11$  Kg Tarjeta color amarillo producto  $19 = 1126 \times 0.85 = 955$  Kg

#### **Tarjeta color rojo:**

La tarjeta de color rojo es el stock de seguridad de la pila, y este es calculado por medio de la ecuación 2.37.

$$
Tarjeta de color rojo
$$
\n
$$
= Tarjeta de color verde
$$
\n
$$
(2.37)
$$

 $\times$  porcentaje del stock de seguridad

Para cada producto, la cantidad en kilogramos de su respectiva tarjeta roja es:

Tarjeta color rojo producto  $1 = 189 \times 15\% = 29$  Kg Tarjeta color rojo producto  $2 = 358 \times 15\% = 54$  Kg Tarjeta color rojo producto  $3 = 43 \times 15\% = 7$  Kg Tarjeta color rojo producto  $4 = 383 \times 15\% = 58$  Kg Tarjeta color rojo producto  $5 = 33 \times 15\% = 5$  Kg Tarjeta color rojo producto  $6 = 956 \times 15\% = 144$  Kg Tarjeta color rojo producto  $7 = 916 \times 15\% = 138$  Kg Tarjeta color rojo producto 8 =  $488 \times 15\% = 74$  Kg Tarjeta color rojo producto  $9 = 54 \times 15\% = 9$  Kg Tarjeta color rojo producto  $10 = 138 \times 15\% = 21$  Kg Tarjeta color rojo producto  $11 = 1445 \times 15\% = 217$  Kg Tarjeta color rojo producto  $12 = 215 \times 15\% = 33$  Kg Tarjeta color rojo producto  $13 = 217 \times 15\% = 33$  Kg Tarjeta color rojo producto  $14 = 80 \times 15\% = 12$  Kg Tarjeta color rojo producto  $15 = 185 \times 15\% = 28$  Kg Tarjeta color rojo producto  $16 = 10 \times 15\% = 2$  Kg Tarjeta color rojo producto  $17 = 146 \times 15\% = 22$  Kg Tarjeta color rojo producto  $18 = 20 \times 15\% = 3$  Kg Tarjeta color rojo producto  $19 = 1126 \times 15\% = 169$  Kg

#### **Punto de reorden:**

Es el punto donde me indica donde debo de reordenar un producto para no quedar desabastecido y cumplir con el requerimiento del cliente, en nuestro caso está dado en kilogramos. Para el caso de tablero Kanban su punto de reorden es cuando se consume toda la tarjeta verde. Esto se lo cuantifica por medio de la ecuación 2.38.

El punto de reorden de cada producto es:

Punto de reorden producto  $1 = 107$  Kg + 29 Kg = 136 Kg Punto de reorden producto  $2 = 214$  Kg + 54 Kg = 268 Kg Punto de reorden producto  $3 = 23 Kg + 7 Kg = 30 Kg$ Punto de reorden producto  $4 = 233 Kg + 58 Kg = 291 Kg$ Punto de reorden producto  $5 = 18$  Kg +  $5$  Kg = 23 Kg Punto de reorden producto  $6 = 714$  Kg + 144 Kg = 858 Kg Punto de reorden producto  $7 = 668$  Kg +  $138$  Kg = 806 Kg Punto de reorden producto  $8 = 308$  Kg + 74 Kg = 382 Kg Punto de reorden producto  $9 = 29Kg + 9Kg = 38Kg$ Punto de reorden producto  $10 = 79$  Kg + 21 Kg = 100 Kg Punto de reorden producto  $11 = 1427$  Kg + 217 Kg = 1644 Kg Punto de reorden producto  $12 = 131$  Kg + 33 Kg = 164 Kg Punto de reorden producto  $13 = 134$  Kg + 33 Kg = 167 Kg Punto de reorden producto  $14 = 46 Kg + 12 Kg = 58 Kg$ Punto de reorden producto  $15 = 112$  Kg + 28 Kg = 140 Kg Punto de reorden producto  $16 = 6 Kg + 2 Kg = 8 Kg$ Punto de reorden producto  $17 = 83$  Kg + 22 Kg = 105 Kg Punto de reorden producto  $18 = 11$  Kg + 3 Kg = 14 Kg Punto de reorden producto  $19 = 955$  Kg +  $169$  Kg =  $1124$  Kg

#### **Loop 2: Área de extrusión**

Su representación en el VSM a futuro se muestra a continuación:

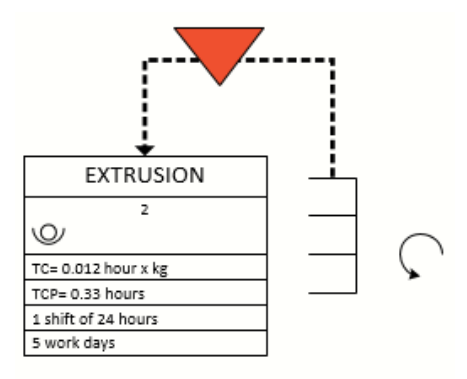

## **Figura 2.14: Loop 2 ± Área de extrusión propuesta 3**

(Elaboración propia)

Donde el loop 2 está conformado por 3 máquinas, por ende, los cálculos serían lo siguiente:

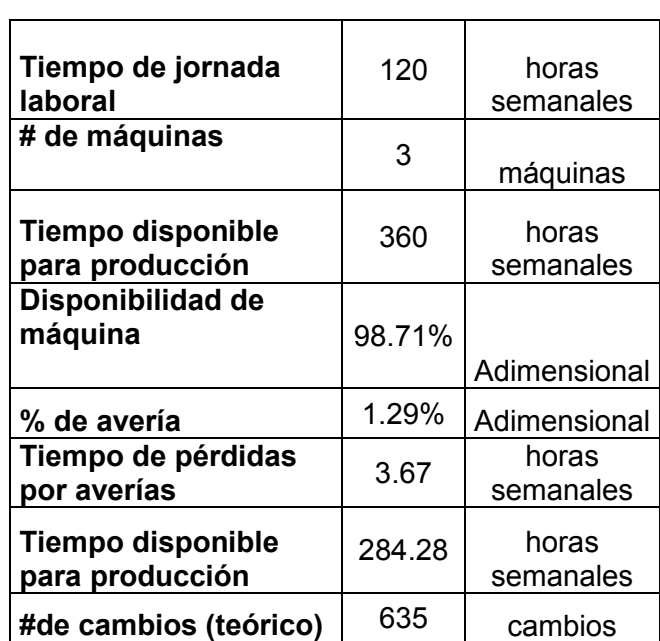

**Tabla 2.23 Resumen de los cálculos de la propuesta 3 usando Kanban triangular**

Para iniciar los cálculos del Kanban triangular del loop 2, es necesario el cálculo del tiempo disponible de producción de la estación, procedemos a calcular por medio de la ecuación 2.39.

(Elaboración propia)

Tiempo disponible para producción

 $=$  (Tiempo de la jornada laboral  $\times$  Días laborales  $\times$  #de máquinas  $\times$  Disponibilidad de máquinas) Tiempo disponible para producción  $=$  (24 horas  $\times$  5 días laborales  $\times$  3 máguinas  $\times$  98.71%)

 $Tiempo$  disponible para producción = 355.36 horas semanales

El tiempo disponible para producción que se visualiza en la ecuación 2.39, representa para los 64 SKU'S que inicialmente se estaba trabajando, pero para trabajar de forma óptima en la simulación se procedió a estratificar los SKU'S mediante un diagrama de Pareto, visualizado en la figura 2.2., al hacer esa clasificación se procedió a realizar una ponderación de un 80%.

> $T$ iempo disponible para producción = 355.36  $\times$  80%  $Tiempo$  disponible para producción = 284.28 horas semanales

Empezamos obteniendo el tiempo disponible de producción para el área de extrusión, ya que se ve afectado por el porcentaje el tiempo de pérdidas por disponibilidad según la ecuación 2.40.

$$
T. per d. disp = (1 - Disponibilidad) \times T. disp. production
$$
 (2.40)

 $T. \text{perd.}$  disp para área extrusora =  $(1 - 98.71\%) \times 284.28$  $T$ , perd, disp para área extrusora = 3.67 h

#### **Tiempo de procesamiento por producto:**

El tiempo de procesamiento por producto, indica cuanto tiempo se va a demorar por producto en procesarse, para la fase de extrusión se procesarán los rollos y está dado en unidades métricas en horas. La ecuación 2.41 indica de manera explícita su cálculo.

Tiempo de procesamiento por rollos Demanda de rollo semanal  $\times$   $(1 + SS)$  $=$ Througput de la máquina

**(2.41)**

Tiempo de procesamiento Rollo R1 =  $\frac{759 \text{ kg} \times (1 + 10\%)}{\frac{1}{2} \cdot 5}$  $83\frac{kg}{h}$  $= 10.06 h$ 

 $1676 \, kg \times (1 + 10\%)$ Tiempo de procesamiento Rollo R2 =  $\frac{2000 \times 1000}{83 \frac{kg}{h}}$  $= 22.21 h$ 

*Tiempo de procesamiento Rollo R3* = 
$$
\frac{1726 kg \times (1 + 10\%)}{83 \frac{kg}{h}}
$$
 = 22.88 h

$$
Tiempo de procesamiento Rollo R4 = \frac{1176 kg \times (1 + 10\%)}{83 kg} = 15.59 h
$$

#### **Tiempo disponible para cambios:**

El tiempo disponible para cambios, indica cuanto tiempo se tiene disponible para realizar todos los cambios posibles. Mostrado en la ecuación 2.42.

Tiempo disponible para cambios  $=$  Tiempo de jornada semanal - Tiempo pérdido disponible para producción  $-\sum$ tiempo de procesamiento de rollos (2.42)

Tiempo disponible para cambios =  $284.28 h - 3.67 h - 70.74 h$ 

 $Tiempo$  disponible para cambios = 209.87 h

#### **Tiempo de procesamiento para cambios:**

El tiempo de procesamiento para cambios, indica cuanto tiempo se va a destinar por producto a realizar todos sus cambios en la máquina, para nuestro caso está dado en unidades métricas en horas, tal como lo indica la ecuación 2.43. Para el área de extrusión se cuenta con un tiempo de Setup de 0.33 horas para cada rollo a procesar.

$$
Tiempo \, requiredo \, para \, cambios
$$
\n
$$
= # \, de \, cambios \, realizados \, \times \, tiempo \, setup
$$
\n
$$
(2.43)
$$

Tiempo requerido para cambios rollo R1 = 170 cambios  $\times$  0.33h = 56.1 h

Tiempo requerido para cambios rollo R2 = 170 cambios  $\times$  0.33h = 56.1 h

Tiempo requerido para cambios rollo R3 = 170 cambios  $\times$  0.33h = 56.1 h

Tiempo requerido para cambios rollo  $R4 = 170$  cambios  $\times$  0.33h = 56.1 h

Continuando con el cálculo del número de cambios disponibles, este valor se definirá según la ecuación 2.44.

# de cambios disponibles = 
$$
\frac{T \cdot disp \cdot para cambios}{T \cdot de cambios}
$$
 (2.44)

# de cambios disponibles = 
$$
\frac{209.87 \text{ h}}{0.33 \text{ h}}
$$

 $#$  de cambios disponibles = 635.96  $\cong$  635 cambios semanales

#### **Tamaño de lote:**

El tamaño de lote me indica de qué tamaño en cada lote que se produce, En nuestro caso, para calcular el tamaño de Lote, se procede a trabajar con una cantidad "Q", que viene ser el contenido que puede ir en la caja, no se usará el batch factor. El cálculo se lo hace mediante la ecuación 2.45

Donde Q=1

$$
Lote\,Rollos = di \times Q \tag{2.45}
$$

Donde el tamaño de lote para cada rollo se lo define a continuación:

Lote Rollos  $R1 = 759 kg \times 1 u = 759 kg$ Lote Rollo  $R2 = 1676$  kg  $\times$  1 u = 1676 kg Lote Rollo  $R3 = 1726$  kg  $\times$  1 u = 1726 kg Lote Rollo  $R4 = 1176$  kg  $\times$  1 u = 1176 kg

#### **Tiempo de llenado:**

Es realizado mediante la ecuación 2.46.

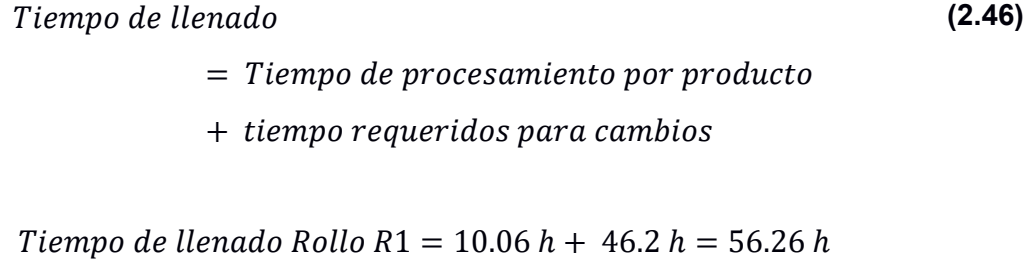

Tiempo de llenado Rollo R2 = 22.21  $h + 56.1 h = 78.31 h$ 

Tiempo de llenado Rollo R3 = 22.88  $h + 56.1 h = 78.98 h$ 

Tiempo de llenado Rollo R4 = 15.59  $h + 49.5 h = 65.09 h$ 

#### **Lead time:**

Es el que muestra cuanto se tarda en producir un producto en todo el proceso analizado, para nuestro caso su unidad métrica es horas. Tal como indica la ecuación 2.47.

ݐܿݑ݀ݎ ݎ ݈݈݁݊ܽ݀ ݀݁ ݅݁݉ݐ ൌ ݅݉݁ݐ ݁ܽ݀ܮ ݐܿݑ݀ݎ ݎ ܽݎ݁ݏ݁ ݀݁ ݅݁݉ݐ **(2.47)**

Para el caso de estudio se tiene que el tiempo de espera por rollo es de 24 horas, por ende, se procede a realizar el análisis con ese tiempo.

> Lead time rollo  $R1 = 56.26 h + 24 h = 80.26 h$ Lead time rollo  $R2 = 78.31 h + 24 h = 102.31 h$ Lead time rollo  $R3 = 78.98 h + 24 h = 102.98 h$ Lead time rollo  $R4 = 65.09 h + 24 h = 89.09 h$

#### **Punto de reorden:**

Se lo calcula como lo indica la ecuación 2.48.

$$
PR_i = \frac{d_i}{T \cdot disp. prod. Máquina} \times Lead \ time \ de \ reposición \ maximo
$$
 (2.48)

Donde:

 $PR_i$ : Es el punto de reposición para el producto i.

 $i$ : Son cada uno de los productos que pasan por la estación.

 $d_i$ : Es la demanda del producto i.

T. disp. prod. Máquina: es el tiempo disponible de producción

El desarrollo del punto de reposición queda de la siguiente manera:

Punto de reorden rollo R1 = 
$$
\frac{759 \text{ kg}}{284.28 \text{ h}} \times 102.98 \text{ h} = 274.95 \text{ kg}
$$
  
\nPunto de reorden rollo R2 = 
$$
\frac{1676 \text{ kg}}{284.28 \text{ h}} \times 102.98 \text{ h} = 607.12 \text{ kg}
$$
  
\nPunto de reorden rollo R3 = 
$$
\frac{1726 \text{ kg}}{284.28 \text{ h}} \times 102.31 \text{ h} = 621.17 \text{ kg}
$$
  
\nPunto de reorden rollo R4 = 
$$
\frac{1176 \text{ kg}}{284.28 \text{ h}} \times 102.98 \text{ h} = 426 \text{ kg}
$$

El número de cajas totales quedara definido por la ecuación 2.49:

*Cajas totals<sub>i</sub>* = 
$$
\frac{Lote_i}{Q}
$$
 (2.49)

Donde:

- $\bullet$  *Lote<sub>i</sub>*: Es el tamaño del lote para el producto i.
- $\bullet$   $Q$ : Es la cantidad
- $\bullet$  *i*: Son los productos por elaborar en la estación.

Dada esta información el tamaño de las cajas quedo definido de la siguiente manera:

*Gajas totales para rollo R1* = 
$$
\frac{759 kg}{1 \frac{kg}{caja}}
$$
 = 759 cajas  
*Gajas totales para rollo R2* = 
$$
\frac{1676 kg}{1 \frac{kg}{caja}}
$$
 = 1676 cajas  
*Gajas totales para rollo R3* = 
$$
\frac{1726 kg}{1 \frac{kg}{caja}}
$$
 = 1726 cajas  
*Gajas totales para rollo R4* = 
$$
\frac{1176 kg}{1 \frac{kg}{caja}}
$$
 = 1176 cajas

#### **Tabla 2.18 Resumen del VSM propuesta 3**

(Elaboración propia)

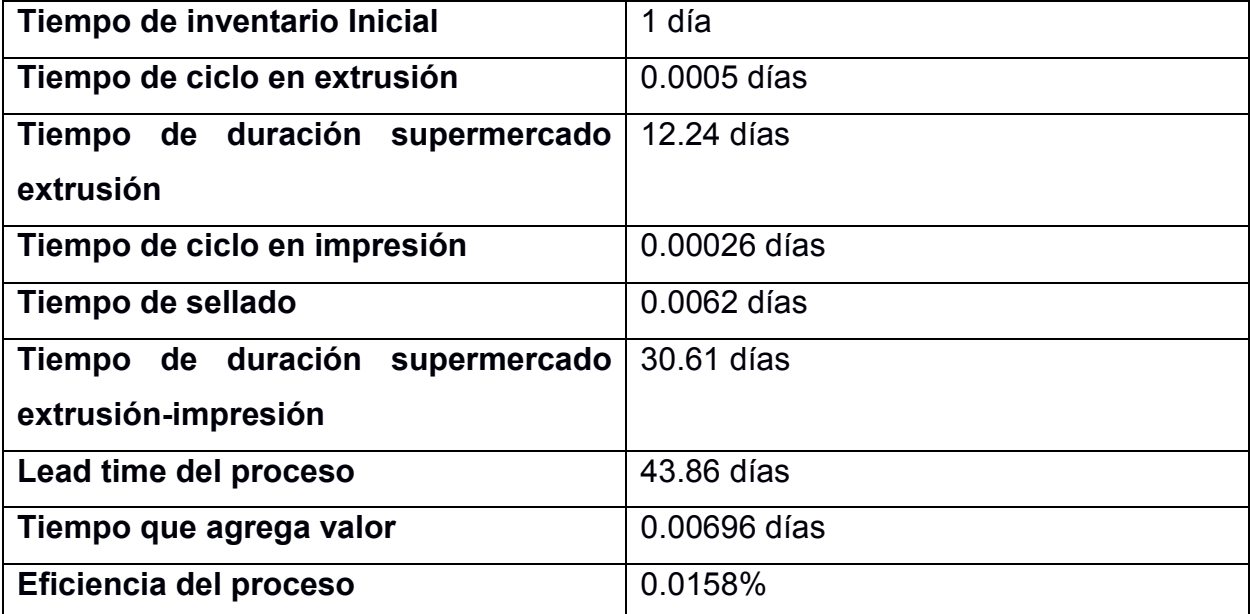

#### **2.2.5 Propuesta 4: Loop 1 Kanban Triangular, loop 2 Tablero Kanban**

Como cuarta propuesta de VSM a futuro, se optó con implementar un sistema de Kanban mixto, debido a que el sistema se adapta para ese tipo de análisis, y basado con el resultado del EPC, se procede a implementar un tablero Kanban en el área de extrusión, mientras que para las estaciones de sellado e impresión se implementa el Kanban triangular.

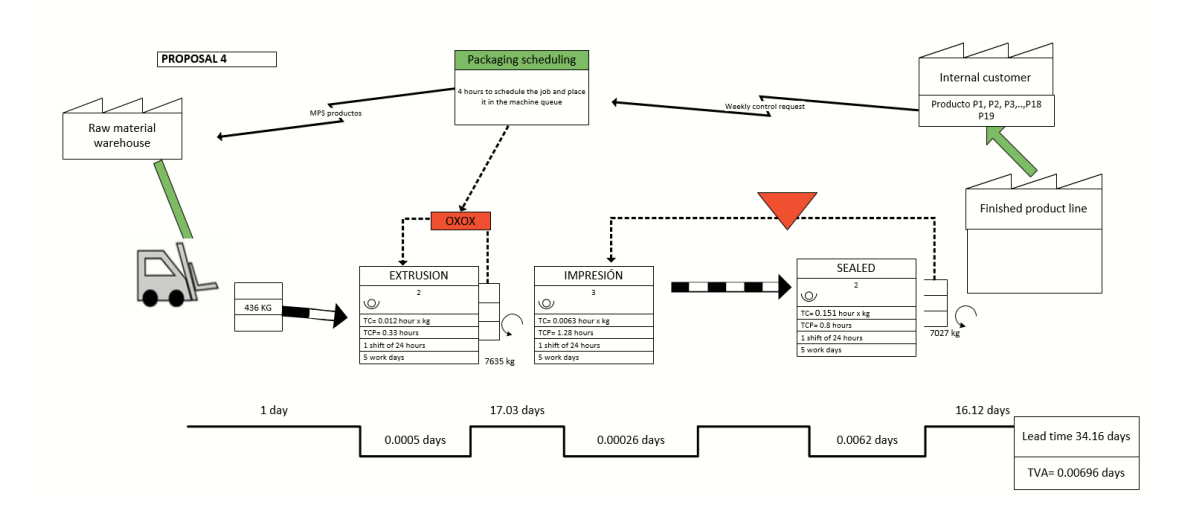

**Figura 2.15: VSM - Propuesta 4** 

(Elaboración propia)

#### **Cálculos de la cuarta propuesta:**

#### **Loop 1: Área de impresión y sellado**

Su representación en el VSM a futuro se muestra a continuación:

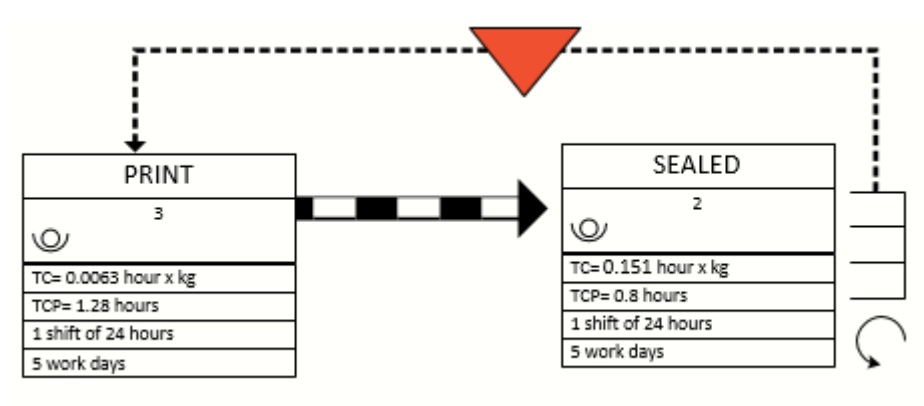

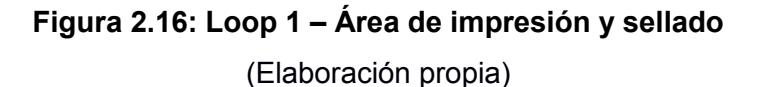

Donde el loop 1 está conformado por 2 áreas que son la fase de producción y sellado, pero para el cálculo respectivo se consideró la intervención de 2 máquinas, debido a que el producto pasa por la impresora y luego es empujado a una selladora según la asignación dada, por ende, los cálculos serían los presentados en la tabla 2.19.

| Tiempo de jornada laboral            | 120           | horas semanales |  |  |
|--------------------------------------|---------------|-----------------|--|--|
| # de máquinas                        | $\mathcal{P}$ | máquinas        |  |  |
| Tiempo disponible para<br>producción | 240           | horas semanales |  |  |
| Disponibilidad de máquina            | 92.81%        |                 |  |  |
| % de avería                          | 7.19%         |                 |  |  |
| Tiempo de pérdidas por averías       | 12.83         | horas semanales |  |  |
| Tiempo disponible para<br>producción | 178.19        | horas semanales |  |  |
| #de cambios (teórico)                | 87            | cambios         |  |  |

**Tabla 2.19. Resumen de los cálculos de la propuesta 4 usando Kanban triangular** (Elaboración propia)

Para iniciar los cálculos del Kanban triangular del loop 1, es necesario el cálculo del tiempo disponible de producción, sabiendo que la jornada laboral del caso de estudio es de 24 horas por 5 días, además se cuenta con 2 máquinas para el loop 1 con una disponibilidad del 92.80%, procedo a calcular la ecuación 2.50.

Tiempo disponible para producción

**(2.50)**

 $=$  (Tiempo de la jornada laboral  $\times$  Días laborales

 $\times$  #de máquinas  $\times$  Disponibilidad de máquinas)

Donde el desarrollo se efectúa a continuación:

Tiempo disponible para producción =  $(24 h \times 5$  días laborales  $\times$  2 máquinas  $\times$  92.80%)  $Tiempo$  disponible para producción = 222.74 horas semanales

El tiempo disponible para producción que se visualiza en la ecuación 2.50 representa para los 64 SKU'S que inicialmente se estaba trabajando, sin embargo, se estratificaron los productos y rollos debido al que era requerido trabajar de forma óptima en la simulación, se procedió a estratificar los SKU'S mediante un diagrama de Pareto, visualizado en la figura 2.2., al hacer esa clasificación se procedió a realizar una ponderación de un 80%.

 $T$ iempo disponible para producción = 222.74  $\times$  80%

 $Tiempo$  disponible para producción = 178.19 horas semanales

Empezamos obteniendo el tiempo disponible de producción para el loop 1, ya que se ve afectado por el porcentaje el tiempo de pérdidas por disponibilidad según ecuación 2.51.

 $T. perd. disp = (1 - Disponibilidad) \times T. disp. producción$  (2.51)

 $T. \text{perd.} \text{disp para área impresión} = (1 - 92.81\%) \times 178.19$  $T. \text{perd.} \text{ disp} \text{ para impresión} = 12.83 \text{ horas}$ 

#### **Tiempo de procesamiento por producto:**

El tiempo de procesamiento por producto, indica cuanto tiempo se va a demorar por producto en procesarse, para la fase del loop 1 al llegar al supermercado se consideró que el tiempo de procesamiento por producto total será la sumatoria del tiempo de procesamiento de impresión más el tiempo de procesamiento de sellado, se procesarán los rollos y está dado en unidades métricas en horas. Indicado en la ecuación 2.52.

*Tempo de procesamiento producto Pi* **(2.52)** 
$$
= Demanda semanal \times (CT impression) \times (1 + SS) + CT sellado
$$

Donde el tiempo de procesamiento de producto es el siguiente:

Tiempo de procesamiento producto  $P1 = 189$  kg  $\times$  (0.012)  $\times$  (1 + 10%)+0.15

Tiempo de procesamiento producto  $P1 = 2.65 h$ 

Tiempo de procesamiento producto  $P2 = 358$  kg  $\times$  (0.012)  $\times$  (1 + 10%)+0.15

Tiempo de procesamiento producto  $P2 = 4.88 h$ 

Tiempo de procesamiento producto  $P3 = 43$  kg  $\times$  (0.012)  $\times$  (1 + 10%)+0.15

Tiempo de procesamiento producto  $P3 = 0.72 h$ 

Tiempo de procesamiento producto  $P4 = 383 \text{ kg} \times (0.012) \times (1 + 10\%) + 0.15$ 

Tiempo de procesamiento producto  $P4 = 5.21 h$ 

Tiempo de procesamiento producto  $P5 = 33$  kg  $\times$  (0.012)  $\times$  (1 + 10%)+0.15

 $Tiempo de procesamiento protocol P5 = 0.59 h$ 

Tiempo de procesamiento producto  $P6 = 956$  kg  $\times$  (0.012)  $\times$  (1 + 10%)+0.15

Tiempo de procesamiento producto  $P6 = 12.77 h$ 

Tiempo de procesamiento producto P7 = 916 kg  $\times$  (0.012)  $\times$  (1 + 10%)+0.15

Tiempo de procesamiento producto  $P7 = 12.24 h$ 

Tiempo de procesamiento producto P8 = 488 kg  $\times$  (0.012)  $\times$  (1 + 10%)+0.15

Tiempo de procesamiento producto  $P8 = 6.59 h$ 

Tiempo de procesamiento producto P9 = 79 kg  $\times$  (0.012)  $\times$  (1 + 10%)+0.15

 $Tiempo de procesamiento protocol P9 = 1.19 h$ 

Tiempo de procesamiento producto  $P10 = 138$  kg  $\times$  (0.012)  $\times$  (1 + 10%)+0.15

 $Tiempo de procesamiento producto P10 = 1.97 h$ 

Tiempo de procesamiento producto  $P11 = 1445$  kg  $\times$  (0.012)  $\times$  (1 + 10%)+0.15

Tiempo de procesamiento producto  $P11 = 19.22 h$ 

Tiempo de procesamiento producto  $P12 = 215$  kg  $\times$  (0.012)  $\times$  (1 + 10%)+0.15

Tiempo de procesamiento producto  $P12 = 2.99 h$ 

Tiempo de procesamiento producto P13 = 217 kg  $\times$  (0.012)  $\times$  (1 + 10%)+0.15

 $Tiempo de procesamiento producto P13 = 3.01 h$ 

Tiempo de procesamiento producto  $P14 = 80 \text{ kg} \times (0.012) \times (1 + 10\%) + 0.15$ 

 $Tiempo de procesamiento producto P14 = 1.21 h$ 

Tiempo de procesamiento producto  $P15 = 185$  kg  $\times$  (0.012)  $\times$  (1 + 10%)+0.15

 $Tiempo de procesamiento protocol P15 = 2.59h$ 

Tiempo de procesamiento producto  $P16 = 10$  kg  $\times$  (0.012)  $\times$  (1 + 10%)+0.15

Tiempo de procesamiento producto  $P16 = 0.28 h$ 

Tiempo de procesamiento producto  $P17 = 146$  kg  $\times$  (0.012)  $\times$  (1 + 10%)+0.15

Tiempo de procesamiento producto  $P17 = 2.08 h$ 

Tiempo de procesamiento producto  $P18 = 20$  kg  $\times$  (0.012)  $\times$  (1 + 10%)+0.15

Tiempo de procesamiento producto  $P18 = 0.42 h$ 

Tiempo de procesamiento producto  $P19 = 1186$  kg  $\times$  (0.012)  $\times$  (1 + 10%)+0.15  $Tiempo de procesamiento protocol P19 = 15.01 h$ 

#### **Tiempo disponible para cambios:**

El tiempo disponible para cambios, indica cuanto tiempo se tiene disponible para realizar todos los cambios posibles.

Tiempo disponible para cambios

\n
$$
= Tiempo de jornada semanal
$$
\n
$$
- Tiempo pérdido disponible para producción
$$
\n
$$
- \sum tiempo de procesamiento de rollos
$$

 $Tiempo$  disponible para cambios = 178.18 - 12.83  $h - 95.63$   $h$ 

Tiempo disponible para cambios =  $69.72 h$ 

Para determinar el tiempo de procesamiento para cambios, se debe conocer primero cuál es el número total de cambios que se dispone en base al tiempo disponible de cambio, por ende, se procede a usar la siguiente ecuación:

 $N$ úmero de cambios teóricos  $=\frac{Tiempo\;disponible\;para\;cambios}{Tiempo\;de\;setup\;por\;producto}$  (2.**54)** 

Donde para este caso se está analizando el área de impresión y sellado, se procede a utilizar los tiempos de cambio de dichas etapas y proceder a sumar, obteniendo lo siguiente:

Número de cambios teóricos = 
$$
\frac{69.72 \text{ h}}{1.28 \frac{h}{cambio} + 0.80 \frac{h}{cambio}} = 33.51
$$

#### $\approx$  33 cambios

Además, para poder distribuir la cantidad de cambios sin que nos afecten al tiempo disponible, se procede asignar más cambios a productos con mayor demanda, que son 33 cambios asignados, se procede a obtener el tiempo de procesamiento para cambios.

#### **Tiempo de procesamiento para cambios:**

El tiempo de procesamiento para cambios, indica cuanto tiempo se va a destinar por producto a realizar todos sus cambios en la máquina, para nuestro caso está dado en unidades métricas en horas.

Para el área de extrusión se cuenta con un tiempo de Setup de 0.33 horas para cada rollo a procesar, según la ecuación 2.55.

Tiemp. requerido para cambios =  $N^{\circ}$  de cambios asignados  $\times$  tiempo setup por producto (2.55)

Dada esta información el tiempo requerido para cambios de los diferentes productos, quedó definido de la siguiente manera:

Tiempo requerido para cambios producto  $P1 = 1$  cambios  $\times (1.28 + 0.8)h = .2.08 h$ Tiempo requerido para cambios producto  $P2 = 1$ cambios  $\times (1.28 + 0.8) = 2.08$  h Tiempo requerido para cambios producto  $P3 = 1$  cambios  $\times$  (1.28 + 0.8) $h = 2.08 h$ 

Tiempo requerido para cambios producto  $P4 = 1$  cambios  $\times (1.28 + 0.80)h = 2.08 h$ Tiempo requerido para cambios producto  $P5 = 1$  cambios  $\times (1.28 + 0.80)h = 2.08 h$ Tiempo requerido para cambios producto  $P6 = 3$  cambios  $\times (1.28 + 0.80)h = 6.24 h$ Tiempo requerido para cambios producto  $P7 = 3$  cambios  $\times (1.28 + 0.80)h = 6.24 h$ Tiempo requerido para cambios producto  $P8 = 2$  cambios  $\times (1.28 + 0.80)h = 4.16 h$ Tiempo requerido para cambios producto  $P9 = 1$  cambios  $\times (1.28 + 0.80)h = 2.08 h$ Tiempo requerido para cambios producto  $P10 = 1$  cambios  $\times (1.28 + 0.80)h = 2.08 h$ Tiempo requerido para cambios producto  $P11 = 2$  cambios  $\times$  (1.28 + 0.80) $h = 4.16 h$ Tiempo requerido para cambios producto  $P12 = 2$  cambios  $\times$  (1.28 + 0.80) $h = 4.16 h$ Tiempo requerido para cambios producto  $P13 = 2$  cambios  $\times$  (1.28 + 0.80) $h = 4.16 h$ Tiempo requerido para cambios producto  $P14 = 1$  cambios  $\times$  (1.28 + 0.80) $h = 2.08h$ Tiempo requerido para cambios producto  $P15 = 1$  cambios  $\times$  (1.28 + 0.80) $h = 2.08 h$ Tiempo requerido para cambios producto  $P16 = 1$  cambios  $\times$  (1.28 + 0.80) $h = 2.08$  h Tiempo requerido para cambios producto  $P17 = 1$  cambios  $\times$  (1.28 + 0.80) $h = 2.08 h$ Tiempo requerido para cambios producto  $P18 = 1$  cambios  $\times$  (1.28 + 0.80) $h = 2.08$  h Tiempo requerido para cambios producto  $P19 = 3$  cambios  $\times$  (1.28 + 0.80) $h = 6.24$  h

#### **Tamaño de lote:**

El tamaño de lote me indica de qué tamaño es cada lote que se produce, en nuestro caso, para calcular el tamaño de Lote, se procede a trabajar con una cantidad "Q", que es el contenido en kg que la caja portará. Para el respectivo cálculo definimos que el valor Q sea igual a 1, y el tamaño de lote sea calculado en base a la demanda del producto i por dicho valor Q, como lo indica la ecuación 2.56.

Donde Q=1

$$
Lote\ productos = di \times Q \tag{2.56}
$$

Lote producto  $P1 = 189$  kg  $\times$  1 u = 189 kg Lote producto  $P2 = 358$  kg  $\times$  1 u = 358 kg

Lote producto  $P3 = 43 kg \times 1 u = 43 kg$ Lote producto  $P4 = 383$  kg  $\times$  1  $u = 383$  kg Lote producto  $P5 = 33 kg \times 1 u = 33 kg$ Lote producto  $P6 = 956$  kg  $\times$  1 u = 956 kg Lote producto  $P7 = 916$  kg  $\times$  1 u = 916 kg Lote producto  $P8 = 488$  kg  $\times$  1 u = 488 kg Lote producto  $P9 = 79$  kg  $\times$  1 u = 79 kg Lote producto  $P10 = 138$  kg  $\times$  1 u = 138 kg Lote producto  $P11 = 1445$  kg  $\times$  1 u = 1445 kg Lote producto  $P12 = 215$  kg  $\times$  1 u = 215 kg Lote producto  $P13 = 217$  kg  $\times$  1 u = 217 kg Lote producto  $P14 = 80$  kg  $\times$  1 u = 80 kg Lote producto  $P15 = 185$  kg  $\times$  1 u = 185 kg Lote producto  $P16 = 10$  kg  $\times$  1 u = 10 kg Lote producto  $P17 = 146$  kg  $\times$  1 u = 146 kg Lote producto  $P18 = 20 kg \times 1 u = 20 kg$ Lote producto  $P19 = 1126$  kg  $\times$  1 u = 1126 kg

#### **Tiempo de llenado:**

Es el que indica cuanto tiempo se va a demorar en producir el lote, para este caso sus unidades métricas es horas, como lo indica la ecuación 2.57.

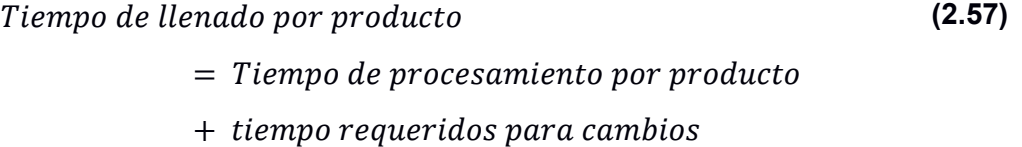

El desarrollo del tiempo de llenado de cada producto queda de la siguiente manera:

> Tiempo de llenado producto  $P1 = 2.65 h + 2.08 h = 4.73 h$ Tiempo de llenado producto  $P2 = 4.88 h + 2.08 h = 6.96 h$ Tiempo de llenado producto  $P3 = 0.72 h + 2.08 h = 2.80 h$ Tiempo de llenado producto  $P4 = 5.21 h + 2.08 h = 7.29 h$

Tiempo de llenado producto  $P5 = 0.59 h + 2.08 h = 2.67 h$  $Tiempo de llenado producto P6 = 12.77 h + 6.24 h = 19.01 h$  $Tiempo de llenado producto P7 = 12.24 h + 6.24 h = 18.48 h$ Tiempo de llenado producto  $P8 = 6.59 h + 4.16 h = 10.75 h$ Tiempo de llenado producto  $P9 = 1.19 h + 2.08 h = 3.27 h$  $Tiempo de llenado producto P10 = 1.97 h + 2.08 h = 4.05 h$  $Tiempo de llenado producto P11 = 19.23 h + 4.16 h = 23.39 h$ Tiempo de llenado producto  $P12 = 2.99 h + 4.16 h = 7.15 h$  $Tiempo de llenado producto P13 = 3.02 h + 4.16 h = 7.18 h$ Tiempo de llenado producto  $P14 = 1.21 h + 2.08 h = 3.29 h$ Tiempo de llenado producto  $P15 = 2.59 h + 2.08 h = 4.67 h$ Tiempo de llenado producto  $P16 = 0.28 h + 2.08 h = 2.36 h$ Tiempo de llenado producto  $P17 = 2.08 h + 2.08 h = 4.16 h$ Tiempo de llenado producto  $P18 = 0.42 h + 2.08 h = 2.50 h$ Tiempo de llenado producto  $P19 = 15.01 h + 6.24 h = 21.25 h$ 

#### **Lead time:**

Es el que muestra cuanto se tarda en producir un producto en todo el proceso analizado, para nuestro caso su unidad métrica es horas, como lo indica la ecuación 2.58.

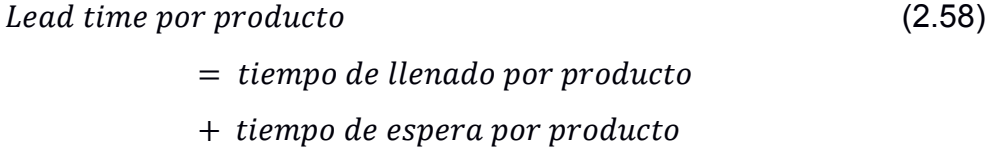

Para el caso de estudio se tiene que el tiempo de espera por producto es de 48 horas, por ende, se procede a realizar el análisis con ese tiempo:

> Lead time producto  $P1 = 4.73 h + 48 h = 52.73 h$ Lead time producto  $P2 = 6.96 h + 48 h = 54.96 h$ Lead time producto  $P3 = 2.80 h + 48 h = 50.80 h$ Lead time producto  $P4 = 7.29 h + 48 h = 55.29 h$

Lead time producto  $P5 = 2.67 h + 48 h = 50.67 h$ Lead time producto  $P6 = 19.01 h + 48 h = 67.01 h$ Lead time producto  $P7 = 18.48 h + 48 h = 66.48 h$ Lead time producto  $P8 = 10.75 h + 48 h = 58.75 h$ Lead time producto  $P9 = 3.27 h + 48 h = 51.27 h$ Lead time producto  $P10 = 4.05 h + 48 h = 52.05 h$ Lead time producto  $P11 = 23.39 h + 48 h = 71.39 h$ Lead time producto  $P12 = 7.15 h + 48 h = 55.15 h$ Lead time producto  $P13 = 7.18 h + 48 h = 55.18 h$ Lead time producto  $P14 = 3.29 h + 48 h = 51.29 h$ Lead time producto  $P15 = 4.67 h + 48 h = 52.67 h$ Lead time producto  $P16 = 2.36 h + 48 h = 50.36 h$ Lead time producto  $P17 = 4.16 h + 48 h = 52.16 h$ Lead time producto  $P18 = 2.50 h + 48 h = 50.50 h$ Lead time producto  $P19 = 21.25 h + 48 h = 69.25 h$ 

Para el cálculo del punto de reorden se procede a usar el Lead time máximo, debido a que será usado como colchón de protección, donde el lead time máximo es de 71.39 horas.

#### **Punto de reorden:**

Es el punto donde me indica donde debo de reordenar un producto para no quedarme desabastecido y cumplir con el requerimiento del cliente, en nuestro caso está dado en kilogramos, como se muestra en la ecuación 2.59.

$$
PR_i = \frac{d_i}{T \cdot disp. prod. Máquina} \times Lead \ time \ de \ reposición \ maximo
$$
 (2.59)

Donde:

 $PR_i$ : Es el punto de reposición para el producto i.

i: Son cada uno de los productos que pasan por la estación.

 $d_i$ : Es la demanda del producto i.

T. disp. prod. Máquina : es el tiempo disponible de producción

El desarrollo del punto de reposición para los productos queda de la siguiente manera:

$$
Punto de reorden producto P1 = \frac{189 kg}{178.18 h} \times 71.39 h = 75.72 kg
$$

Punto de reorden producto P2 = 
$$
\frac{358 \text{ kg}}{178.18 \text{ h}} \times 71.39 \text{ h} = 143.43 \text{ kg}
$$

Punto de reorden producto P3 = 
$$
\frac{43 \, kg}{178.18 \, h} \times 71.39 \, h = 17.23 \, kg
$$

Punto de reorden producto 
$$
P4 = \frac{383 \text{ kg}}{178.18 \text{ h}} \times 71.39 \text{ h} = 153.45 \text{ kg}
$$

*Punto de reorden producto P5* = 
$$
\frac{33 \text{ kg}}{178.18 \text{ h}} \times 71.39 \text{ h} = 13.22 \text{ kg}
$$

Punto de reorden producto P6 = 
$$
\frac{956 \text{ kg}}{178.18 \text{ h}} \times 71.39 \text{ h} = 383.01 \text{ kg}
$$

Punto de reorden producto P7 = 
$$
\frac{916 \text{ kg}}{178.18 \text{ h}} \times 71.39 \text{ h} = 366.99 \text{ kg}
$$

Punto de reorden producto 
$$
P8 = \frac{488 \text{ kg}}{178.18 \text{ h}} \times 71.39 \text{ h} = 195.51 \text{ kg}
$$

Punto de reorden producto P9 =  $\frac{79 \text{ kg}}{170 \text{ }}$  $\frac{1.78}{178.18 h}$  × 71.39 h = 31.65 kg

Punto de reorden producto P10 = 
$$
\frac{138 \text{ kg}}{178.18 \text{ h}} \times 71.39 \text{ h} = 55.29 \text{ kg}
$$

 $1445 kg$ Punto de reorden producto P11 =  $\frac{1}{178.18 h} \times 71.39 h = 561.61 kg$ 

Punto de reorden producto P12 =  $\frac{215 \text{ kg}}{179.49}$  $\frac{128.18 \text{ h}}{178.18 \text{ h}} \times 71.39 \text{ h} = 86.14 \text{ kg}$ 

Punto de reorden producto P13 =  $\frac{217 \text{ kg}}{179.49}$  $\frac{124.48}{178.18 h} \times 71.39 h = 86.94 kg$ 

 $80\ kg$ Punto de reorden producto P14 =  $\frac{1}{178.18 h} \times 71.39 h = 32.05 kg$ 

 $185 kg$ Punto de reorden producto P15 =  $\frac{12.18 \text{ m}}{178.18 \text{ h}} \times 71.39 \text{ h} = 74.12 \text{ kg}$ 

 $10 kg$ Punto de reorden producto P16  $=\frac{1}{178.18 h} \times 71.39 h = 4.01 kg$ 

 $146$   $kg$ Punto de reorden producto P17 =  $\frac{1.18 \text{ m/s}}{178.18 \text{ h}} \times 71.39 \text{ h} = 58.49 \text{ kg}$ 

Punto de reorden producto P18 =  $\frac{20 \text{ kg}}{170 \text{ A}^2}$  $\frac{12.49 \text{ m/s}}{178.18 \text{ h}} \times 71.39 \text{ h} = 8.01 \text{ kg}$ 

Punto de reorden producto P19 = 
$$
\frac{1126 \text{ kg}}{178.18 \text{ h}} \times 71.39 \text{ h} = 451.12 \text{ kg}
$$

El número de cajas totales quedara definido por la ecuación 2.60.

*Cajas totales*<sub>i</sub> = 
$$
\frac{Lote_i}{Q}
$$
 (2.60)

Donde:

- $\bullet$  *Lote<sub>i</sub>*: Es el tamaño del lote para el producto i.
- $\bullet$   $Q$ : Es la cantidad que existe en el lote.
- $\bullet$  *i*: Son los productos por elaborar en la estación.

Dada esta información el tamaño de las cajas quedo definido de la siguiente manera:

*Cajas totales para producto P1* = 
$$
\frac{189 kg}{1 \frac{kg}{caja}}
$$
 = 189 *cajas*  
\n*Cajas totales para producto P2* =  $\frac{358 kg}{1 \frac{kg}{caja}}$  = 358*cajas*  
\n*Cajas totales para producto P3* =  $\frac{43 kg}{1 \frac{kg}{caja}}$  = 43 *cajas*  
\n*Cajas totales para producto P4* =  $\frac{383 kg}{1 \frac{kg}{caja}}$  = 383 *cajas*  
\n*Cajas totales para producto P5* =  $\frac{33 kg}{1 \frac{kg}{caja}}$  = 33 *cajas*  
\n*Cajas totales para producto P5* =  $\frac{956 kg}{1 \frac{kg}{caja}}$  = 956 *cajas*  
\n*Cajas totales para producto P6* =  $\frac{956 kg}{1 \frac{kg}{caja}}$  = 916 *cajas*  
\n*Cajas totales para producto P7* =  $\frac{916 kg}{1 \frac{kg}{caja}}$  = 916 *cajas*  
\n*Cajas totales para producto P8* =  $\frac{488 kg}{1 \frac{kg}{caja}}$  = 488 *cajas*  
\n*Cajas totales para producto P9* =  $\frac{79 kg}{1 \frac{kg}{caja}}$  = 79 *cajas*  
\n*Cajas totales para producto P10* =  $\frac{138 kg}{1 \frac{kg}{caja}}$  = 138 *cajas*  
\n*Cajas totales para producto P10* =  $\frac{138 kg}{1 \frac{kg}{caja}}$  = 138 *cajas*

 $1445 kg$ Cajas totales para producto P11 =  $\frac{1}{\frac{kg}{caja}}$  $= 1445 \text{ cajas}$ Cajas totales para producto P12 =  $\frac{215 \text{ kg}}{15 \text{ kg}}$  $1 \frac{kg}{caja}$  $= 215 \text{ cajas}$ Cajas totales parA producto P13 =  $\frac{217 kg}{\hbar c}$  $1 \frac{kg}{caja}$  $= 217 \text{ cajas}$  $80$   $kg$ Cajas totales para producto P14  $=\frac{1}{\frac{kg}{caja}}$  $= 80$  cajas  $185 kg$ Cajas totales para producto P15  $=\frac{1}{\frac{kg}{caja}}$  $= 185 \text{ cajas}$  $10$   $kg$ Cajas totales para producto P16  $=\frac{1-\alpha_g}{1\frac{kg}{caja}}$  $= 10$  cajas  $146$   $kg$ Cajas totales para producto P17 =  $\frac{1}{\frac{kg}{caja}}$  $= 146 \text{ cajas}$ Cajas totales para producto P18 =  $\frac{20 \text{ kg}}{156}$  $1 \frac{kg}{caja}$  $= 20 \text{ cajas}$  $1126 kg$ Cajas totales para producto  $P19 = \frac{P120 \times 10^4}{100}$  $= 1126 \text{ cajas}$ 

#### **Cálculo Loop 2: Área de extrusión**

Su representación en el VSM a futuro se muestra a continuación:

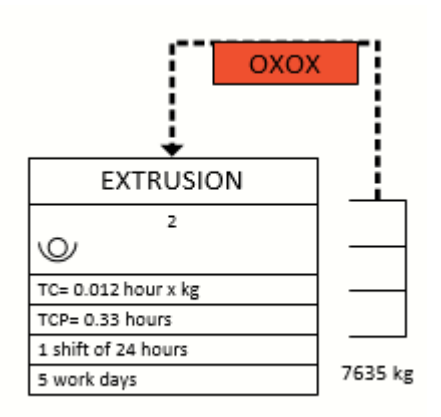

#### **Figura 2.17: Loop 2 ± Área de extrusión propuesta 4**

(Elaboración propia)

#### **Cálculos del Kanban Board:**

#### **Lead time:**

Es el que muestra cuanto se tarda en producir un producto en todo el proceso analizado,

para nuestro caso su unidad métrica es horas, como lo indica la ecuación 2.61.

 $\textit{Lead time} = \textit{tiempo} \cdot \textit{de llenado} \cdot \textit{por product} \cdot \textit{or}$  $+$  tiempo de espera por producto (2.61)

El lead time de cada rollo es:

Lead time rollo  $1 = 10.45 h + 24 h = 34.45 h$ Lead time rollo  $2 = 21.71 h + 24 h = 45.71 h$  $\text{Lead time}$  rollo 3 = 23.14 h + 24 h = 47.14 h Lead time rollo  $4 = 15.22 h + 24 h = 39.22 h$ 

#### **Tarjeta color verde:**

Para determinar la cantidad de rollos que se tendrá en la tarjeta de color verde, se eligió el consumo semanal histórico de mayor cantidad, debido a que los productos elegidos para el caso de estudio se elaboran todo el mes y pueden ser abastecidos semanalmente. Los valores de cada rollo se encuentran en la tabla 2.20.

#### **Tabla 2.20 Cantidad en Kg de rollos en cada tarjeta verde**

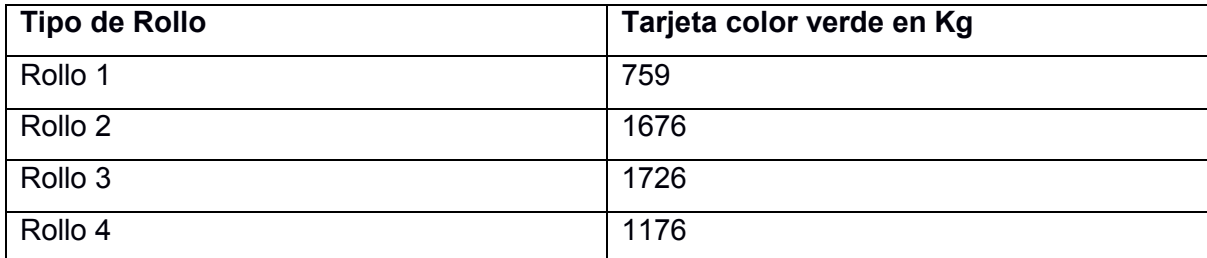

(Elaboración propia)

#### **Tarjeta color amarillo:**

Para calcular la cantidad que va a contener la tarjeta amarilla, se lo realizó con la ecuación 2.62.

Tarjeta de color amarillo

 $=$  Tarjeta de color verde

 $\times$  Tiempo total de procesamiento de la tarjeta de color verde en semana

Para cada tipo de rollo, la cantidad de tarjeta de color amarillo es:

Tarjeta de color amarillo del rollo  $1 = 759 \times 0.35 = 266$  Kg Tarjeta de color amarillo del rollo  $2 = 1676 \times 0.55 = 922$  Kg Tarjeta de color amarillo del rollo 3 = 1726  $\times$  0.42 = 725 Kg Tarjeta de color amarillo del rollo  $4 = 1176 \times 0.33 = 385$  Kg

#### **Tarjeta color rojo:**

La tarjeta de color rojo es el stock de seguridad de la pila, y este es calculado por medio de la ecuación 2.63.

 $=$  Tarieta de color verde

݆ݎ ݎ݈ܿ ݀݁ ܽݐ݆݁ݎܶܽ (2.63)

݅݀ܽ݀ݎݑ݁݃ݏ ݀݁ ܿ݇ݐݏ ݈݀݁ ݆ܽ݁ݐܿ݁݊ݎ ൈ

Para cada rollo, la cantidad en kilogramos de su respectiva tarjeta roja es:

Tarjeta de color rojo del rollo  $1 = 759 \times 15\% = 114$  Kg

Tarjeta de color rojo del rollo  $2 = 1676 \times 15\% = 252$  Kg

Tarjeta de color rojo del rollo 3 = 1726  $\times$  15% = 259 Kg

(2.62)

Tarjeta de color rojo del rollo  $4 = 1176 \times 15\% = 177$  Kg

#### **Punto de reorden:**

Es el punto donde me indica donde debo de reordenar un producto para no quedar desabastecido y cumplir con el requerimiento del cliente, en nuestro caso está dado en kilogramos. Para el caso de Kanban board su punto de reorden es cuando se consume toda la tarjeta verde. Esto se lo cuantifica por medio de la ecuación 2.64.

Punto de reorden = tarjeta amarilla + tarjeta roja (2.64)

El punto de reorden de cada rollo es:

Punto de reorden rollo  $1 = 266 Kg + 114 Kg = 380 Kg$ 

Punto de reorden rollo  $2 = 922$  Kg + 252 Kg = 1174 Kg

Punto de reorden rollo  $3 = 725$  Kg + 259 Kg = 984 Kg

Punto de reorden rollo  $4 = 385$  Kg +  $177$ Kg = 562 Kg

#### **Tabla 2.21 Resumen del VSM Propuesta 4**

(Elaboración propia)

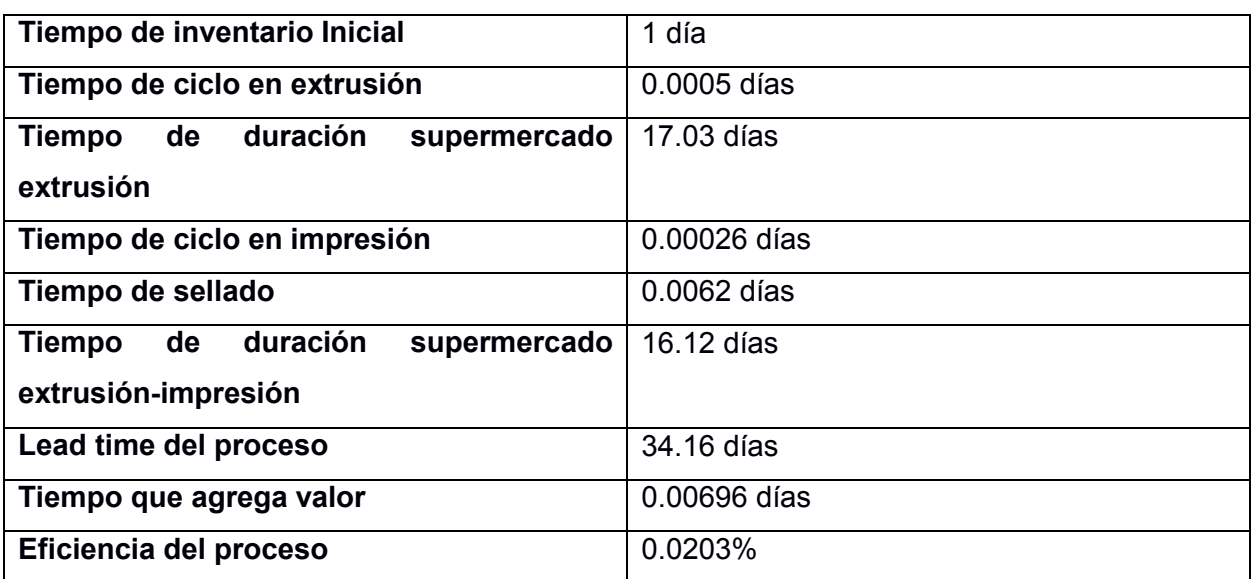

#### **2.2.6 Herramientas financieras**

Para el presente caso académico, se procede analizar los diferentes tipos de costos que se generan por diseñar un sistema de control tipo Pull, de alta variación de productos y bajo volumen de producción, el cual según la ecuación 2.65 se analiza el costo de oportunidad que tiene el producto en ser vendido, la ecuación 2.66 el costo de mantener inventario del producto, ecuación 2.67 el costo por faltas de existencias de los productos, ecuación 2.68 ventas generadas y por último la ecuación 2.69 las utilidades.

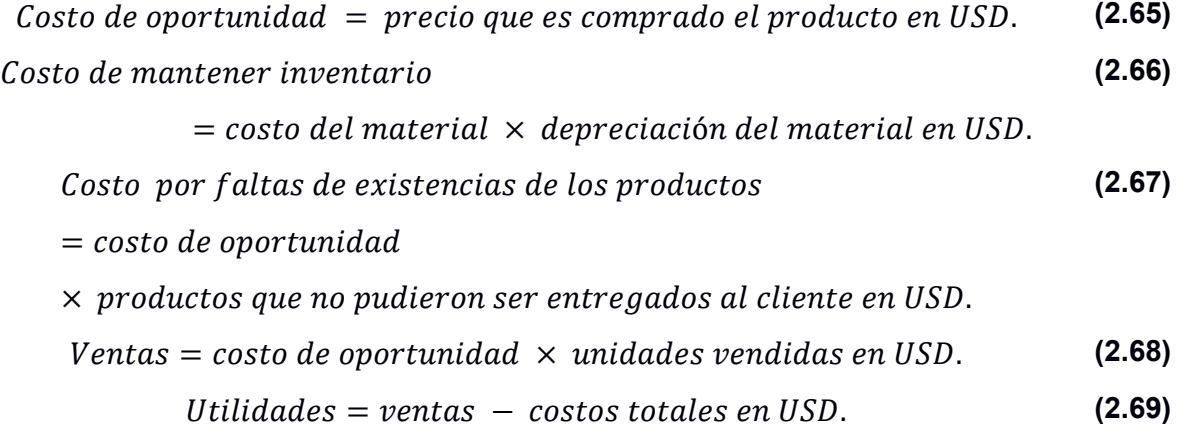

## **CAPÍTULO 3**

## **3. RESULTADOS Y ANÁLISIS**

Esta sección, trata de los resultados obtenidos de la simulación en función de los requerimientos que posee el cliente.

#### **3.1 Tablas de resumen en función de los cálculos iniciales**

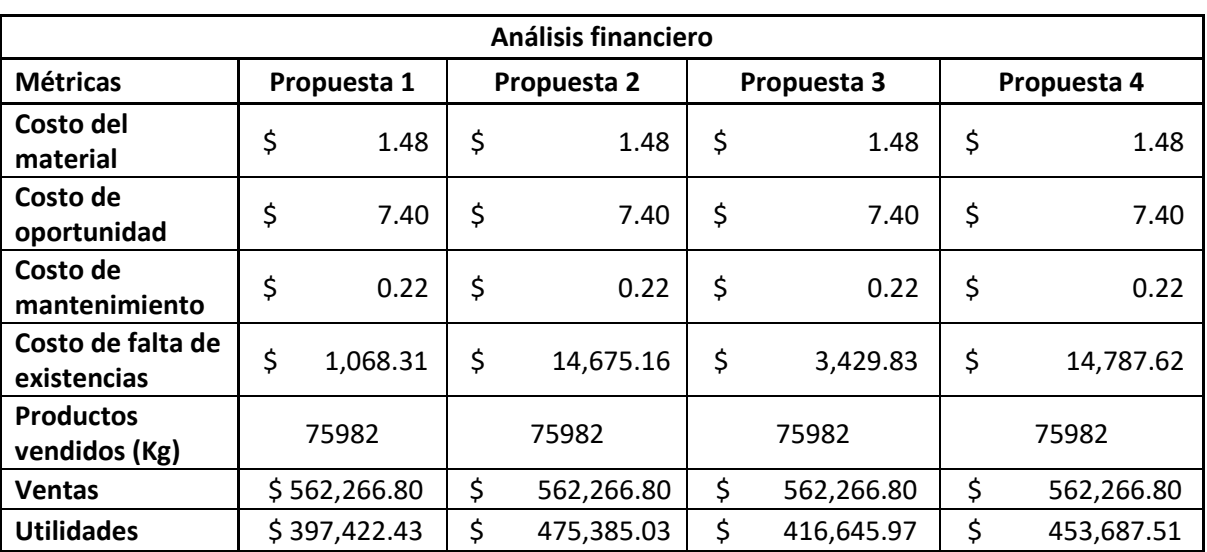

**Tabla 3.1 Resultados financieros de las 4 propuestas**

(Elaboración propia)

#### **Tabla 3.2 Resutados de la simulación de las 4 propuestas**

(Elaboración propia)

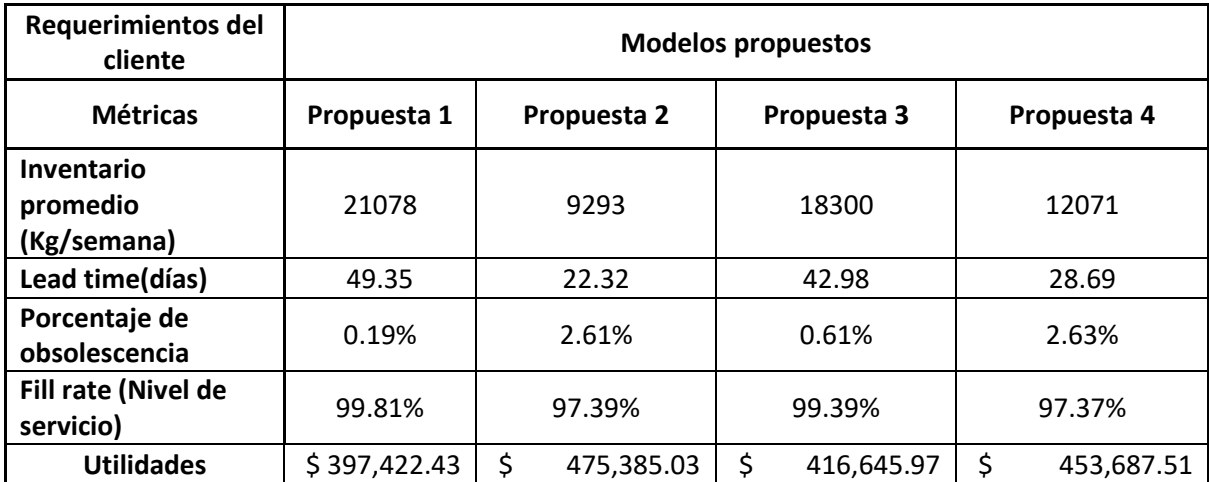

En función de la tabla 3.1 y 3.2, la propuesta 2 es la que posee mayor utilidad, menor lead time, menor inventario promedio y es el que tiene el menor nivel de servicio, sin embargo, cumple con el requerimiento del cliente.

#### **3.2 Tablas de resumen en función del análisis de sensibilidad**

Para el primer análisis de sensibilidad, se redujo el lote de unidades de reposición del supermercado en el tablero Kanban.

| Análisis financiero               |    |             |             |            |             |            |  |  |  |
|-----------------------------------|----|-------------|-------------|------------|-------------|------------|--|--|--|
| <b>Métricas</b>                   |    | Propuesta 1 | Propuesta 3 |            | Propuesta 4 |            |  |  |  |
| <b>Costo del material</b>         | \$ | 1.48        | \$          | 1.48       | \$          | 1.48       |  |  |  |
| Costo de<br>oportunidad           | \$ | 7.40        | \$          | 7.40       | \$          | 7.40       |  |  |  |
| Costo de<br>mantenimiento         | \$ | 0.15        | \$          | 0.15       |             | \$<br>0.15 |  |  |  |
| Costo de falta de<br>existencias  | \$ | 506.04      | \$          | 1,461.89   | \$          | 13,775.54  |  |  |  |
| <b>Productos vendidos</b><br>(Kg) |    | 75982       |             | 75982      |             | 75982      |  |  |  |
| <b>Ventas</b>                     | \$ | 562,266.80  | \$          | 562,266.80 | \$          | 562,266.80 |  |  |  |
| <b>Utilidades</b>                 | \$ | 476,456.52  | \$          | 484,544.95 | \$          | 491,309.24 |  |  |  |

**Tabla 3.3 Análisis financiero del primer caso del análisis de sensibilidad**

(Elaboración propia)

**Tabla 3.4 Resultados de la simulación primer caso del análisis de sensibilidad**

(Elaboración propia)

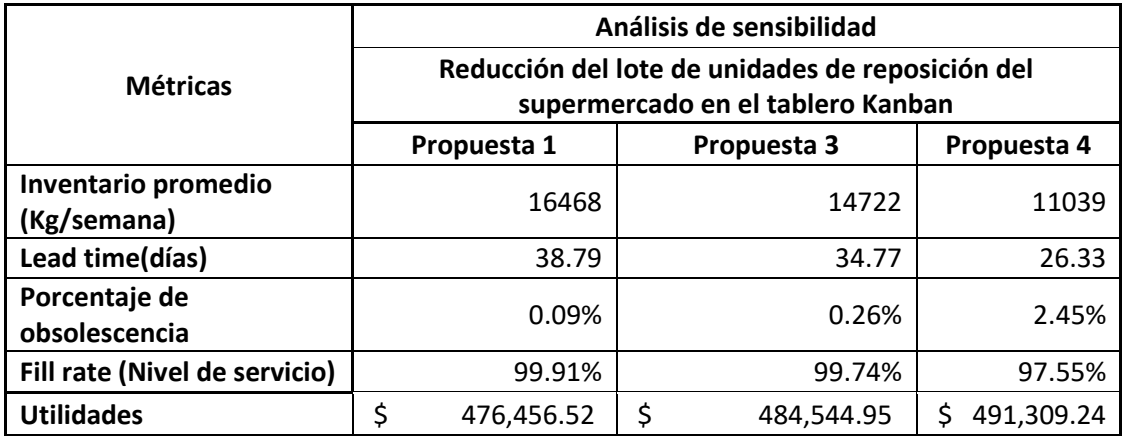

Para el segundo caso del análisis de sensibilidad, se procedió a realizar un aumento del lote de unidades de reposición del supermercado en el Kanban triangular.

| Análisis financiero       |    |             |             |            |             |            |  |  |  |  |
|---------------------------|----|-------------|-------------|------------|-------------|------------|--|--|--|--|
| <b>Métricas</b>           |    | Propuesta 2 | Propuesta 3 |            | Propuesta 4 |            |  |  |  |  |
| <b>Costo del material</b> | \$ | 1.48        | \$          | 1.48       | \$          | 1.48       |  |  |  |  |
| Costo de oportunidad      | \$ | 7.40        | \$          | 7.40       | \$          | 7.40       |  |  |  |  |
| Costo de                  |    |             |             |            |             |            |  |  |  |  |
| mantenimiento             | \$ | 0.15        | \$          | 0.15       | \$          | 0.15       |  |  |  |  |
| Costo de falta de         |    |             |             |            |             |            |  |  |  |  |
| existencias               | \$ | 16,249.51   | \$          | 4,217.00   | \$          | 9,389.86   |  |  |  |  |
| <b>Productos vendidos</b> |    |             |             |            |             |            |  |  |  |  |
| (Kg)                      |    | 75982       |             | 75982      |             | 75982      |  |  |  |  |
| <b>Ventas</b>             | \$ | 562,266.80  | \$          | 562,266.80 | \$          | 562,266.80 |  |  |  |  |
| <b>Utilidades</b>         | \$ | 451,373.51  | \$          | 460,790.12 |             | 446,308.80 |  |  |  |  |

**Tabla 3.5 Análisis financiero del segundo caso del análisis de sensibilidad** (Elaboración propia)

### **Tabla 3.6 Resultados de la simulación segundo caso del análisis de sensibilidad**

(Elaboración propia)

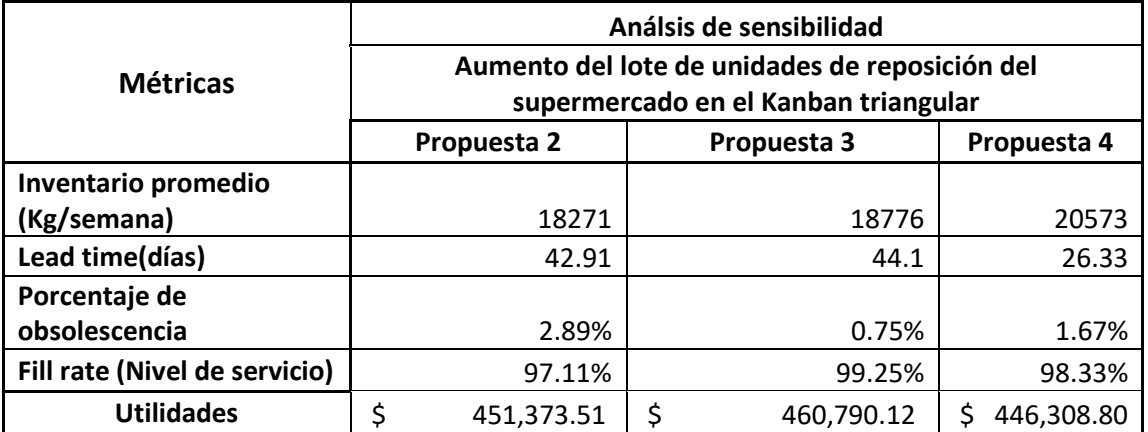

En función de la tabla 3.3 y 3.4, con el análisis de sensibilidad la propuesta 4 es la que posee mayor utilidad, menor lead time, menor inventario promedio y es el que tiene el menor nivel de servicio, sin embargo, cumple con el requerimiento del cliente.

#### **3.3 Resultados de la validación de prototipo**

Como resultados en la validación del prototipo de validación, realizada con estudiantes por medio de sesiones virtuales, se obtuvieron como resultados, los descritos en la matriz de feedback que se encuentra en la figura 3.1.

## **MATRIZ DE FEEDBACK**

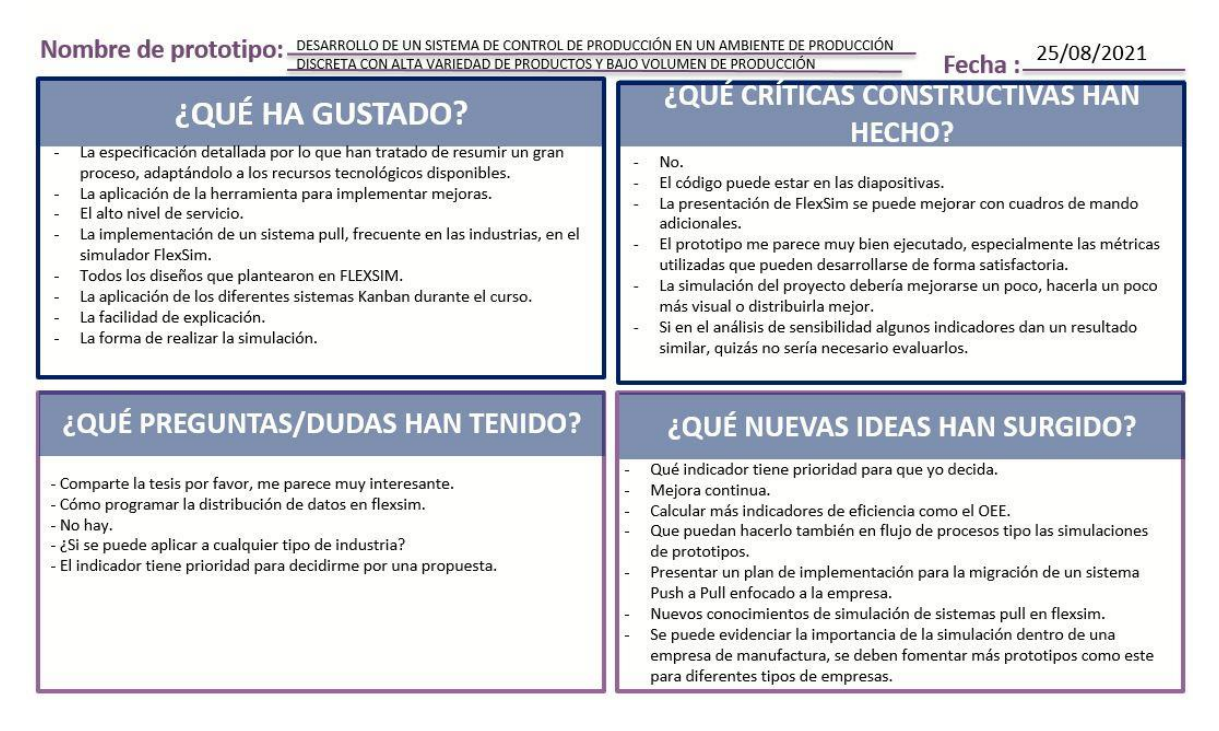

#### **Figura 3.1 Matriz de feedback**

(Elaboración propia)

# **CAPÍTULO 4**

## **4. CONCLUSIONES Y RECOMENDACIONES**

### **4.1 Conclusiones**

- x El uso de la técnica de simulación permite a los estudiantes de la carrera de Ingeniería Industrial el entendimiento de un sistema de control de producción tipo Pull, debido a que se puede visualizar en función del tiempo el comportamiento de este a través de los indicadores que miden el rendimiento del sistema.
- Dependiendo el modelo propuesto los indicadores realizados en función a las especificaciones de diseño van a ir variando.
- Un sistema Pull, contribuye a que una organización pueda mantener inventarios promedio bajos y reducir el capital de trabajo, manteniendo o incluso aumentando el nivel de servicio para el cliente.
- Es recomendable aplicar un sistema Pull con Kanban triangular porque es el que demuestra la mayor reducción de la cantidad de inventario promedio en el proceso, lead time y posee un buen nivel de servicio con un menor capital de trabajo, generando mayores utilidades financieras.
- Al reducir el WIP en un sistema Pull podemos concluir que nuestro flujo es balanceado.

## **4.2 Recomendaciones**

- Cumplir los requerimientos que exige el software FlexSim para realizar la simulación.
- Tener un conocimiento previo del uso el software FlexSim.
- Tener un conocimiento previo como se plantea un sistema de producción tipo Pull de manera manual.
- x Para futuros trabajos de investigación que requieran analizar el comportamiento de la demanda en función del tiempo, se pueden implementar herramientas de inteligencia artificial en el campo del machine learning como Random Forest, entre otras.

## **BIBLIOGRAFÍA**

- Antony, J., & Coronado, R. B. (2013). Design for six Sigma. En *Elektron* (Vol. 19, Número 10). https://doi.org/10.3139/9783446459489.010
- Constantine, L. (2021). *Implementación del sistema justo a tiempo como estrategia para disminuir el inventario de empaques primarios impresos en una fábrica de plásticos*. https://www.dspace.espol.edu.ec/handle/123456789/19134
- García Peñalvo, F., Alarcón, H., & Dominguez, Á. (2019). Active Learning Experiences in Engineering Education. *International Journal of Engineering Education*, *35*, 604- 608. https://doi.org/10.1109/ACTEA.2009.5227902

Goldratt, E. M., & Cox, J. (2005). *La Meta*.

- Madariaga, F. (2013). *LEAN MANUFACTURING EXPOSICIÓN ADAPTADA A LA FABRICACIÓN REPETITIVA DE FAMILIAS DE PRODUCTOS MEDIANTE PROCESOS DISCRETOS* (2.4).
- Nicholas, J. (2018). Lean Production for Competitive Advantage. En *Lean Production for Competitive Advantage*. https://doi.org/10.4324/9781351139083
- Rardin, R. I. (2017). *Optimization in Operations Research* (Pearson (ed.); 2.<sup>a</sup> ed.).
- Rother, M., & Shook, J. (2000). *Observar para crear valor: cartografía de la cadena de valor para agregar valor y eliminar «muda»* (p. 112).

United Nations. (2015). *The Sustainable Development Goals 2030*.